# **МІНІСТЕРСТВО ОСВІТИ І НАУКИ УКРАЇНИ**

# **ЦЕНТРАЛЬНОУКРАЇНСЬКИЙ НАЦІОНАЛЬНИЙ ТЕХНІЧНИЙ УНІВЕРСИТЕТ**

**Кафедра «Експлуатація та ремонт машин»**

# **МЕТОДИЧНІ ВКАЗІВКИ**

# **ДО ВИКОНАННЯ ТЕХНОЛОГІЧНОГО РОЗДІЛУ КВАЛІФІКАЦІЙНОЇ БАКАЛАВРСЬКОЇ РОБОТИ**

для здобувачів вищої освіти спеціальностей 132 « Матеріалознавство» 208 «Агроінженерія» 274 «Автомобільний транспорт»

> Затверджено на засіданні кафедри експлуатації та ремонту машин протокол № \_\_1\_\_ від 29.08.2023\_

Кропивницький, ЦНТУ 2023

Методичні вказівки до виконання технологічного розділу кваліфікаційної бакалаврської роботи для здобувачів вищої освіти спеціальностей 132 «Матеріалознавство», 208 «Агроінженерія», 274 «Автомобільний транспорт» / Ю.В. Кулєшков, М.В. Красота, Т.В. Руденко, О.В. Бевз, С.О. Магопець, Р.А. Осін. - Кропивницький, ЦНТУ, 2023 – 80 с, з дод.

Укладачі: проф., д.т.н., Ю.В. Кулєшков доц., к.т.н., М.В. Красота доц., к.т.н., Т.В. Руденко доц., к.т.н., О.В. Бевз доц., к.т.н., С. О. Магопець доц., к.т.н., Р. А. Осін,.

> Відповідальний за випуск методичних вказівок. Ю.В. Кулєшков Комп'ютерний набір і верстка Ю.В. Кулєшков Загальна редакція М.В. Красота

> > Рецензент: к.т.н., доц.. О.М. Васильковський

© Методичні вказівки до виконання технологічного розділу бакалаврської кваліфікаційної роботи для здобувачів вищої освіти спеціальностей 132 «Матеріалознавство», 208 «Агроінженерія», 274 «Автомобільний транспорт» / Кулєшков, Ю.В., Красота, М.В., Руденко, Т. В, Бевз, О. В., Магопець, С. О., Осін Р. А. - Кропивницький: ЦНТУ, 2023 – 80 с, з дод.

# $\rm BCTYII$  5 1. ЗАГАЛЬНІ ПОЛОЖЕННЯ 6 2. ТЕХНОЛОГІЧНА ЧАСТИНА 7 лет 2.1 Тема та вихідні дані до проектування 7 2.2 Склад пояснювальної записки 7 2.3 Графічна частина  $\qquad \qquad 8$ 2.4 Методика проектування технологічного процесу ремонту агрегату (складальної одиниці) 9  $2.4.1$  Вступ 9 2.4.2 Коротка характеристика агрегату (складальної одиниці), що ремонтується 9 2.4.3 Характеристика умов роботи й основних процесів зношування агрегату (складальної одиниці) в цілому й окремих його спряжень і деталей <sup>9</sup> 2.4.4 Розробка технологічного процесу та схеми розбирання (складання) агрегату або складальної одиниці <sup>10</sup> 2.4.5 Характеристика конструктивно-технологічних особливостей відновлюваної деталі <sup>15</sup> 2.4.6 Аналіз причин зношування деталі, характер, вид і величина зносів 15 2.4.7 Вплив основних зносів відновлюваної деталі на технічний стан спряження, якість роботи агрегату, або складальної одиниці в цілому <sup>15</sup> 2.4.8 Технологічний процес дефектації відновлюваної деталі По 2.4.9 Розробка ремонтного креслення відновлюваної деталі По 2.4.10 Характеристика дефектів, складання технологічних маршрутів відновлення деталі <sup>19</sup> 2.4.11 Обґрунтування вибору раціонального способу відновлення деталі, або основної робочої поверхні деталі <sup>21</sup> 2.4.12 Технічні вимоги на відновлення деталі у відповідності до ремонтного креслення деталі <sup>31</sup> 2.4.13 Сутність обраного способу відновлення деталі 32 2.4.14 Розробка структурної послідовності технологічного процесу 32

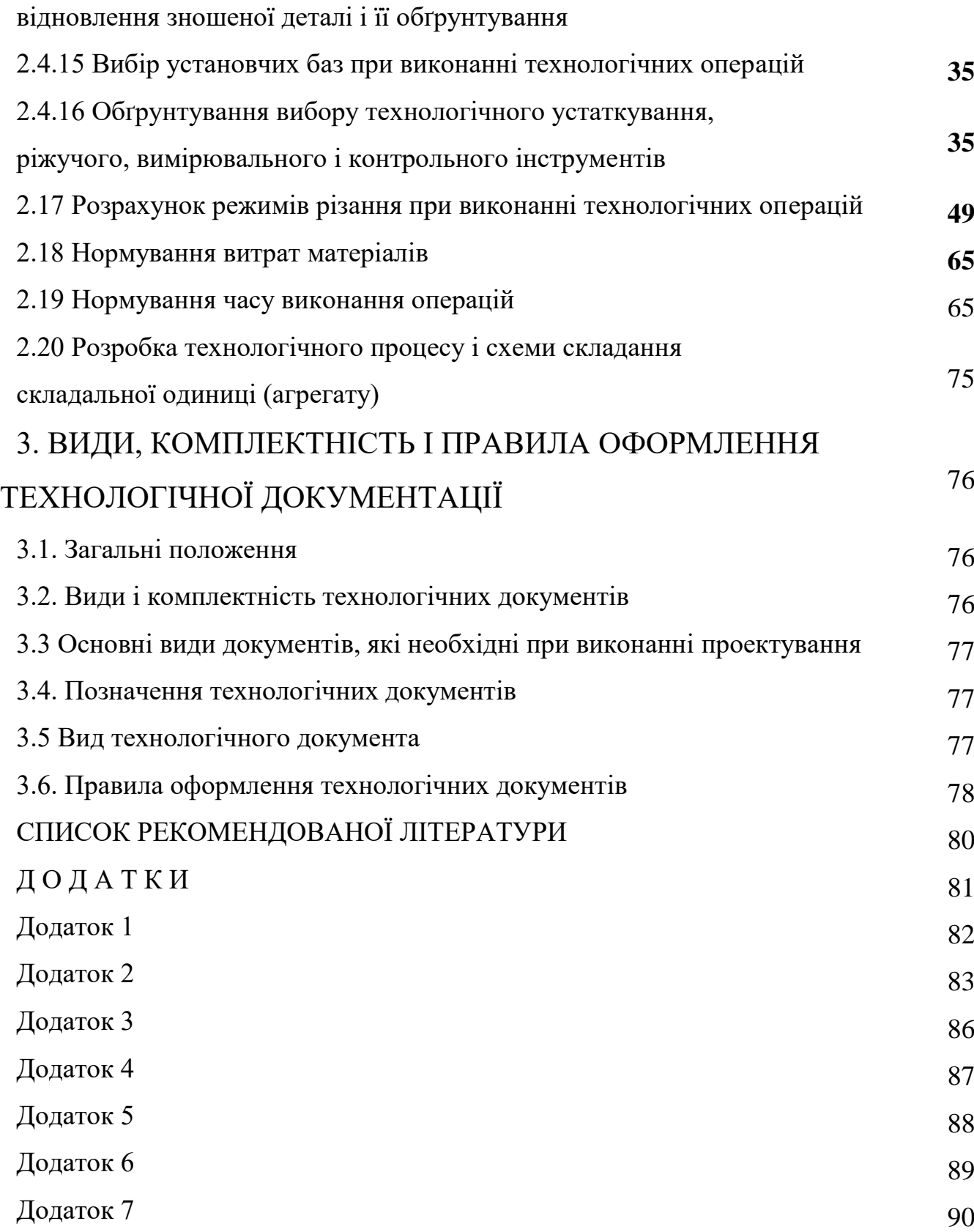

### **ВСТУП**

### 4

Метою даних методичних вказівок є надання допомоги здобувачам вищої освіти спеціальності 132 «Матеріалознавство», 208 «Агроінженерія», 274 «Автомобільний транспорт», у виконанні технологічного розділу кваліфікаційної бакалаврської роботи.

Технологічний розділ виконують здобувачі з метою закріплення теоретичних знань і одержання практичних навичок у проектуванні технологічних процесів ремонту агрегатів і складальних одиниць тракторів, автомобілів і сільськогосподарських машин.

Для проектування студенту видають завдання, у якому вказують найменування об'єкту, що ремонтується - агрегату або складальної одиниці, назва і номер деталі за каталогом, на яку розробляється технологічний процес відновлення та програма ремонту - **<sup>N</sup>** .

Відповідно до завдання здобувач вищої освіти повинен спроектувати технічно обґрунтований і економічно доцільний технологічний процес ремонту вказаної в завданні деталі і дати техніко-економічну оцінку ефективності ремонту деталі.

### **1. ЗАГАЛЬНІ ПОЛОЖЕННЯ**

Виконання проектування з ремонту машин, спрямовано на закріплення теоретичних знань та практичних навичок з розроблення конструкторсько—технологічної документації на відновлення деталей машин і конструкцій.

Завдання проектування:

Набуття навичок розробки технологічних процесів:

- розбирання (збирання) складальної одиниці;

- дефекації деталі, що потрапила до ремонту, розробка і оформлення ремонтних креслень деталей;

- аналізу причин зношування деталі, визначення характеру, виду і величини зносів та вплив основних зносів на стан з'єднання та якість роботи агрегату, або складальної одиниці;

- обґрунтування раціонального способу усунення дефектів та зміцнення деталі;

- маршрутної технології відновлення і зміцнення деталі, що підлягає ремонту;

- поопераційної технології відновлення і зміцнення деталі, що підлягає ремонту;

- визначення технічних вимог на відновлення деталі у відповідності до ремонтного креслення деталі;

- описання сутності обраного способу відновлення деталі, його переваг і недоліків;

- розробка структурної послідовності технологічного процесу відновлення зношеної деталі і її обґрунтування;

- обґрунтування вибору матеріалів для відновлення, технологічного устаткування, ріжучого, вимірювального і контрольного інструментів для виконання операцій технологічного процесу відновлення;

- обґрунтування та розрахунок режимів виконання операцій технологічного процесу відновлення, нормування часу на виконання операцій та витрат матеріалів;

- набуття навичок оформлення комплекту документів на технологічний процес відновлення деталей.

### 7 **2. ТЕХНОЛОГІЧНА ЧАСТИНА**

#### **2.1 Тема та вихідні дані до проектування**

Тематика технологічного розділу передбачає розроблення технологічного процесу відновлення типової деталі.

Вихідними даними до проектування є робочі креслення деталей, дефекти робочих поверхонь деталей.

#### **2.2 Склад пояснювальної технологічного розділу бакалаврської роботи**

Технологічний процес ремонту агрегату, складальної одиниці, деталі - це частина виробничого процесу, протягом якого відбувається послідовний перехід об'єкту, що ремонтується, від несправного до робочого стану.

Проектування технологічного процесу ремонту агрегату, складальної одиниці або деталі – у технологічній частині кваліфікаційної роботи слід викладати у наступній послідовності:

1.1 Навести коротку характеристика агрегату (складальної одиниці), що ремонтується.

1.2 Навести характеристику умов роботи й основних процесів зношування агрегату (складальної одиниці) в цілому й окремих його спряжень і деталей.

1.3 Розробити технологічний процесу розбирання агрегату або складальної одиниці.

1.4 Розробити ремонтне креслення деталі, яка відновлюється.

1.5 Навести характеристику конструктивно-технологічних особливостей відновлюваної деталі.

1.6 Навести аналіз причин зношування деталі, характер, вид і величину зносів.

1.7 Зробити аналіз впливу основних зносів відновлюваної деталі на технічний стан спряження, якість роботи агрегату або складальної одиниці в цілому.

1.8 Розробити технологічний процес дефектації відновлюваної деталі.

1.9 Характеризувати дефекти, скласти технологічні маршрути відновлення деталі.

1.10 Навести технічні вимоги на відновлення деталі у відповідності до ремонтного креслення деталі.

1.11 Проаналізувати існуючі способи відновлення деталі або основної робочої поверхні деталі.

1.12 Обґрунтувати вибір раціонального способу відновлення деталі, описати суттєвість обраного способу відновлення деталі та навести його основні технічні характеристики: ремонтні матеріали, що використовують при цьому, режими виконання операцій, подальшу термічну та механічну обробку.

1.13 Розробити структурну послідовності маршрутного технологічного процесу відновлення зношеної деталі і наводять його обґрунтування.

1.14 Обґрунтувати вибір установчих баз при виконанні технологічних операцій.

1.15 Обґрунтувати вибір технологічного устаткування, ріжучого, вимірювального і контрольного інструментів.

1.16 Розробити поопераційний технологічний процес відновлення зношеної деталі.

17. Визначити товщину нарощуваного шару металу.

18. Розрахувати і вибрати режими виконання технологічних операцій.

19. Виконати нормування часу виконання технологічних операцій.

20. Розробити технологічний процес складання, агрегату, складальної одиниці.

#### **2.3 Графічна частина**

1. Перелік листів, що рекомендуються переважно для спеціальностей 132 « Матеріалознавство», 208 «Агроінженерія», 274 «Автомобільний транспорт»:

Лист 1. Технологічна карта (схема) розбирання агрегату або складальної одиниці (див. додаток 1).

Лист 2. Ремонтне креслення деталі, що відновлюється. Технологічні карти дефектації деталі, що відновлюється (додаток 2).

Лист 3. Аналіз існуючих методів відновлення головної поверхні деталі (додаток 4).

Лист 4. Технологічна карта відновлення деталі (додаток 3).

Лист 4. Технологічна карта (схема) складання агрегату або складальної одиниці (додаток 5). Цей лист виконують замість листа 1

8

Студент може виконати інші листи, зокрема дослідницького характеру, при обов'язковому узгоджені з керівником проекту.

# **2.4 Методика проектування технологічного процесу ремонту агрегату (складальної одиниці)**

Технологічний процес ремонту агрегату (складальної одиниці) складається з наступних основних робіт: розбирання, мийки, дефектації деталей, відновлення зношених деталей, складання, фарбування й випробовування.

При проектуванні передбачена розробка технологічного процесу відновлення деталі.

#### **2.4.1 Вступ**

У вступі слід викласти актуальність відновлення деталей, охарактеризувати сучасні технології відновлення деталей, тенденції їх розвитку, довести необхідність, і економічну доцільність ремонту машин і відновлення і зміцнення деталей.

### **2.4.2 Коротка характеристика агрегату (складальної одиниці), що ремонтується**

Цей розділ необхідно викласти у відповідності до наступного плану:

- призначення агрегату (складальної одиниці);

- основні принципи і особливості конструкції складальні одиниці або агрегату;

- принципи і особливості роботи агрегату (складальної одиниці), описання його в динаміці.

- технічне обслуговування агрегату або складальної одиниці під час роботи, основні регулювання.

### **2.4.3 Характеристика умов роботи й основних процесів зношування агрегату (складальної одиниці) в цілому й окремих його спряжень і деталей**

Основні положення розділу слід викласти у відповідності з наступними пунктами.

Описати характеристику умов роботи основних спряжень агрегату (складальної одиниці), при цьому визначають наступні умови роботи.

**Вид навантаження спряжень агрегату (складальної одиниці).** Слід розрізняти навантаження стаціонарними і динамічними силами. Динамічні навантаження в свою чергу поділяються на навантаження, динамічними помірними силами, динамічними силами середньої інтенсивності, динамічними силами високої інтенсивності, динамічними знакозмінними силами та динамічними ударними силами. Як ці вади можна усунути в процесі ремонту складальної одиниці.

**Температурний режим роботи агрегату, (складальної одиниці).** Вказати при яких умовах виникає підвищення температури спряжень і деталей агрегату (складальної одиниці), як цьому можна запобігти в процесі ремонту.

**Умови роботи агрегату, (складальної одиниці) з точки зору запиленості** навколишнього середовища абразивними частками можливість ступінь захищеності спряжень і деталей агрегату, (складальної одиниці) від проникнення абразивних часток до внутрішніх порожнин агрегату, (складальної одиниці). Як можна поліпшити захист основних спряжень складальної одиниці від проникнення абразивних часток та пилу в процесі ремонту.

**Інтенсивність впливу на з'єднання і окремі деталі агрегату, (складальної одиниці) інших, зокрема хімічно агресивних чинників**, водних розчинів солей мінеральних та органічних добрив та інших хімічно активних речовин на спряження і деталі агрегату, (складальної одиниці). Ступінь захищеності спряжень і деталей агрегату, (складальної одиниці) від проникнення хімічно активних речовин до внутрішніх порожнин агрегату, (складальної одиниці). Як можна запобігти проникненню хімічно агресивних речовин в зону основних спряжень складальної одиниці процесі ремонту.

### **2.4.4 Розробка технологічного процесу та схеми розбирання (складання) агрегату або складальної одиниці**

Розбирання машини, так само як і окремих агрегатів і вузлів, відповідальний початковий етап виробничого процесу ремонту. Правильна організація і висока якість виконання розбірних робіт значно впливають на тривалість, трудомісткість і якість ремонту.

Технологічний процес, обсяг, і послідовність розбирання машин залежать від характеру зносу й ушкодження, методу ремонту, типу ремонтного виробництва і прийнятої на ньому схеми виробничого процесу. Для заміни окремих деталей, складальних одиниць або агрегатів при усуненні відказів, при поточному або агрегатно-

10

му ремонті, машину розбирають частково, а при капітальному на спеціалізованих підприємствах при знеособленому методі - цілком.

Розробка маршрутної карти розбирання (складання).

При проектуванні студент розробляє маршрутну карту розбирання (складання) агрегату (вузла).

У процесі розробки технологічного процесу розбирання агрегату або складальної одиниці студент повинний визначити найбільш раціональну послідовність розбиральних операцій і намітити вузла для організації виконання розбиральних робіт паралельно. Орієнтуватися при цьому слід на технологічну схему розбирання (див. додаток 1).

Робочі прийоми, прийняте устаткування, пристосування й інструмент вибираються з таким розрахунком, щоб забезпечити:

а) точність посадок;

б) правильність розташування і взаємодії деталей складальної одиниці.

Якість розбирання забезпечується дотриманням технічних умов на розбирання, що регламентують стан деталей складальної одиниці, характер посадок деталей, що сполучаються, припустимі відхилення співвісності, биття робочих поверхонь тощо.

Після визначення найбільш раціональної послідовності операцій необхідно вибрати устаткування, пристосування й інструмент для виконання складальних операцій.

При виборі устаткування і пристосувань необхідно орієнтуватися на зменшення частки ручної праці, підвищення продуктивності праці, тобто на максимальну механізацію з урахуванням виробничої програми. Пристосування й інструмент варто застосовувати таким чином, щоб виключити можливість ушкодження деталей.

Технологічна схема розбирання складається за формою, яка подана в додатку 1.

Технологічна схема являє собою схему послідовності технологічного процесу розбирання складальної одиниці.

Нормування розбиральних робіт виконується по довідковій літературі [13]. Усі розрахунки проводяться в розрахунково-пояснювальній записці з посиланнями на першоджерела.

Схему розбирання агрегату або складальної одиниці виносять в графічну частину проекту (див. додаток 1).

Для складання такої схеми вивчають конструкцію складальної одиниці по кресленням і знайомляться з відповідними технологічними процесами, якщо такі існують.

Розбирання (складання) складальної одиниці здійснюється у певній послідовності, яка залежить від її конструкції.

Процес розбирання складання зображується на схемі прямою (вертикальною або горизонтальною) лінією, до якої у певних місцях примикають прямокутники, що позначають складові частини виробу (складальні одиниці і деталі). Для кращої наочності прямокутник, який схематично зображує складальну одиницю, виконується двома паралельними лініями, а деталі – однією.

Кожний прямокутник на схемі розділяється на чотири поля. У верхньому лівому вказують найменування деталі, або складальної одиниці, в нижньому лівому – їх позначення, в верхньому правому вказують номер деталі або складальної одиниці у вузлі у відповідності з кресленням або ескізом, а в нижньому правому – їх кількість в даному вузлі.

Розміри прямокутників не регламентують і приймають у відповідності з насиченням аркуша.

На схемі розбирання прямокутники, які зображують складальні одиниці, що знімаються, розташовують ліворуч за ходом лінії розбирання, а окремі деталі – праворуч (див. рис. 2 і додаток 1)

На схемі складання – навпаки: прямокутники, які зображують складальні одиниці, - встановлюють праворуч, а окремі деталі – ліворуч (див. доданок 5).

Початком для схеми розбирання є виріб (складальна одиниця), кінцем – базова деталь. Початком схеми складання є базова деталь, кінцем – виріб (складальна одиниця). Приклад виконання схеми складання наведено на рис. 1, рис. 2 і додаток 1.

Процес розбирання (складання) відображають прямою (вертикальною чи горизонтальною) лінією, до якої у відповідНИХ місцях прилягають прямокутники, що позначають складові частини виробу (одиниці і деталі). Для більшої наочності прямокутник, який схематично зображує складальну одиницю, виконується двома паралельними лініями

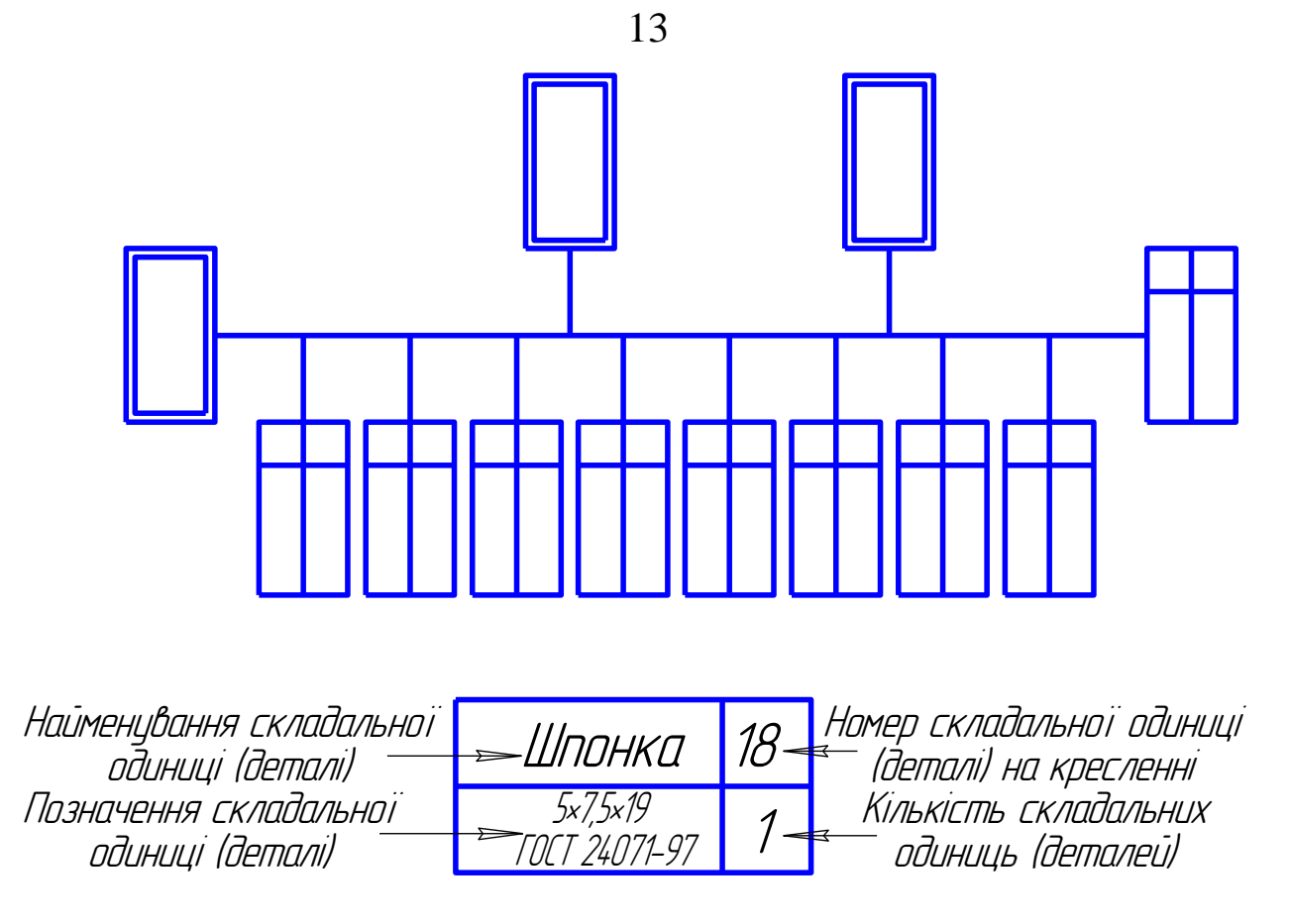

Рисунок 1 - Приклад виконання схеми складання

Якщо дана складальна одиниця не має позначення на основному конструкторському документі, тобто є тільки технологічною складальною одиницею, її позначення формується таким способом: технологічній складальній одиниці присвоюється позначення тієї складальної одиниці, куди вона входить, з додаванням літери Т, якщо така складальна одиниця одна, і літери Т з цифрою (Т1, Т2 і т. д.), якщо таких складальних одиниць декілька. Вузол у технологічній складальній одиниці позначається дробом: Т1/Т1, Т2/Т1,Т2/Т2, тощо.

Схема розбирання (складання) супроводжується ескізом складальної одиниці і її специфікацією (рис. 2, додаток 1). Всі складові частини складальної одиниці нумеруються на ескізі відповідно до номерів позицій, зазначених у специфікації. Номери позицій наносять на полках ліній-виносок, які проводяться від зображення складових частин (за правилами, передбаченими ГОСТ - 2.109-73).

Номери позицій проставляються на схемі у правих верхніх квадратах прямокутників (див. рис. 1).

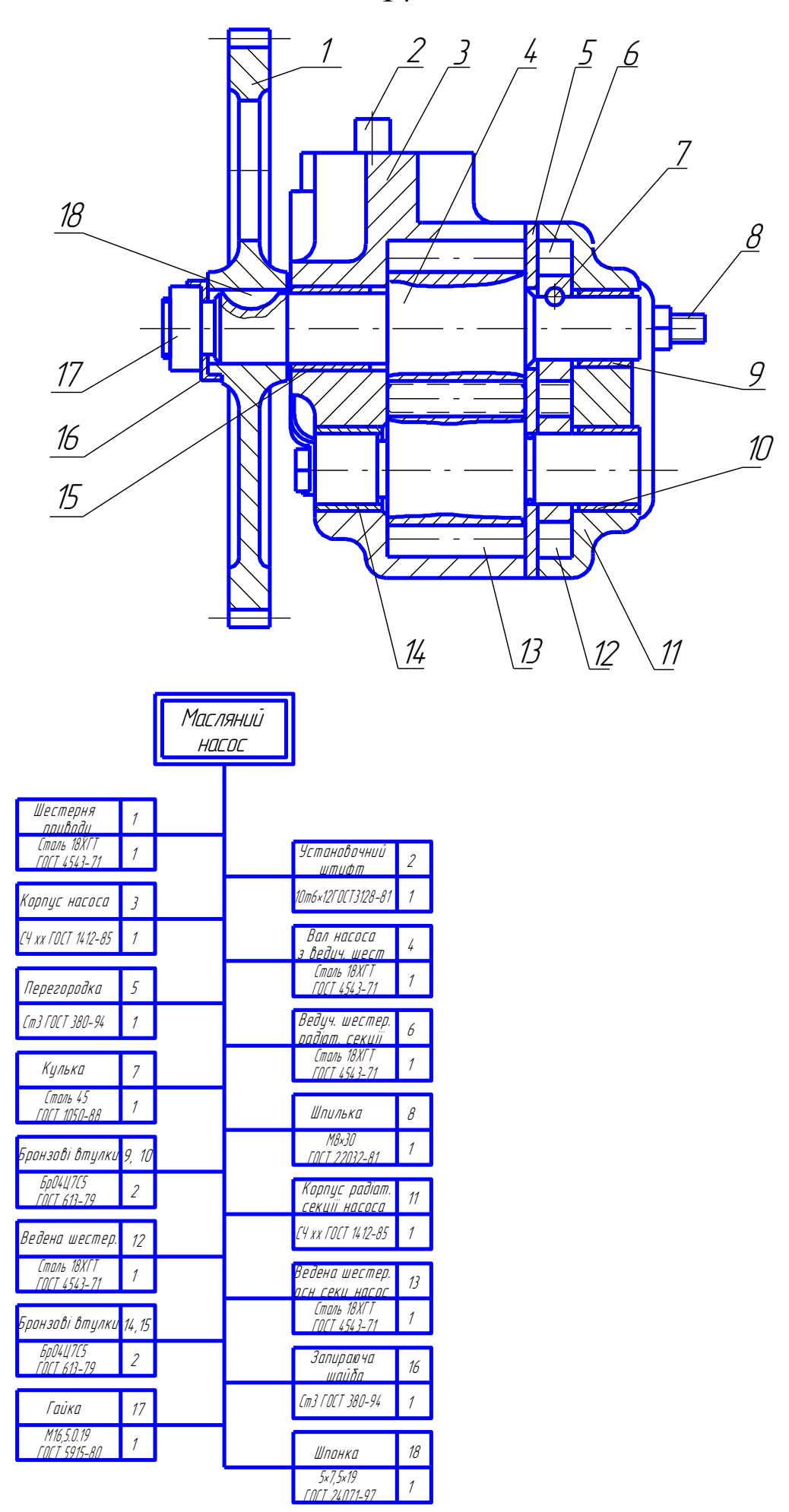

Рисунок 2 - Приклад виконання схеми розбирання масляного насоса

14

### **2.4.5 Характеристика конструктивно-технологічних особливостей відновлюваної деталі**

В цьому розділі проекту слід висвітлити характеристику конструктивнотехнологічних особливостей відновлюваної деталі: особливості форми деталі, матеріал деталі, термообробка або інші види поверхневої обробки, твердість, шорсткість, точність виготовлення, а саме квалітет і поля допусків на виконання розмірів, шорсткість поверхонь і допустимі відхилення геометричних параметрів.

Виділяються основні, допоміжні, технологічні та вільні поверхні, , виділяються типові поверхні, встановлюється взаємозв'язок поверхонь по їх розміщенню. Описуються умови роботи поверхонь в з'єднаннях.

#### **2.4.6 Аналіз причин зношування деталі, характер, вид і величина зносів**

Цей розділ багато в чому повторює по своєму змісту розділ 2.2. Відміна цього розділу полягає в тому, що в ньому слід описати умови роботи конкретної деталі, технологія відновлення якої розробляється в проекті. Тобто необхідно висвітлити характер навантаження деталі, що відновлюється, температурний режим роботи деталі, умови роботи деталі з точки зору можливості зношування елементів деталей абразивними частками, можливість та інтенсивність впливу на зношування елементів деталі хімічно агресивних чинників, тощо.

Окрім того слід описати характер зношування окремих елементів деталей. Під цим звичайно розуміють ступінь рівномірності зношування елементів деталі, відхилення від правильності геометричних форм, які утворюються під час зношування.

Обов'язково слід визначити вид зношування. Для цього застосовують знання з курсу тріботехніки.

В кінці розділу наводять данні про величину зносів основних робочих елементів деталі, що підлягає відновленню. Це важливо, бо цей чинник є одним з основних при виборі методу відновлення деталі.

### **2.4.7 Вплив основних зносів відновлюваної деталі на технічний стан спряження, якість роботи агрегату, або складальної одиниці в цілому**

В цьому розділі слід висвітлити вплив основних зносів деталі, що відновлюється на технічний стан спряження. При цьому прослідкувати причинно-наслідковий зв'язок між зносом елементів деталі і погіршенням роботи спряження: зростанням

навантажень спряження внаслідок перекосів, зміна умов змащування, підвищення втрат енергії на тертя, зростання динамічної складової навантаження внаслідок зростання зазорів в спряженні, що ремонтується.

#### **2.4.8 Технологічний процес дефектації відновлюваної деталі**

Технологічний процес дефектації відновлюваної деталі – це специфічний технологічний процес притаманний тільки ремонтному виробництву.

Для визначення технічного стану деталей їх піддають контролю і дефектації.

При виборі методів контролю і засобів виміру варто встановити припустиму похибку вимірювань і похибку, яку можна отримати при застосуванні тих або інших контрольно-вимірювальних приладів або інструментів. При цьому потрібно використовувати знання курсу "Взаємозамінність, стандартизація та технічні вимірювання". Зокрема треба мати уяву про те, що ціна поділки шкали вимірювального приладу повинна бути не більшою ніж необхідна точність вимірювання.

У технологічній карті дефектації деталі треба представити: найменування деталі, номер деталі по каталогу, її матеріал та твердість, найменування дефектів, ескізи установок при контролі деталей, способи контролю та вимірювальні інструменти, розміри (номінальні, припустимі без ремонту і припустимі для ремонту), а також рекомендації по ремонту.

#### **2.4.9 Розробка ремонтного креслення відновлюваної деталі**

Для розробки ремонтного креслення деталі потрібно мати певний комплект вихідних документів і даних, до яких відносяться: робоче креслення на виготовлення деталі; технічні вимоги на дефектацію деталі; відомості про коефіцієнти повторюваності дефектів, отримані в процесі дефектації вибірки деталей даного найменування; технічні вимоги на відновлену деталь; технологічні способи усунення дефектів.

Ремонтне креслення оформлюють за правилами, встановленими ГОСТ 2.604 - 68 і ОСТ - 70.0009.006—85 (додаток 2).

Ремонтні креслення виконують на аркушах формату А2. При цьому, виконують зображення відновлювальної деталі, необхідні види, перетини технічні вимоги і таблицю розмірів. Обов'язково виконують таблицю дефектів з коефіцієнтами повторюваності дефектів, а також з вказанням основного та допустимих способів відновлення кожного дефекту (див. додаток 2). Допускається виконувати ремонтні креслення на аркушах інших форматів за ГОСТ 2.301 - 68, але не більше формату А1.

Якщо при відновленні необхідно ввести додаткові деталі, то ремонтне креслення виконують як складальне. Для цього виду ремонтних креслень складають специфікацію, куди записують деталі, що підлягають відновленню, додаткові деталі, а також ті, які підлягають заміні. На кожну додаткову ремонтну деталь треба розробити робоче креслення її виготовлення. Припускається для додаткових деталей нескладної конфігурації (типу втулок) на полі ремонтного креслення вказати дані, необхідні для їх виготовлення і контролю.

На ремонтних кресленнях поверхні, що підлягають обробці при ремонті, виконують безперервною товстою лінією, що в 1,5...2,0 рази перевищує товщину основної лінії. Місця дефектів нумерують відповідно до номеру дефекту, вказаного в таблиці дефектів, наведеній на ремонтному кресленні. Розмір шрифтів номерів позицій, дефектів, літерних позначень повинен у півтора рази перевищувати розмір цифр розмірних чисел, які вживаються на цьому ж ремонтному кресленні.

На ремонтних кресленнях зображують тільки ті види, розрізи, перерізи і вказують ті розміри, граничні відхилення, допустимі похибки взаємного розміщення осей і поверхонь, параметри твердості, шорсткості поверхонь, які повинні бути виконані і перевірені у процесі відновлення деталі. Чисельні значення і позначення розмірних і точностних характеристик, параметрів твердості, шорсткості поверхонь повинні бути такими, як на робочому кресленні.

На кресленні деталі розміри, необхідні для розрахунку нормативів часу на обробку, вибір обладнання (габаритні розміри), проектування оснащення та інших цілей, для яких немає необхідності в їх контролі, наводять у вигляді довідкових розмірів відповідно до ГОСТ 2.307- 68.

До таблиці заносять інформацію, яка характеризує дефекти і способи їх усунення.

У графі «Найменування дефекту» повинні бути записані всі дефекти, за якими деталь згідно з технічними вимогами підлягає відновленню. При цьому вказують характер дефекту і допустимі значення параметра, що контролюється при дефектації деталі (допустимий розмір, овальність, конусність тощо).

Графу «Коефіцієнт повторюваності дефектів» проставляють коефіцієнт, який відповідає вірогідності появи того чи іншого дефекту:

- для загальної кількості деталей що потрапляють на дефектацію;

- для деталей, які придатні відновленню, тобто за винятком тих деталей, які були вибракувані в утиль.

У графах «Основний спосіб усунення дефекту» і «Допустимі способи усунення дефекту» в стислій формі викладають основні операції, які повинні бути виконані для усунення кожного дефекту.

При використанні зварювання, наплавлення, напилювання, паяння тощо в цих графах вказують найменування, марку, розміри матеріалу (електрод, флюс, припій тощо) що використовуються в даній операції, а також номер стандарту на цей матеріал.

Під таблицею дефектів зазначають умови і дефекти, при яких деталь не приймається на відновлення, а також технологічний маршрут відновлення за основним способом усунення дефектів.

Технічні вимоги викладають на полі ремонтного креслення над основним написом, в яких повинні бути відображені дані про допустимі значення параметрів, що визначають міцність зчеплення нанесеного шару, наявність пор, раковин, відшарувань тощо.

На ремонтних кресленнях деталей при необхідності слід наводити вказівки із базування при виконанні окремих операцій у вигляді схем базування на вільному полі креслення.

Написи, таблиці, а також технічні вимоги на ремонтних кресленнях деталей і складальних одиницях виконують відповідно з ГОСТ 2.316 - 68.

Якщо одна чи більше поверхонь деталей мають категорійні розміри, то в правому верхньому куті ремонтного креслення оформлюють таблицю, а категорійний розмір на креслені позначають прописною літерою.

При усуненні дефекту поверхні встановленням додаткової деталі (втулка, кільце тощо) на цю деталь розробляють робоче креслення для її виготовлення.

Обґрунтовуються вимоги до відновлюваних поверхонь стосовно твердості, їх розмірів, шорсткості, взаємного розміщення, призначення допусків на виконання відновлюваних поверхонь.

18

За результатами виконання цього розділу виконують креслення. Лист формату А1 слід розташувати вертикально. Розбити його на два формати А2. На верхньому листі формату А2 слід накреслити ремонтне креслення деталі, що відновлюється (див. додаток 2).

Другий лист формату А2 розділяють на чотири частини – на чотири ескізи, на яких креслять схеми ескізів вимірювань дефектів, з зображенням вимірювального інструменту (див. додаток 2).

### **2.4.10 Характеристика дефектів, складання технологічних маршрутів відновлення деталі**

Характеристику дефектів потрібно давати з точки зору більш раціонального застосуванні відомих методів відновлення з точки зору техніко-економічних показників. При цьому слід дотримуватися таких загальних положень:

По-перше, слід, по можливості, використовувати якомога меншу кількість різних способів для відновлення деталі;

По-друге, вибрані способи відновлення повинні забезпечити максимально можливу якість, відновлення ремонтуємого спряження. А це з точки зору техніки виражається надійністю ремонтуємого спряження.

По-третє, вибрані способи повинні забезпечити максимально можливу економічну ефективність відновлення **спряжень при цьому обов'язково потрібно врахувати забруднення оточуючого середовища.**

Виходячи з останнього лише у випадку крайньої необхідності слід використовувати для відновлення різні види наплавок. Ці способи відрізняються значним зниженням втомлюваної міцності деталей і значним забрудненням навколишнього середовища.

2.4.10.1 Відновлення деталей з використанням подефектної технології

Відновлення деталей із застосуванням подефектної технології використовується в тих випадках, коли програма ремонту невелика.

На ремонтному кресленні (ескізі) деталі проставляють номера дефектів, вказують повну характеристику відновлюваної деталі (матеріал, твердість, маса і т.д.), необхідні розміри з їхніми відхиленнями, шорсткість поверхонь місць, що підлягають відновленню а також найменування дефектів і технічні умови на відновлену деталь.

По кожному з дефектів намічають послідовність операцій технологічного процесу відновлення.

2.4.10.2 Відновлення деталей з використанням маршрутної технології

При значних програмах ремонту агрегатів застосовується маршрутна технологія відновлення деталей;

Під маршрутом відновлення мають на увазі таке сполучення дефектів, що визначається їхнім природним взаємозв'язком, єдністю технології відновлення і її доцільністю.

Технологічний маршрут відновлення розробляється в наступній послідовності:

1. Визначається кількість маршрутів і кожному з них надається номер.

2. Визначаються сполучення дефектів, що входять у кожен маршрут (див. табл.1).

3. Вибираються способи усунення окремих дефектів по кожному маршруту.

4. Розробляється схема технологічного процесу усунення кожного дефекту окремо.

5. Складається план технологічних операцій для кожного маршруту в найбільш раціональній послідовності виконання.

6. Докладно розробляється кожна операція технологічного процесу (вибирається необхідне верстатне обладнання, вибираються необхідні пристосування, ріжучий і вимірювальний інструмент, обґрунтовуються і призначаються режими виконання технологічних операцій, провадиться нормування часу виконання технологічних операцій).

7. Складають і креслять технологічні карти відновлення деталі (на один з маршрутів).

При складанні технологічних маршрутів відновлення деталі виходять з наступного:

а) у маршрут включаються однорідні дефекти;

б) кількість маршрутів відновлення повинне бути мінімальним;

в) маршрут повинний передбачати технологічний взаємозв'язок дефектів зі способами відновлення;

г) кожен маршрут повинний забезпечувати економічну доцільність відновлення деталі.

Після цього складається таблиця, яка має наступний вигляд:

Таблиця 1. Сполучення дефектів (назва деталі) в маршрути її відновлення

![](_page_20_Picture_186.jpeg)

Примітка Знак "+" означає, що певний дефект включено до відповідного маршруту відновлення деталі.

Знак "-" означає, що певний дефект не включено до відповідного маршруту відновлення деталі.

### **2.4.11 Обґрунтування вибору раціонального способу відновлення деталі, або основної робочої поверхні деталі**

Відновлення зношених деталей забезпечує їх тривалий терміни служби, знижує витрати запасних частин, матеріальних витрат і трудових ресурсів. Існує велика кількість сучасних способів відновлення деталей. При цьому згідно загальних вимог стандартів надійність відновлених деталей повинна складати не менше 80 % від надійності нових деталей.

В теперішній час розроблено і використовується на виробництві велика кількість сучасних високоефективних способів відновлення деталей.

При проектуванні варто вибрати раціональний, тобто технічно обґрунтований і економічно доцільний спосіб відновлення заданої деталі.

Методика вибору способів відновлення деталей машин, що пропонується базується на відомій методиці, основні принципи якої розроблені доктором технічних наук М.А.Масіно, в основу якої покладені критерії, розглянуті проф. В.А.Шадрічевим.

Вищезгадана методика доктора технічних наук М.А. Масіно і проф. В.А.Шадрічева була доведена до рівня її практичної реалізації на практиці і в такому вигляді представлена в цих методичних вказівках.

Сутність методики, що рекомендується полягає в наступному. Розглядають різні потенційно можливі способи відновлення, що відповідають критерію застосування і вибирають ті, що забезпечують необхідний ресурс відновлюваної деталі, тобто відповідають необхідному значенню надійності, продуктивності і економічності.

Загальна методика вибору способів відновлення деталей містить чотири частині методики визначення чисельних значень коефіцієнтів застосування, надійності, продуктивності і відносної економічності ефективності.

І якщо у відомих способах вибору методу відновлення використовують сім різних критеріїв, звичайно пов'язаних один з одним певними, але невідомими залежностями, то в методиці, що пропонується використовується, так званий інтегральний коефіцієнт, який визначають за формулою:

$$
K_i = K_s \cdot K_u \cdot K_n \cdot K_e,\tag{1}
$$

де *К<sup>з</sup>* - коефіцієнт застосування способу;

*К<sup>н</sup>* - коефіцієнт надійності;

*К<sup>п</sup>* - коефіцієнт продуктивності;

*К<sup>е</sup>* - коефіцієнт економічності.

#### 2.4.11.1 Визначення застосування різних способів відновлення деталей

Застосування способів відновлення стосовно тих або інших груп деталей визначають, порівнюючи їх технологічні можливості (табл. 2) з конструктивними, технологічними й експлуатаційними характеристиками деталей. В методиці, що пропонується застосування способу характеризується коефіцієнтом застосування. Коефіцієнтом застосування може приймати значення:  $K_{_3} = 0; \quad 0, 1; \quad 0, 2; \quad ... 0, 9; \quad 1, 0.$ 

При визначені коефіцієнту застосування керуються наступними міркуваннями.

По-перше, якщо одна з характеристик деталі, що відновлюється не відповідає технологічним можливостям способу, що вибирається, то він не може бути застосовний. Іншими словами, якщо відсутня принципова можливість застосування способу, що вибирається, то коефіцієнт застосування приймається рівним  $K_{_3}$  =  $0$ . Наприклад, електромеханічна обробка обмежується величиною максимального збільшення розміру відновлюваної деталі, яке не перевершує 0,35 мм на діаметр. Електроіскрове нарощування може забезпечити товщину покриття, що не перебільшує 0,20…0,70 мм на сторону. При електролітичному хромуванні не рекомендується нарощування шарів більш ніж 0,8…1,0 мм на діаметр. Метод пластичного деформування не може бути використаний для відновлення деталей виготовлених з недеформуємих сплавів, зокрема з чавуну та литих сплавів.

По-друге, якщо характеристики деталі, що відновлюється, і технологічні можливості способу не виключають можливості його застосування, то з'ясовуються конкретні можливості підприємства по використанню вибраного способу. Якщо існує необхідна інфраструктура, а саме необхідне обладнання, необхідні ремонтні матеріали, або налагоджені зв'язки по придбанню необхідних ремонтних матеріалів, до того ж є позитивний виробничий і експлуатаційний досвід його використання стосовно такої ж або аналогічних деталей, то коефіцієнт застосування слід приймати рівним  $K_{_3} = 1$ .

Якщо застосування і незастосування способу мають рівну ймовірність, то чисельне значення коефіцієнту вибирають з інтервалу від 0,1 до 0,9. Практично доцільна експериментальна перевірка способу відновлення по відношенню до даних деталей.

Таблиця 2. Технічна характеристика основних способів відновлення деталей машин

![](_page_23_Picture_353.jpeg)

![](_page_24_Picture_317.jpeg)

![](_page_25_Picture_343.jpeg)

2.4.11.2 Визначення коефіцієнта надійності

Коефіцієнт надійності за своєю природою залежить від багатьох факторів і може бути виражений наступною функціональною залежністю:

$$
K_{_{\!\!H}} = f(K_{_{\mathcal{H}}} K_{_{\mathcal{H}}} K_{_{\mathcal{E}u}}),\tag{2}
$$

де *К<sup>н</sup>* - коефіцієнт надійності;

*Kзн* - коефіцієнт зносостійкості;

*Кзч* - коефіцієнт зчеплення;

*Квм* - коефіцієнт втомленої міцності.

Чисельні значення коефіцієнтів зносостійкості, зчеплення і втомленої міцності можуть бути визначені на підставі лабораторних досліджень зносостійкості зчеплюємості і втомленої міцності зразків, що відповідають по своїх параметрах відновленій або новій деталі. Лабораторні іспити повинні бути підтверджені результатами експлуатаційної перевірки.

Коефіцієнт довговічності лише в загальному випадку залежний від усіх трьох аргументів. У конкретних випадках, стосовно до груп деталей, які придатні до відновлення, він може бути залежний від двох і, навіть, одного з них. Оскільки поняття коефіцієнту довговічності впроваджене для оцінювання міжремонтного ресурсу деталей, що відновлюються, його чисельне значення повинно відповідати тому коефіцієнту *Kзн* , *Кзч* , *Квм* , що більш всього впливає на надійність цієї конкретної деталі.

В таблиці 3 наведені вищезгадані коефіцієнти, які відповідають за інтегральний коефіцієнт надійності.

Залежність коефіцієнту надійності (2) досить складна і до сьогодні ще не визначена.

Нами пропонується визначати коефіцієнт надійності за залежністю:

$$
K_{\mu} = K_{\text{sed}},\tag{3}
$$

де *Квед* - коефіцієнт ведучого виду навантаження для поверхні деталі, що відновлюється і визначається за залежністю:

$$
K_{\text{=}}
$$
 = 
$$
\begin{cases} K_{\text{}m} - npu \ p o 6 o m i \text{ } \text{ }na \text{ } 3 \text{ } n \text{ }a \text{ } m \text{ } n \text{ } n \text{ } k_{\text{}m} - npu \ p o 6 o m i \text{ } \text{ }na \text{ } c \text{ } m \text{ } a \text{ } m \text{ } u \text{ } u \text{ } \text{ } m \text{ } i \text{ } m \text{ } i \text{ } m \text{ } b \text{ } k_{\text{}m} - npu \ p o 6 o m i \text{ } \text{ }na \text{ } \text{ } m \text{ } m \text{ } n \text{ } a \text{ } a \text{ } m \text{ } m \text{ } n \text{ } i \text{ } u \text{ } i \text{ } m \text{ } i \text{ } m \text{ } b \text{ } n \text{ } i \text{ } k \text{ } n \text{ } i \text{ } m \text{ } k \text{ } n \text{ } i \text{ } m \text{ } i \text{ } m \text
$$

Таблиця 3. Значення коефіцієнтів зносостійкості *Kзн* , зчеплюємості *Кзч* і коефіцієнті втомленої міцності *Квм* в залежності від способу відновлення деталей

![](_page_27_Picture_359.jpeg)

Одним з найважливіших факторів, що забезпечує надійність деталі є її зносостійкість, тому частіше всього слід звертати увагу саме на коефіцієнт зносостійкості

- *Kзн* .

Оцінка якості зчеплення нарощеного шару з основним металом має практичне значення при відновленні зношених поверхонь гальванічними покриттями, металізацією, металюванням, контактним припіканням порошкових матеріалів, електролітичним натиранням і клейовими композиціями.

Стосовно до способів, не зв'язаних із нарощуванням металу (пластичне деформування), коефіцієнт зчеплення *Кзч* може навіть бути більший одиниці.

Більша частка деталей сучасних енергонасичених машин працює в умовах інтенсивних знакозмінних навантажень, тому коефіцієнт втомленої міцності *Квм* все частіше виходить на провідну позицію.

2.4.11.3 Визначення коефіцієнта продуктивності способів відновлення деталей

Без обліку порівняльної продуктивності різних способів відновлення деталей не можна правильно здійснити їх техніко-економічне оцінювання.

Продуктивність способів відновлення з достатньої для виробничих цілей точністю можна оцінити та порівнювати за допомогою коефіцієнту продуктивності *К<sup>п</sup>* . Можуть бути встановлені числові значення шляхом розрахунком часу, необхідного для відновлення різними способами умовної деталі, що є типовою для ремонтного виробництва по своїх розмірах і прийнятій величині зношування.

Продуктивність різних способів відновлення оцінюють виходячи з основного часу, що витрачається на відновлення даним способом однієї умовної деталі, включаючи час на попередню механічну обробку (якщо вона потрібна), власне відновлення (роздачу або нарощування поверхонь), попередню термічну обробку (при необхідності) і наступну попередню механічну, термічну обробку і фінішну механічну обробку.

При визначені коефіцієнтів продуктивності користувалися відносними коефіцієнтами. За базу порівняння вибрали ручне дугове наплавлення, для якого коефіцієнтів продуктивності  $K_{_n} =\!1$ . При цьому, чим вища продуктивність методу, тим більший відносний коефіцієнт продуктивності.

Прийняті чисельні значення відносних коефіцієнтів продуктивності для відомих методів відновлення деталей наведені в табл. 4.

2.4.11.4 Визначення коефіцієнта економічності способів відновлення деталей

Остаточну оцінку обраному способу відновлення можна дати тільки після проведення його економічної оцінки. Таку економічну оцінку в цій методиці будемо здійснювати за допомогою коефіцієнта економічності.

29

При визначені коефіцієнтів економічності користувалися відносними коефіцієнтами. За базу порівняння вибрали ручне дугове наплавлення, для якого коефіцієнтів економічності *K<sup>е</sup>* 1 . При цьому, чим більш економічний метод, тим вищий, тим більший відносний коефіцієнт економічності.

Прийняті чисельні значення відносних коефіцієнтів економічності для відомих методів відновлення деталей наведені в таблиці 4.

Таблиця 4. Значення коефіцієнта продуктивності *K<sup>п</sup>* і коефіцієнта економічності *Ке* в залежності від способу відновлення деталей

![](_page_29_Picture_293.jpeg)

Наведемо приклад використання методики вибору способу, що пропонується.

Нехай ми маємо відновити шийку валу під підшипник кочення,  $\acute{\omega}$  45 мм, виготовленого з чавуну СЧ 20, твердість поверхонь НВ 320…360, величина зносу становить 0,20 мм НП діаметр

Для вибору раціонального способу складаємо наступну таблицю 5.

| Коефіці-                             | Коефіцієнт надійності                       |                                   |                                                 | Коефіцієнт<br>економіч-<br><b>HOCTI</b>                                              |                                                                                      | Koe-                                            | Інтег-                               |
|--------------------------------------|---------------------------------------------|-----------------------------------|-------------------------------------------------|--------------------------------------------------------------------------------------|--------------------------------------------------------------------------------------|-------------------------------------------------|--------------------------------------|
| <b>СНТИ</b><br>Спосіб<br>відновлення | Коефі-<br>цієнт<br>зносо-<br>стійкос-<br>T1 | Коефі-<br>цієнт<br>зчеп-<br>лення | Коефі-<br>цієнт<br>втомле-<br>ної міц-<br>HOCT1 | $Ko-$<br>e <sub><math>\phi</math>i</sub> -<br>цієнт<br>про-<br>дук-<br>ТИВ-<br>HOCT1 | Ko-<br>e <sub><math>\phi</math>i-</sub><br>цієнт<br>еко-<br>$HO-$<br>$M14-$<br>HOCT1 | фіці-<br><b>CHT</b><br>засто-<br>$cy-$<br>вання | раль-<br>ний<br>Koe-<br>фіці-<br>CHT |
| PP                                   | 1,0                                         | 1,0                               | 1,0                                             | 2,5                                                                                  | 1,2                                                                                  | 0,1                                             | 0,3                                  |
| РД                                   | 1,0                                         | 0,9                               | 0,8                                             | 0,75                                                                                 | 0,8                                                                                  | 1,0                                             | 0,432                                |
| <b>EMO</b>                           | 1,7                                         | 1,0                               | 1,0                                             | 1,3                                                                                  | 1,6                                                                                  | 0,6                                             | 2,122                                |
| EIO                                  | 1,8                                         | 0,95                              | 0,90                                            | 0,8                                                                                  | 1,4                                                                                  | 0,5                                             | 0,862                                |
| КПП                                  | 2,0                                         | 0,9                               | 0,85                                            | 1,5                                                                                  | 1,8                                                                                  | 0,5                                             | 2,066                                |
| EЛ3                                  | 1,2                                         | 0,9                               | 0,9                                             | 0,7                                                                                  | 1,4                                                                                  | 0,4                                             | 0,381                                |
| ЕЛЗН                                 | 1,2                                         | 0,9                               | 0,9                                             | 0,85                                                                                 | 1,5                                                                                  | 0,5                                             | 0,929                                |
| КК еластомери                        | 0,5                                         | 0,65                              | 1,0                                             | 1,6                                                                                  | 1,8                                                                                  | 0,8                                             | 0,749                                |

Таблиця 5. Визначення оптимального способу відновлення

Знайшовши добуток від наведених в таблиці 5 коефіцієнтів отримаємо інтегральний коефіцієнт, який і визначає раціональний спосіб відновлення шийки валу. З таблиці 5 бачимо, що найбільш раціональним є спосіб відновлення валу електромеханічною обробкою – інтегральний коефіцієнт, що відповідає цьому способу становить 2,122.

### **2.4.12 Технічні вимоги на відновлення деталі у відповідності до ремонтного креслення деталі**

В цьому розділі слід показати вміння студента "читати" креслення. Тобто необхідно в текстовому виді донести всі ті технічні вимоги, які необхідно дотриматися, щоб отримати відновлену деталь певної якості. При цьому рекомендується викласти цей пункти у такій послідовності:

Вказати з якого матеріалу виготовляється деталь і чому. Як з матеріалом деталі співвідносяться ремонтні матеріали, що застосовуються при відновленні деталі.

Вказати твердість поверхонь деталі і яким шляхом вона досягається, обов'язково вказати на мікроструктуру деталі.

Вказати точність виготовлення основних, зокрема робочих поверхонь деталі, з обов'язковим визначенням квалітету і поля допуску на виконання цих поверхонь.

Вказати на допустимі відхилення від правильної геометричної форми, зокрема відхилення від округлості, циліндричності, радіальні або торцеві биття, на відхилення від співвісності, тощо.

Вказати на шорсткість поверхонь, яка повинна бути забезпечена в результаті виконання фінішних операцій.

#### **2.4.13 Сутність обраного способу відновлення деталі**

В цьому розділі передбачається описання суттєвості обраного способу відновлення деталі. Розділ необхідно викласти в наступній послідовності.

1. Фізичну суттєвість обраного способу відновлення.

2. Обладнання, яке використовується при реалізації способу.

3. Матеріали, які використовуються при відновленні деталей цим способом.

4. Режими, які використовують при відновленні деталей зазначеним способом.

5. Переваги і недоліки обраного способу в порівняні з іншими.

При написанні цього розділу рекомендується використовувати наступні літературні джерела [2 -7, 10, 11, 17, 18, 19, 21, 22, 24]

### **2.4.14 Розробка структурної послідовності технологічного процесу відновлення зношеної деталі і її обґрунтування**

Цей розділ є основним розділом бакалаврської роботи. Від того наскільки правильно студент складе структурну послідовність виконання операцій технологічного процесу залежить якість відновленої деталі, правильне дотримання тих технічних вимог, які закладені в ремонтному креслені на відновлення деталі.

Рекомендується структурну послідовність технологічного процесу відновлення зношеної деталі виконувати у відповідності до наступного плану.

#### **1. Мийна операція.**

#### **2. Дефектація.**

**3. Попередня механічна обробка деталі до виведення слідів зношування.** Використовується для придання деталі правильної геометричної форми, щоб запобігти вад поверхні, які утворилися під час її зношування і які повторюються при використанні таких методів як електролітичні покриття, електромеханічна обробка, електроіскрова обробка, тощо.

**4. Нарощування шару металу вибраним способом**, товщина якого повинна бути не менше ніж максимальна величина зносу та припуск на послідуючу механічну обробку.

**5. Термічну обробку** на цьому етапі використовують для зменшення твердості оброблюваної поверхні, зняттю внутрішніх напружень розтягування, які знижують втомлену міцність. При цьому проводять або нормалізацію, або відпал

**6. Механічна попередня обробка.** На початку технологічного процесу відновлення деталі, іноді передбачають операції механічної обробки поверхонь, що відновлюються. Це дає змогу:

- по-перше зняти поверхневий шар металу з внутрішніми дефектами, які виникають під час експлуатації деталі;

- по-друге у максимальному ступені зменшити внутрішні залишкові напруги, що виникають під час експлуатації деталі;

- придати поверхні, що відновлюється правильної геометричної форми, яка часом дуже потрібна, зокрема при використанні гальванічних методів відновлення ЕМО, тощо.

Якщо для відновлення деталі використовують механічну і термічну обробку, то їх виконують у наступній послідовності: чорнова механічна обробка чистова механічна, термічна, а потім фінішна механічна, наприклад, шліфувальна.

Не рекомендується сполучати чистові і чорнові операції. Звичайно, вони виконуються з різною точністю різним інструментом, при різних режимах і на різному обладнанні.

У першу чергу обробляють ті поверхні, при знятті металу з який у найменшому ступені зменшується твердість деталі. Це сприяє підвищенню якості відновлення деталей внаслідок виключення можливості прогину і вібрації при подальшій їхній обробці.

**7. Термічна обробка**. На цьому етапі використовують для зміцнення деталі і підвищення твердості робочої поверхні деталі. Це необхідно для підвищення міцності деталі і підвищення зносостійкості її робочої поверхні.

**8. Механічна фінішна обробка.** Наприкінці технологічного процесу виконують фінішні (оздоблювальні) операції (шліфувальні, полірувальні, тощо) для підвищення точності виконання робочих поверхонь і зниження шорсткості робочих поверхонь.

Результати розробленого технологічного процесу відновлення і зміцнення зношеної деталі викладаються в пояснювальній записці у вигляді послідовності виконання операцій з режимами та нормами часу їх виконання. В цьому разі в графічній частині проекту виконують лист, на якому представлені ескізи основних операцій технологічного процесу (додаток 3).

Можливо також зазначені результати викласти у вигляді розроблення маршрутно-операційного технологічного процесу відновлення.

В загальному випадку комплект документів на технологічний процес відновлення включає:

- титульну сторінку;

- відомість оснащення;

- відомість технологічних документів;

- маршрутну карту;

- операційні карти на основні операції;

- операційну карту контролю.

Всі документи оформляються на формах згідно ГОСТ 3.1118-82 (формат А4).

Наводиться обґрунтування вибору технологічного обладнання, оснащення, пристроїв та інструменту для виконання операцій, передбачених маршрутною та операційними картами технологічного процесу.

Для операції технічного контролю обґрунтовується вибір контрольновимірювальних засобів для забезпечення точності вимірювань.

#### **2.4.15 Вибір установчих баз при виконанні технологічних операцій**

При відновленні деталей необхідно прагнути використовувати бази, прийняті при виготовленні деталі. Варто також витримати єдність технологічних і конструкторських баз.

Вибирати базові поверхні необхідно так, щоб їх можна було використовувати для виконання усіх або переважної більшості операцій.

Контрольно-вимірювальні бази повинні забезпечувати зручність і необхідну точність вимірів.

Всі операції технологічного процесу відновлення супроводжуються виконанням налагоджувальних креслень (ескізів). У випадку застосування спеціальних пристосувань, на ескізах указують місця базування деталі, їхнє позначення.

Різальний інструмент фіксують у кінцевому положенні, поруч з ним показують стрілками напрямок руху. Оброблювану поверхню деталі виділяють основними лініями червоним кольором або жирною лінією.

### **2.4.16 Обґрунтування вибору технологічного устаткування, ріжучого, вимірювального і контрольного інструментів**

Устаткування вибирають з урахуванням величини виробничої програми і необхідної якості і точності виконання операцій. При використанні спеціалізованих і спеціальних верстатів і іншого устаткування, необхідно врахувати їхню високу вартість. Тому в ремонтному виробництві (при невеликих програмах відновлення деталей), як правило, застосовують універсальне устаткування. При виборі верстатного устаткування рекомендується використовувати літературні джерела з технології машинобудування [12,14], при виборі ремонтного рекомендується використовувати літературні джерела [10, 11].

Для безпосереднього виконання певних операцій необхідно підібрати необхідний ріжучий інструмент. Принцип вибору ріжучого інструменту полягає в виборі такого інструменту, який би забезпечив виконання необхідних формозмін поверхні, що обробляється. В довіднику [12] наведені необхідні відомості про основні види ріжучого інструменту: різці, свердла, фрези, шліфувальні круги, тощо.

При вибору вимірювального інструменту звичайно користуються двома основними принципами:

- по-перше, обраний інструмент повинен забезпечити необхідну точність вимірювання, тобто похибка інструменту повинна бути менша ніж половина припуску на виконання розміру поверхні, що вимірюється;

- по-друге обраний інструмент повинен забезпечити необхідну продуктивність вимірювань: при невеликих партіях використовують універсальний вимірювальний інструмент, а при збільшенні числа вимірювань переходять до спеціального вимірювального інструменту у вигляді скоб, пробок, тощо. Іншими словами тип вимірювального інструменту залежить від типу виробництва.

#### **2.4.16.1 Обладнання для дугове наплавлення під шаром флюсу**

Для наплавлення під шаром флюсу (рис. 3) використовують голівки для наплавлення А—384, А—409, ABC, які встановлюють на звичайні токарські верстати або спеціалізовані наплавочні напівавтомати типів А580М, А1408, А1409 і ін. (табл. 6).

|        | Діаметр  | $C$ трум $I_{3B}$ , | $\Pi B$ , | Швидкість по-    | Джерело      |
|--------|----------|---------------------|-----------|------------------|--------------|
| Апарат | дроту,   |                     | $\%$      | давання дроту,   | живлення     |
|        | MМ       |                     |           | $V_{ap}$ , м/год |              |
| A580M  | 1,03,0   | 400100              | 65        | 48408            | $\Pi$ CO-500 |
| A1408  | 1, 63, 0 | 500                 | 100       | 50500            | ВДУ-504      |
| A1409  | 1, 63, 0 | 300                 | 100       | 50500            | ВДУ-504      |

Таблиця 6 *—* Апарати для автоматичного наплавлення

З застосуванням апаратів А 1408 та А 1409 використовуються верстати для наплавлення, технічна характеристика яких наведена в таблиці 7.
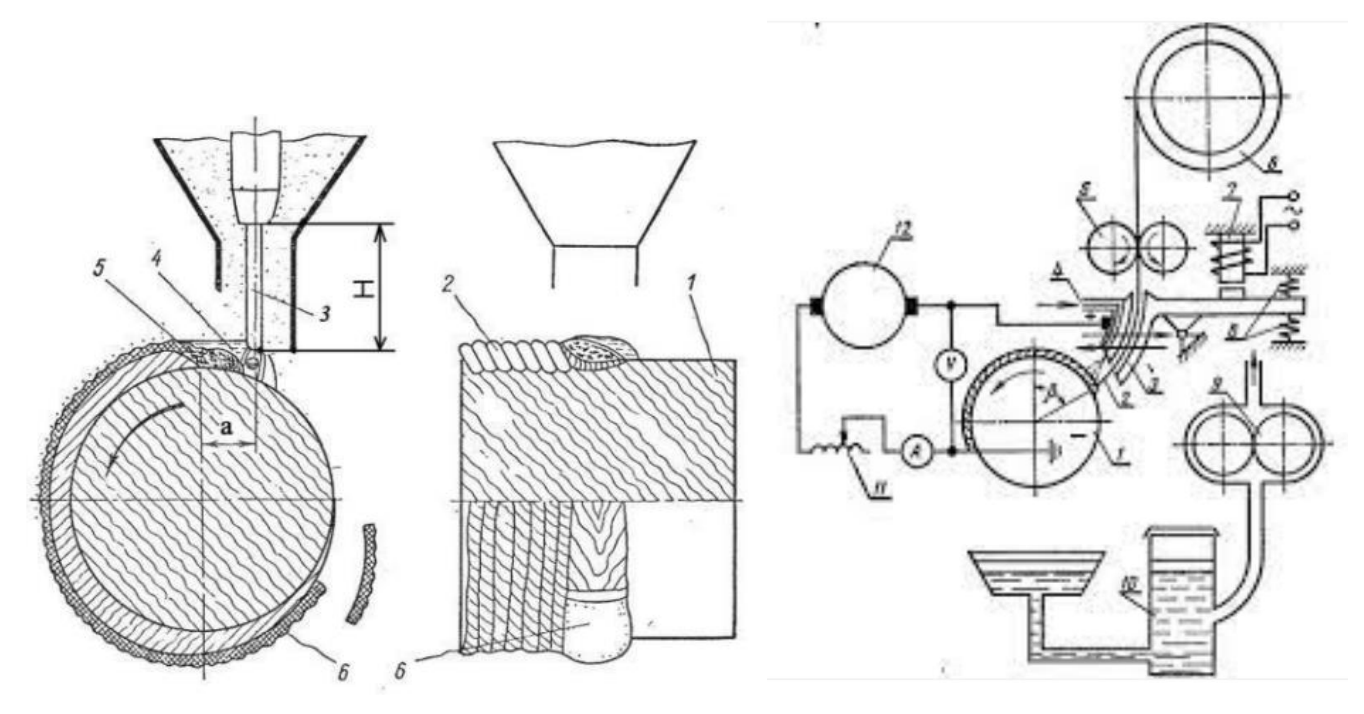

Рисунок 3 – Схема наплавлення під шаром флюсу:

1 - деталь; 2 - наплавлений шар: 3 - електрод; 4 - розплавлений флюс; 5- ванна розплавленого металу; 6 - шлакова кірка; а - зміщення електроду із зеніту; Н - виліт електроду1

Таблиця 7 *—* Технічна характеристика верстатів для наплавлення з уніфікованих вузлів

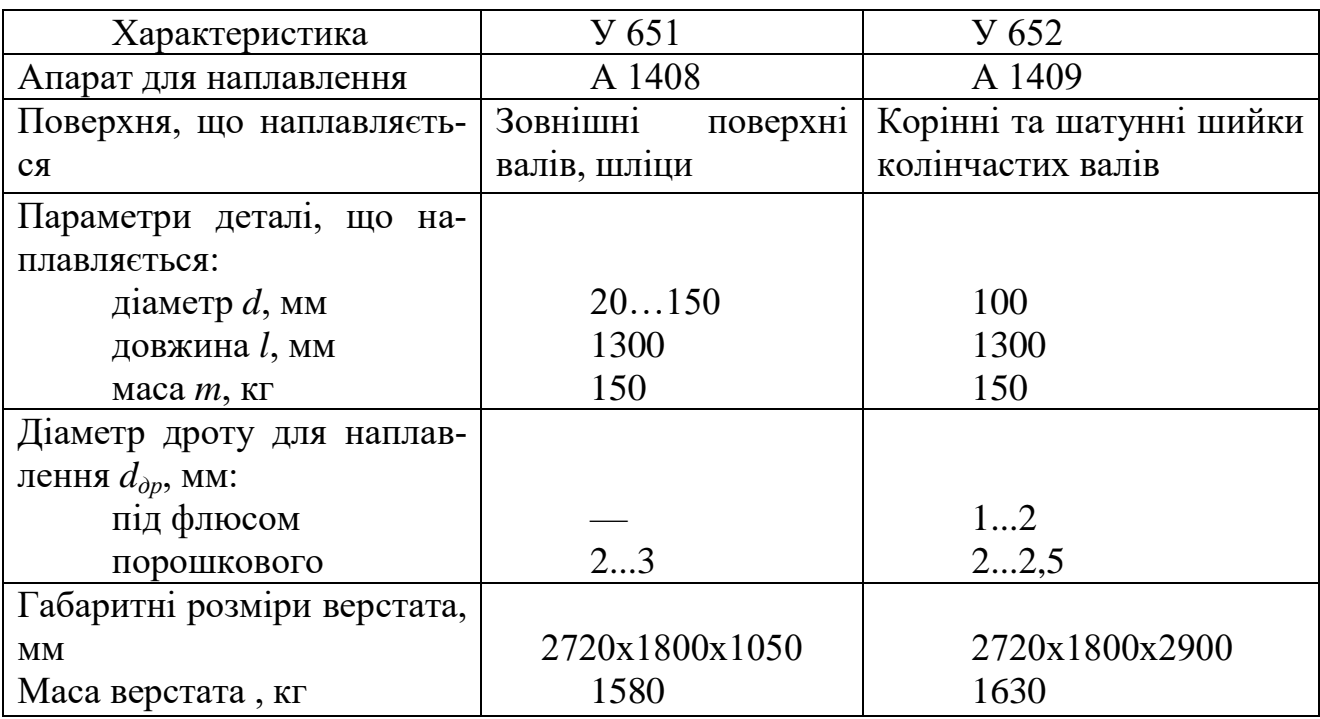

Апарат А580М встановлюється на супорті будь-якого токарського верстата, який відповідає габаритам відновлюваних деталей і оснащеного редуктором для зниження частоти їхнього обертання. Подовжнє переміщення голівки здійснюється за допомогою супорта верстата.

37

Спеціальні наплавочні верстати, що створені в інституті електрозварювання ім Е. О. Патона (табл. 8), використовуються для наплавлення деталей типу "вал", пласких поверхонь, шліців валів, а також деталей складного профілю (зубці зірочок і т.п.).

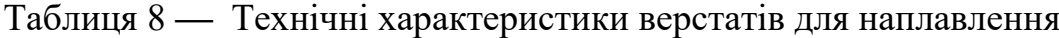

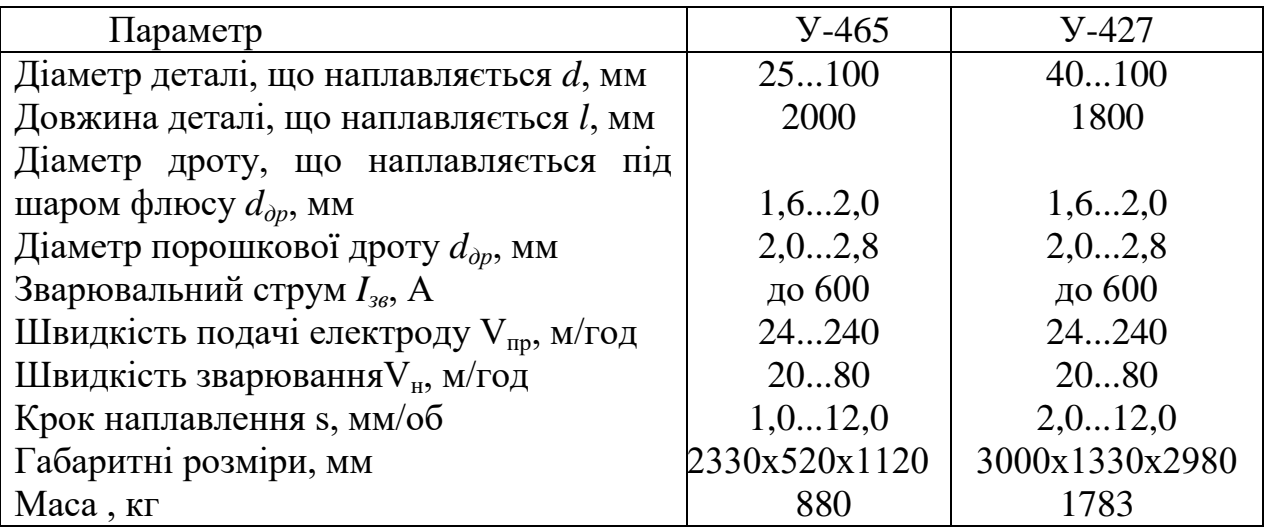

Кількість проходів при наплавлені зношених деталей визначається за формулою:

$$
i = \frac{D - d}{2t} \tag{5}
$$

де *D* — діаметр, до якого наплавляють деталь, мм; *d* — діаметр поверхні, що наплавляється, мм; *t* — товщина шару , що наплавляється за один прохід, мм.

Сила зварювального струму  $I_{36}$  визначається за таблицею 9.

Таблиця 9 *—* Залежність сили струму від діаметра деталі

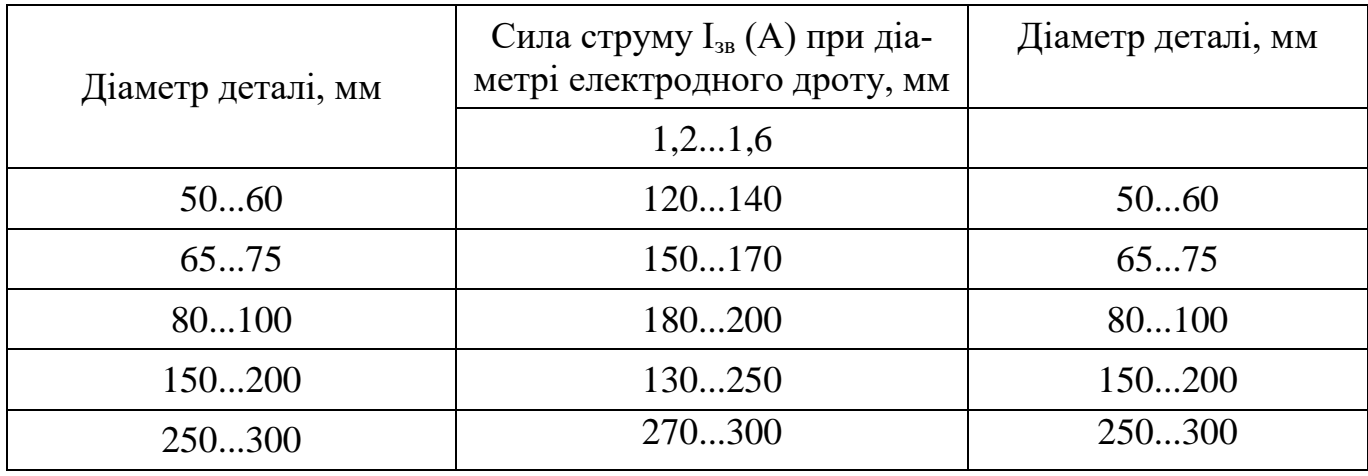

Напруга U (В) визначається за формулою:

$$
U = 21 + 0.04 I_{36} \tag{6}
$$

Коефіцієнт наплавлення  $K_{\text{H}}$  (г/А·ч), показник що характеризує питоме значення швидкості наплавлення визначається за наступною формулою:

$$
K_H = 2{,}3 + 0{,}065 \frac{I_{36}}{d_{np}}
$$
\n<sup>(7)</sup>

де *<sup>d</sup>пр* — діаметр електродного дроту, мм, визначається за таблицею 10.

Таблиця 10 *—* Залежність довжини шару, що наплавляється від діаметра електродного дроту

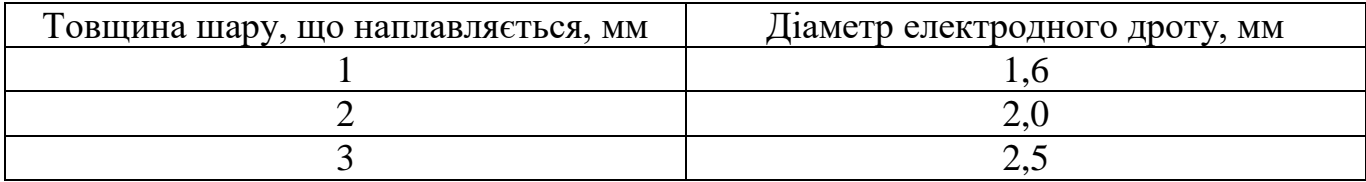

Швидкість переміщення дуги, або швидкість наплавлення *V<sup>н</sup>* (м/год) обумовлюється шириною валиків і глибиною проплавлення:

$$
V_H = \frac{K_{\scriptscriptstyle H} I_{\scriptscriptstyle 36}}{100 \, F \, \gamma} \tag{8}
$$

де  $F$  — площа поперечного перетину наплавленого валика, см<sup>2</sup>, ( при  $d_{\partial p}$ =1,2…2 мм,  $F$  =0,06…0,2 см<sup>2</sup>);  $\gamma$  — щільність металу шва, г/см $^3$ .

Швидкість подачі електродного дроту визначається можливістю її повного розплавлювання:

$$
Vnn = \frac{4 K_{\mu} I_{\text{36}}}{\pi d_{\text{np}}^2 \gamma}
$$
\n(9)

При збільшенні вильоту електродного дроту підвищується електричний опір ланцюга, що призводить до зростання коефіцієнту розплавлювання, зниженню струму наплавлення, а отже, і глибини проплавлення. Але при збільшенні даного параметра погіршується геометрія наплавлених валиків, тому виліт електрода:

$$
H = (10...15)d_{np} \tag{10}
$$

Крок наплавлення визначається перекриттям валиків і впливає на рівномірність наплавленого шару:

$$
s = (2...2,5)d_{np} \tag{11}
$$

При зсуві електрода *l* із зеніту убік, протилежний обертанню деталі, з одного боку, погіршуються умови формування наплавленого шару, а з іншого боку — зменшується глибина проплавлення, тому:

$$
l = (0, 05...0, 07)d_{np} \tag{12}
$$

## **2.4.16.2 Обладнання для дугового наплавлення в середовищі вуглекислого газу**

У ремонтному виробництві використовують зварювання і наплавлення у середовищі вуглекислого газу, які забезпечують високу якість при низькій собівартості відновлення деталей (рис. 4).

Електродний дріт безперервно подається у зону наплавлення. Струм до дроту підводиться через наконечник, розміщений всередині мундштука. Під дією високої температури електричної дуги на поверхні деталі утворюється рідка ванна, в якій перемішуються метали електроду і деталі. У зону наплавлення через сопло пальника надходить вуглекислий газ, який захищає рідкий метал від контакту з киснем повітря.

З одного боку вуглекислий газ захищає метал від навколишнього середовища, з іншого — розкладається при високій температурі дуги і окислює розплавлений метал:

## $2CO_2 \stackrel{\rightharpoonup}{\leftarrow} 2CO + O_2$

Під час наплавлення високовуглецевої сталі окислення відбувається від взаємодії вуглекислого газу і кисню із залізом:

$$
Fe + CO2 FeO + CO \t 2Fe + O2 2FeO
$$

Ці процеси супроводжуються інтенсивним вигоранням вуглецю, легуючих елементів, появою пор у наплавленому шарі. Для усунення цього рекомендується застосовувати електродний дріт, що містить кремній і марганець, за допомогою яких

40

відбувається розкислення наплавленого металу і видалення окислів із зварювальної ванни:

$$
2FeO + Si = 2Fe + SiO2 \t FeO + Mn = Fe + MnO
$$

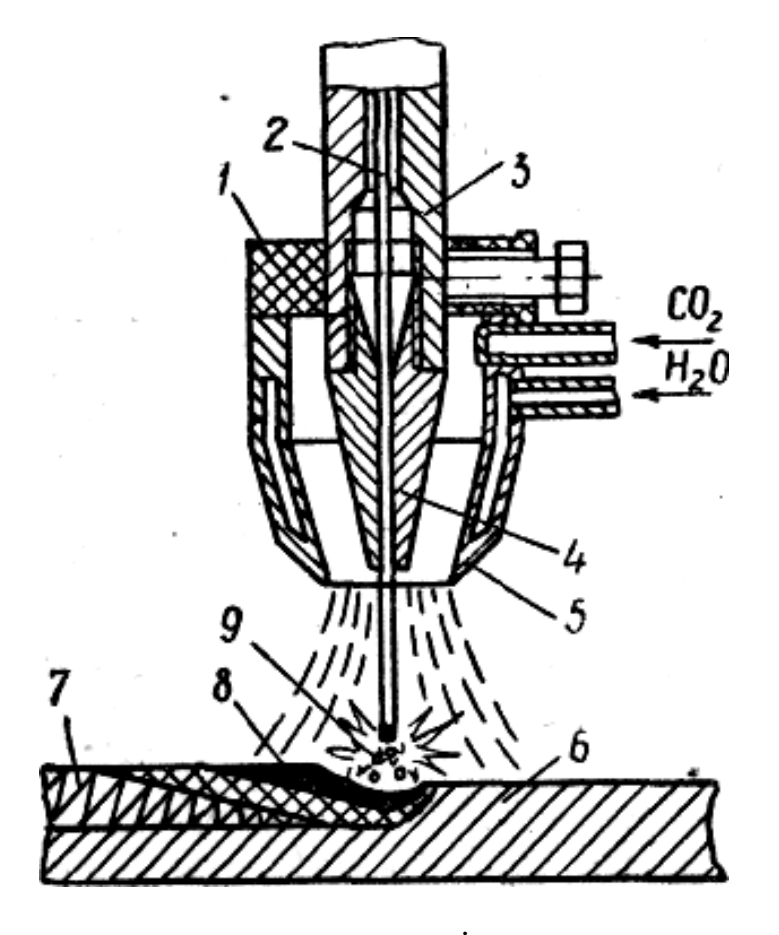

Рисунок 4 - Схема наплавлення у середовищі вуглекислого газу:

1 — мундштук; 2 — електродний дріт, 3 — мундштук; 4 — наконечник,

5 — сопло, 6 — деталь; 7 — наплавлений шар; 8 — зварювальна ванна рідкого металу; 9 — електрична дуга

Для наплавлення у середовищі вуглекислого газу застосовують наплавлювальні головки (АБC, А-384, А-580 тощо), джерела живлення (ВС-200, ВСУ-300, ПСГ-300, ПСГ-500 тощо), підігрівач та осушувач газу, редуктор-витратомір (ДРЗ- 1-5-7) або ротаметри (РС-3, РК.С-65). До комплекту газової апаратури входить балон з вуглекислим газом (тиск 7,5 МПа), який містить 25 кг вуглекислоти.

Наплавлення у середовищі вуглекислого газу виконують на постійному струмі зворотної полярності. Марку електродного дроту вибирають залежно від матеріалу відновлюваної деталі і потрібних фізико-механічних властивостей наплавлюваного металу. Для наплавлення середньовуглецевих сталей застосовують дроти Св-0,8ГС,

Св-08Г2С, Нп-ЗОХГСА діаметром 0,5—2,5 мм, які дозволяють одержати твердість наплавленого шару НВ 220 — 290. Щоб одержати більш високу твердість, необхідно провести цементацію, гартування СВЧ або використати порошкові дроти.

Устаткування для напівавтоматичного та автоматичного дугового зварювання та наплавлення в середовищі вуглекислого газу (рис. 4) наведені в таблиці 11.

| Параметр                                                     | Модель         |            |              |                |
|--------------------------------------------------------------|----------------|------------|--------------|----------------|
|                                                              | 3441212        | 3441212    | 3441221      | 3441221        |
|                                                              | 107            | 005        | 212          | 292            |
| Тип                                                          | Автомат        |            | Напівавтомат |                |
|                                                              | Низьковугле-   | Низьковуг- | Низьковуг-   | Низьковугле-   |
| Призначення                                                  | цева і низько- | лецева     | лецева сталь | цева і низько- |
|                                                              | легована сталь | сталь      |              | легована сталь |
| Напруга U, B                                                 | 380            | 300        | 220 або 380  | 220 або 380    |
| Номінальний<br>$3Ba-$<br>рювальний струм<br>при ПР 60% I, А  | 630            | 500        | 315          | 315            |
| Діаметр електрод-<br>ного дроту $d_{np}$ , мм                | 1, 23, 0       | 1, 22, 0   | 1,2;1,4;1,6  | 1, 01, 4       |
| Швидкість подачі<br>електродного дро-<br>ту $V_{np}$ , м/год | 120960         | 120720     | 120960       | 75960          |

Таблиця 11 *—* Апарати для зварювання і наплавлення

Сила струму і напруга вибирається в залежності від діаметра деталі, товщини шару, що наплавляється і діаметра електрода (табл. 12).

Таблиця 12 *—* Сила струму та напруга

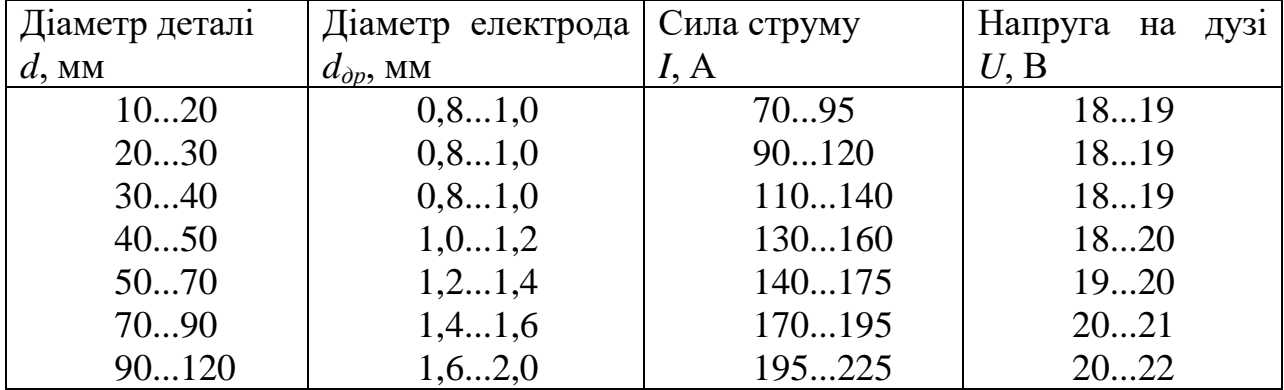

42

Швидкість наплавлення, частота обертання деталі, швидкість подачі електродного дроту, крок наплавлення, зсув електрода визначаються за тими же формулам, що і при наплавленні під шаром флюсу.

Коефіцієнт наплавлення при наплавленні на зворотної полярності *α<sup>н</sup>* = 10...12 г/Ач. Виліт електрода для наплавлення 8...15 мм.

Нормування режимів наплавлення в середовищі  $CO<sub>2</sub>$  розраховується аналогічно розрахунку наплавлення під шаром флюсу.

## **2.4.16.3 Обладнання для електроконтактне наплавлення стрічкою**

До 70 % деталей машин мають зношення, не більше 0,5 мм. Застосування для їхнього відновлення процесів, заснованих на дуговому зварюванні (наплавлення під шаром флюсу, у середовищі захисних газів, вібродугове), не зовсім доцільно, оскільки значне збільшення розмірів (2...3 мм і більше) вимагають великих витрат на наступну механічну обробку. Крім того, значне нагрівання деталей може викликати їх деформацію. Для електроконтактного приварювання, схема, якого представлена на рис. 5 характерні висока продуктивність (до 100 см<sup>2</sup>/хв), мінімальні втрати присаджувального матеріалу (до 5 %) і припуск на наступну механічну обробку за рахунок можливості регулювання товщини навареного шару (0,3...1,5 мм). При мінімальному термічному впливу на деталь (до 0,3 мм) можна відновлювати як зовнішні, так і внутрішні поверхні деталей з різних марок сталей, чавунів, кольорових металів і сплавів.

Як устаткування для реалізації процесу електроконтактного наварювання стрічки (дроту) застосовують спеціальні установки ЗАТ «Ремдеталь» мод. 011-1-02 і ОКС-12296-ГОСНИТИ -

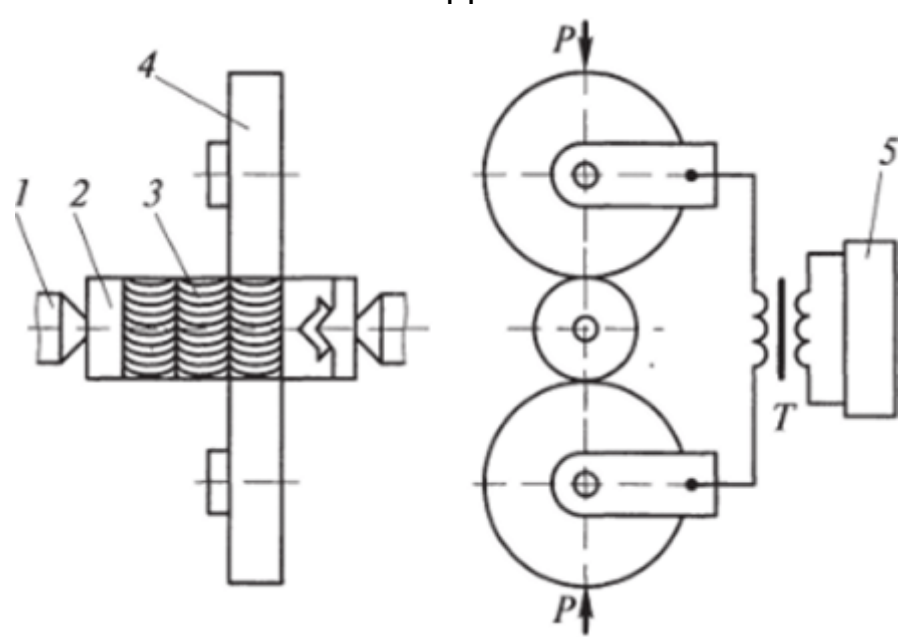

Рисунок 5 - Схема відновлення деталі за допомогою сталевої стрічки:

1 - центр; 2 - деталь; 3 - стрічка; 4 - ролик; 5 - переривач струму; Т - трансформатор; Р - зусилля стиснення

Переваги способу відновлення стрічкою перед дугового наплавленням полягають у наступному:

• висока продуктивність процесу (в 2 - 3 рази перевершує продуктивність вибродуговой наплавлення);

- мале теплове вплив на деталь (ЗТВ не більше 0,3 мм);
- • невелика глибина плавлення;
- низьку витрату присадних матеріалів;
- • значне зменшення припуску на механічну обробку;
- можливість отримання наплавленого металу з будь-якими властивостями;
- сприятливі санітарно-виробничі умови для зварника.

Діаметр відновлюваних деталей 20 ... 200 мм; товщина приварюється стрічки 0,15 ... 1,5 мм.

Від вибору матеріалу стрічки залежить твердість навареного шару. Для сталевої стрічки твердість в залежності від кількості вуглецю наведена в таблиці 13.

Таблиця 13 *—* Твердість навареного шару

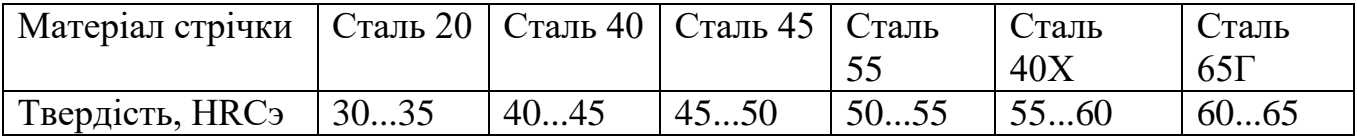

44

Зносостійкість, твердість і міцність зчеплення стрічки з деталлю залежать від марки стали стрічки. Високою твердістю мають стрічки з хромистих і марганцевих сталей. Рекомендації по вибору матеріалу стрічки представлені в табл. 14.

Зусилля притиснення роликів при зварюванні стрічки 1,3 ... 1,6 кН.

Електроди (ролики) виготовляють з бронзи (БрНБТ-0,5-0,3; БрХ; БрХЦр-0,6- 0,05) або міді Ml.

Таблиця 14 Твердість привареного шару в залежності від матеріалу стрічки

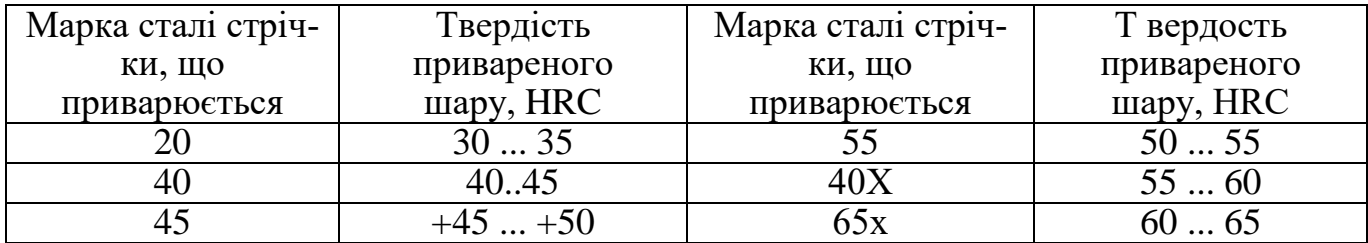

Режими зварювання сталевої стрічки для шийок валів, мод. 011-1-05 - для різьбових ділянок валів малого діаметра і поверхонь деталей типу валу, мод. 011-1-06 для внутрішніх поверхонь гільз циліндрів і мод. 011-1-11 - для корінних опор блоків циліндрів. Режими зварювання сталевої стрічки наведені в табл. 15.

Таблиця 15 Режими наварювання сталевої стрічки на корпусні деталі і деталі типу «вал»

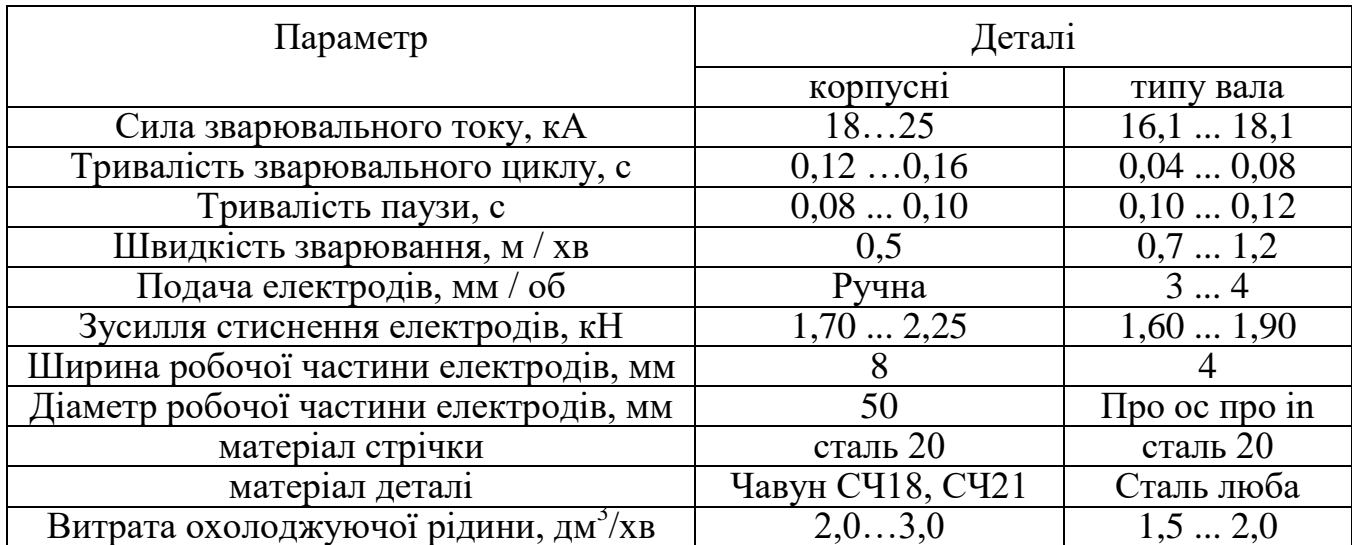

Твердість відновлюваної поверхні досягає 55 HRC і більш.

Як приклад для деталей типу «вал» діаметром 30 ... 50 мм рекомендуються такі технологічні режими зварювання стрічки товщиною 0,44 мм: частота обертання деталі 5 хв $^{-1}$ ; швидкість подачі зварювального головки 3 мм / хв; зусилля стиснення електродів 1,5 кН; витрата охолоджуючої рідини 1,5 дм<sup>3</sup>/хв.

Частота обертання деталі, подовжня подача зварювальних кліщів і частота проходження імпульсів є важливими параметрами процесу, що визначають його продуктивність. Співвідношення цих величин підбирають так, щоб забезпечити шість або сім крапок на 10 мм довжини звареного шва. Рекомендується наступний режим приварки стрічки товщиною до 1 мм.

Сила зварювального струму  $I_{36}$ , кА  $16,1...18,1$ Подача зварювальних кліщів  $S_{\text{\tiny{KJ}}}$ , мм $^{\text{-1}}$  $3...4$ Зусилля стиску електродів  $F_{cr}$ , кН  $1,3...1,6$ Ширина робочої частини зварювальних роликів  $B_{\text{po},n}$ мм 4 Продуктивність процесу  $Q$ , см<sup>2</sup>/хв.  $\hspace{1.5cm}80$ 

Швидкість наплавлення визначається за формулою:

$$
V_{\mu} = \frac{0.6 \, W}{S} \tag{12}
$$

де  $W$ — продуктивність процесу см<sup>2</sup>/хв; S – крок наплавлення мм<sup>-1</sup>.

Частота обертання деталі визначається за формулою (8).

Основний час наплавки  $T_0$ , (хв) визначається за наступною формулою:

$$
T_0 = \frac{F_{\mu}}{W} \tag{13}
$$

де  $F_{\text{H}}$  — площа поверхні, що наплавляється.

Наближений час, що витрачають на наплавлення, розраховується за формулою:

$$
t_{\rm um} = \frac{T_0}{\varphi} \tag{14}
$$

де  $\varphi$  – коефіцієнт використання наплавочної установки (0,5…0,6)

#### **2.4.17 Визначення товщини нарощуваного шару металу**

При відновленні деталей нарощуванням металу на спрацьовані поверхні товщину шару визначають за формулами:

$$
z_{\mu ap} = (P_{\mu} - P_{\text{cmp}}) + z_{\text{ofp}}, \tag{15}
$$

для циліндричних деталей

$$
z_{\mu ap} = \frac{d_{\mu} - d_{\text{cmp}} + 2 \cdot z_{\text{o6p}}}{2},\tag{16}
$$

де  $\,P_{_{\!\!H}}^{},d_{_{\!\!H}}^{}$  - відповідно номінальний розмір і діаметр деталі (згідно з технічними умовами або за ремонтним кресленням), мм;

 $P_{_{\mathit{cmp}}},d_{_{\mathit{cmp}}}$  - відповідно розмір (діаметр) спрацьованої деталі, мм;

*обр <sup>z</sup>* - припуск на механічну обробку, на одну сторону при обробці поверхонь тіл обертання, мм.

Припуск – це шар металу (або іншого матеріалу), який знімають з обробляємої поверхні при виконані певної операції (операційний припуск), або весь шар металу, який знімають з цієї поверхні на всіх операціях технологічного процесу (повний припуск), щоб отримати задані розміри, відповідну точність та шорсткість поверхні.

Номінальні розміри і форму зношення та пошкоджених поверхонь відновлюють переважно шляхом нанесення покрить з наступною їх механічною обробкою. Загальна товщина покрить має бути рівною сумі зносу деталі та припуску на механічну обробку після нанесення покрить.

Припуск на механічну обробку складається з окремих елементів, пов'язаних з різними похибками:

$$
z_{o6p} = z_1 + \sqrt{z_2^2 + z_3^2},\tag{17}
$$

де  $z_1$  - шар металу (дефектний шар), який необхідно зняти з деталі (в тому числі і для усунення нерівностей після попередньої обробки). Приймається за даними таблиці 16;

2 *<sup>z</sup>* - шар металу, який необхідно зняти для компенсації похибки форми і просторових відхилень в розміщенні поверхонь, що обробляються відносно базових поверхонь. Для валів (вісі)  $z_2 = 0.05...0.1$  мм, для корпусних деталей (отворів)  $z_2$ =0,12...0,15 мм;

 $z_3$  - шар металу, який необхідно зняти для компенсації похибки встановлення. При встановленні деталі в патроні (центрах)  $z_3$ =0,06...0,09 мм; при встановленні деталі у гвинтових і ексцентричних пристроях  $z_{3}$ =0,09...0,12 мм; при встановленні деталі у пневматичних і гідравлічних пристроях  $z_{3}$ =0,07...0,09 мм.

Таблиця 16. Величина дефектного шару при нанесенні металу різними способами в процесі відновлення деталей [11, с. 256]

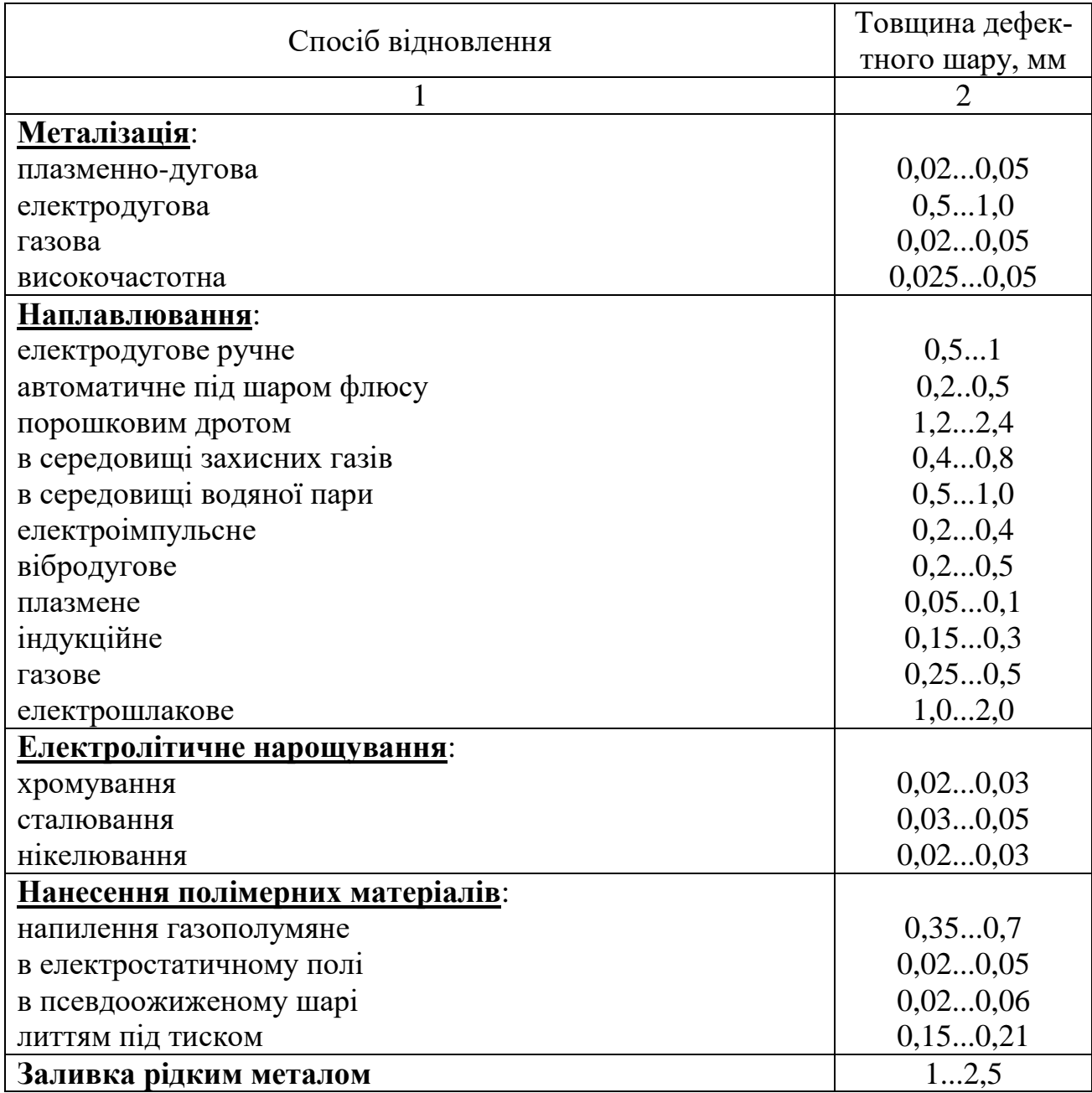

#### **2.17 Розрахунок режимів різання при виконанні технологічних операцій**

Різання металів полягає у тому, що з заготовки знімають частину металу – припуск, надають деталі необхідні форми, розміри та чистоту поверхні.

Обробку деталей на металорізальних верстатах здійснюють за допомогою двох різальних рухів – головного руху та руху подачі, при яких ріжучий інструмент знімає з поверхні оброблюваної деталі стружку.

При токарній обробці головний рух – це обертовий рух деталі навколо своєї вісі, а рух подачі – переміщення ріжучого інструменту паралельно або перпендикулярно вісі деталі.

При обробці деталей на фрезерних верстатах головний рух – обертання фрези, а рух подачі – переміщення деталі, яка закріплена на столі верстата.

При обробці отвору на вертикально-свердлильних верстатах обертання свердла навколо своєї вісі буде головним рухом, а його переміщення у напрямку вісі отвору, який оброблюється – рухом подачі.

Прямолінійне поступово-зворотній рух різця при поперечно-стругальних роботах – головний рух, а перервне переміщення деталі, яка встановлена на верстаті, після кожного робочого ходу різця – рух подачі.

При круглому зовнішньому шліфуванні головний рух – обертовий рух деталі навколо своєї вісі, а рух подачі – зворотно-поступальний рух шліфувального круга.

При обробці на усіх металорізальних верстатах режими різання складаються із глибини різання - **t**, числа проходів - **i** , подачі -**s** та швидкості різання - **<sup>V</sup><sup>p</sup>** .

Режим різання призначають, виходячи з механічних властивостей матеріалу, який оброблюється, матеріалу ріжучої частини інструменту, величини припуску на обробку, технічних вимог до шорсткості оброблюваної поверхні деталі, наявності чи відсутності змащувально-охолоджуючої рідини та паспортних даних верстата, на якому оброблюють деталь.

Глибину різання - **t** : при чорновій (попередній) обробці призначають по можливості максимальною, яка дорівнює всьому припуску на обробку або більшій його частині, виходячи з припуску на обробку, потужності верстата та міцності ріжучого інструменту; при чистовій (кінцевій) обробці – в залежності від вимог точності розмірів та шорсткості оброблювальної поверхні.

49

Після вибору глибини різання визначають величину подачі **s** ріжучого інструменту. Для підвищення продуктивності праці подачу треба встановлювати можливо більшою. Збільшення подачі сприяє усуненню вібрацій. При чорновій обробці вибирають максимально можливу подачу, виходячи з жорсткості та міцності приводу верстата, міцності матеріалу інструменту та інших обмежуючих факторів; при чистовій обробці - в залежності від вимог до ступеню точності та шорсткості оброблювальної поверхні.

Швидкість різання залежить від багатьох факторів, значна частина яких звичайно приймається в якості постійних. Визначають її з відповідних таблиць по глибині різання та подачі.

Швидкість різання при точінні, свердлінні, зенкеруванні, розвертуванні, фрезеруванні, зубонарізуванні черв'ячними фрезами, різьбонарізуванні, шліфуванні розраховують за формулою:

$$
V_{\text{pis}} = \frac{\pi \cdot D \cdot n}{1000},\tag{18}
$$

де *<sup>V</sup>різ* - швидкість різання, м/хв;

*D* – максимальний діаметр заготовки, яка оброблюється, мм;

*<sup>n</sup>* – число обертів шпинделя верстата з заготовкою, або інструментом, об/хв.

Швидкість різання при протягуванні обирають згідно умов обробки та порівнюють зі швидкістю різання, яку допускає потужність електродвигуна верстата. Остання обчислюється за формулою

$$
V_{np} = \frac{N_{\partial} \cdot \eta}{F},\tag{19}
$$

де *N<sup>д</sup>* – потужність верстата, на якому проводиться обробка Вт;

 $\eta$  – коефіцієнт корисної дії верстата;

*F* – сила різання, Н.

Розглянемо почергово розрахунок кожного із видів механічної обробки.

### 2.17.1 Токарна обробка

Для виконання розрахунку режимів різання при виконанні операцій точіння, обточування, розточування, підрізання торців тощо спочатку обирають з довідникової літератури модель та тип верстата, різець і приймають його геометричні параме-

три. Наступне це встановлення глибини різання, яка обчислюється за формулою:

$$
t = \frac{D - d}{2},\tag{20}
$$

де *D* та *d* – відповідно діаметр заготовки до та після проведення обробки, мм.

Потім призначають подачу інструменту при обробці  $s$  в <sup>мм</sup>/<sub>об,</sub> згідно розрахованої глибини різання по довідниковій літературі.

Призначають період стійкості різця *Т* в хвилинах, виходячи з умов обробки та матеріалу заготовки.

Далі обчислюють швидкість різання *<sup>V</sup>різ* , яка задовольняє умовам обробки, матеріалу заготовки та прийнятому ріжучому інструменту за формулою:

$$
V_{\scriptscriptstyle{\text{pi}}s} = \frac{C_{\scriptscriptstyle{\text{v}}}}{T^{\scriptscriptstyle{m}} \cdot t^{\scriptscriptstyle{x_{\scriptscriptstyle{\text{v}}}}} \cdot s^{\scriptscriptstyle{y_{\scriptscriptstyle{\text{v}}}}} \cdot R_{\scriptscriptstyle{\text{v}}}},\tag{21}
$$

де *Cv* - коефіцієнт оброблюваності матеріалу деталі (по таблицях довідників, наприклад [3]);

 $m$ ,  $x_{_{\nu}},\ y_{_{\nu}}$  - показники ступеню відповідно до значень стійкості, глибини різання та подачі різця (по таблицях довідників, наприклад [3]);

 $R_{_{\nu}}$  =  $R_{_{M_{_{\nu}}}}\cdot R_{_{_{H_{_{\nu}}}}}\cdot R_{_{\varphi_{_{\nu}}}}$  - умовний коефіцієнт, який враховує коефіцієнти: на матеріал (межу міцності) заготовки -  $R_{_{\scriptscriptstyle M_v}}$ , на стан її поверхні -  $R_{_{\scriptscriptstyle n_v}}$ , на швидкість різання -  $R_{_{\!u_v}}$ , на головний кут різця в плані φ -  $R_{_{\!\varphi_{\nu}}}$ 

Обчислюють частоту обертання шпинделя токарного верстата за формулою:

$$
n_{\text{un}} = \frac{1000 \cdot V_{\text{pis}}}{\pi \cdot D_{\text{3az}}},\tag{22}
$$

де *Dзаг* – максимальний діаметр заготовки, яка оброблюється, мм.

Після цього корегують частоту обертання шпинделя по паспортним даним верстата і встановлюють дійсне значення частоти обертання, яке не повинне бути більше ніж на 5% від розрахованого.

Далі проводять розрахунок дійсної швидкості різання за формулою (8).

Потім визначають потужність, яка витрачається на різання згідно межі витривалості металу заготовки, глибини різання, подачі інструменту та швидкості різання:

$$
N_{\text{pis}} = F_z \cdot V_{\text{pis}},\tag{23}
$$

де *Fz* - тангенціальна складова сил різання, Н, і яку визначають за формулою:

$$
F_z = 10 \cdot C_p \ t^x \ c^y \ V_{\text{pis}}^n \ K_p, \tag{24}
$$

де постійні  $\,C_{_p},$  x, y, n,  $\,K_{_p}\,$  для конкретних розрахункових умов наведено в довідковій літературі, наприклад [3].

Далі перевіряють чи достатня потужність приводу верстата для виконання умови  $N_{\text{pi}} < N_{\text{diff}}$ . Потужність на шпинделі верстата по приводу дорівнює:

$$
N_{un} = N_{\partial} \cdot \eta, \qquad (25)
$$

де *N<sup>д</sup>* - дійсна потужність двигуна верстата;

 $\eta$  - механічний ККД трансмісії верстата.

## 2.17.2 Стругальна обробка

Для виконання розрахунку режимів різання при виконанні операцій стругання (як поперечного так і повздовжнього) поверхонь оброблюваних деталей, спочатку обирають з довідникової літератури модель та тип верстата, різець і приймають його геометричні параметри. Наступний крок - це встановлення глибини різання *t* , яка часто дорівнює припуску на обробку, тобто увесь припуск знімається за один прохід.

Далі з довідникової літератури вибирають подачу $\mathbf s$  в <sup>мм</sup>/<sub>подв. хід,</sub>, враховуючи параметри шорсткості обробки, радіус при вершині різця та межі подач по паспорту верстата.

Призначають період стійкості різця *Т* в хвилинах, виходячи з умов обробки та матеріалу заготовки, а далі визначають швидкість різання  $V_{_{pi3}},$  яку допускають ріжучі властивості різця по таблицях довідникової літератури, наприклад [3].

Потім обчислюють число подвійних ходів повзуна при поперечному струганні або столу при повздовжньому струганні за формулою:

$$
K = \frac{1000 \cdot V_{p.x.}}{L \cdot (1 + m)},
$$
\n(26)

де *<sup>V</sup><sup>р</sup>*.*х*. - швидкість робочого ходу, яка дорівнює швидкості переміщення інструменту або швидкості переміщення столу, тобто швидкість різання - *<sup>V</sup>різ* , м/хв;

 $L = l + l_{\text{nep.}}$  - довжина ходу повзуна (різця) або столу,

*l* – довжина стругання у мм;

- *пер*. *l* перебіг повзуна або столу в обидві сторони при обробці в мм;
- *<sup>m</sup>* співвідношення швидкості робочого ходу повзуна або столу до швидкості холостого ходу повзуна або столу.

Після цього по паспортним даним верстата кількість подвійних ходів повзуна або столу корегується і встановлюється дійсне. Тоді дійсна швидкість робочого ходу повзуна або столу обчислюється за формулою:

$$
V_o = \frac{K_o \cdot L \cdot (1+m)}{1000} \tag{27}
$$

## 2.17.3 Свердління, зенкерування та розвертування

При виконанні розрахунку режимів різання для таких видів обробки як свердління, розсвердлювання, зенкерування або розвертування отворів деталей спочатку обирають з довідникової літератури модель та тип верстата, інструмент і приймають його геометричні параметри. Наступне - це встановлення глибини різання **t** , (мм), яка при свердлінні отворів дорівнює:

$$
t = 0.5 \cdot D,\tag{28}
$$

а при розсвердлюванні, зенкеруванні та розвертуванні обчислюється за формулою:

$$
t = \frac{D - d}{2},\tag{29}
$$

де *D* - діаметр отвору після обробки, мм;

 $d$  - діаметр отвору до обробки, мм.

Далі обираємо подачу інструменту **S** (<sup>мм</sup>/<sub>об</sub>), по таблицях довідникової літератури, враховуючи параметри шорсткості обробки та межі подач по паспорту верстата.

Потім призначаємо період стійкості інструменту *Т* в хвилинах, в залежності від діаметру обробки та оброблюємого матеріалу [3].

Наступним кроком є обчислення швидкості різання *<sup>V</sup>різ* , згідно виду обробки, яка допустима ріжучими властивостями відповідного інструменту та відповідно до діаметру, глибини обробки і подачі інструменту за формулою:

- для свердління:

$$
V_{\scriptscriptstyle{\text{pis}}} = \frac{C_{\scriptscriptstyle{\nu}} \cdot D^q}{T^m \cdot s^{\scriptscriptstyle{\nu}}} \cdot R_{\scriptscriptstyle{\nu}},\tag{30}
$$

- для розсвердлювання, зенкерування, розвертування:

$$
V_{\scriptscriptstyle{\text{pi}}s} = \frac{C_{\scriptscriptstyle{\text{v}}} \cdot D^q}{T^m \cdot t^x \cdot s^{\scriptscriptstyle{\text{y}}}} \cdot R_{\scriptscriptstyle{\text{v}}},\tag{31}
$$

Після чого розраховується частота обертання інструменту за формулою:

$$
n_{\text{inc}} = \frac{1000 \cdot V_{\text{pis}}}{\pi \cdot D},\tag{32}
$$

де *D* – номінальний діаметр отвору, який оброблюється в мм.

Після цього корегують частоту обертання інструменту за паспортними даним верстата і встановлюють дійсне значення частоти обертання, яке не повинне бути більше ніж на 5% від розрахованого.

Далі проводять розрахунок дійсної швидкості різання за формулою:

$$
V_{\text{piso}} = \frac{\pi \cdot D \cdot n_{\text{inc}}}{1000},\tag{33}
$$

де *<sup>n</sup>інс* - прийнята після корегування дійсна частота обертів інструменту в об/хв

## 2.17.4 Фрезерування

При виконанні розрахунку режимів різання для фрезерної обробки деталей спочатку обирають з довідникової літератури модель та тип верстата, інструмент і приймають його геометричні параметри. Наступне це встановлення глибини різання *t* (мм), яка часто дорівнює припуску на обробку, тобто увесь припуск знімається за один прохід.

Далі призначають подачу на зуб фрези  $\mathbf{s}_\mathbf{z}$  (<sup>мм</sup>/<sub>зуб</sub>), виходячи з механічних властивостей металу заготовки, матеріалу ріжучого інструменту (або його ріжучої частини), потужності верстата, а також враховуючи схему фрезерування, яка може бути симетрична або зміщена.

Призначаємо період стійкості фрези *Т* в хвилинах, по таблицях довідникової літератури по матеріалу ріжучої частини фрези та її діаметру [3].

Потім визначаємо швидкість різання V<sub>різ</sub>, яка допустима ріжучими властивостями фрези за формулою:

$$
v_{\scriptscriptstyle{\text{pis}}} = \frac{C_{\scriptscriptstyle{\text{v}}} \cdot D^{q_{\scriptscriptstyle{\text{v}}}}}{T^{\scriptscriptstyle{m}} \cdot t^{\scriptscriptstyle{x_{\scriptscriptstyle{\text{v}}}}} \cdot s_{\scriptscriptstyle{z}}^{\scriptscriptstyle{y_{\scriptscriptstyle{\text{v}}}}} \cdot B^{\scriptscriptstyle{u_{\scriptscriptstyle{\text{v}}}}} \cdot Z^{\scriptscriptstyle{p_{\scriptscriptstyle{\text{v}}}}} \cdot R_{\scriptscriptstyle{\text{v}}}},\tag{34}
$$

де *Cv* - коефіцієнт оброблюваності матеріалу деталі (по таблицях довідників, наприклад [3]);

*D* - діаметр фрези, якою проводиться обробка в мм;

 $q_{v}$ , *m*,  $x_{v}$ ,  $y_{v}$ ,  $u_{v}$ ,  $p_{v}$  - показники ступеню відповідно до значень діаметру, стійкості фрези, глибини різання, подачі фрези, ширини обробки та кількості зубів фрези (по таблицях довідників, наприклад [3]);

 $R_{_{\nu}}\!=R_{_{\mathcal{M}_\mathcal{V}}}\cdot R_{_{n_\mathcal{V}}}\cdot R_{_{\varphi_\mathcal{V}}}$  - умовний коефіцієнт, який враховує коефіцієнти: на матеріал (межу міцності) заготовки -  $R_{_{M_V}}$ , на стан її поверхні -  $R_{_{n_V}}$ , на швидкість різання -  $R_{_{u_{\nu}}}$ , на головний кут фрези в плані φ -  $R_{_{\rho_{\nu}}}$ , знаходять (по таблицях довідників, наприклад [3]).

Частота обертання шпинделя, яка відповідає знайденій швидкості різання обчислюється за формулою:

$$
n_{\rm un} = \frac{1000 \cdot V_{\rm \scriptscriptstyle pi3}}{\pi \cdot D_{\rm \scriptscriptstyle dp}}\,,\tag{35}
$$

де *<sup>D</sup>фр* – номінальний діаметр фрези, мм.

Після цього корегують частоту обертання шпинделя по паспортним даним верстата і встановлюють дійсне значення частоти обертання, яке не повинне бути більше ніж на 5% від розрахованого.

Розрахунок дійсної швидкості різання проводять за формулою:

$$
v_{\text{pis}} = \frac{\pi \cdot D_{\phi p} \cdot n_{\text{un}}}{1000},\tag{36}
$$

де *<sup>n</sup>шп* - прийнята після корегування дійсна частота обертів шпинделя (фрези),об/хв. Хвилинна подача розраховується за формулою:

$$
S_{\scriptscriptstyle M} = S_{\scriptscriptstyle z} \cdot z \cdot n_{\scriptscriptstyle \text{un}},\tag{37}
$$

де *<sup>z</sup>* - кількість зубів прийнятої фрези. Далі розраховане значення хвилинної подачі корегуємо по паспортним даним верстата і приймаємо найближче дійсне значення.

Далі розраховуємо дійсну подачу на зуб фрези за формулою:

$$
S_{z_{\partial}} = \frac{S_{\scriptscriptstyle M}}{z \cdot n_{\scriptscriptstyle \text{univ}}}. \tag{38}
$$

### 2.17.5 Протягування

При виконанні розрахунку режимів різання для обробки деталей на протяжних верстатах спочатку обирають по довідниковій літературі, наприклад [3] модель та тип верстата, інструмент і приймають його геометричні параметри.

Наступне це встановлення групи оброблюваності матеріалу, який протягується. Далі встановлюємо групу якості протягуємої поверхні. Вибираємо вид мастильноохолоджуючої речовини.

Визначаємо осьову силу різання (у випадках, коли ця сила на кресленні не вказана, а чи достатня тягова сила протяжного верстата, викликає сумнів):

$$
F_{\scriptscriptstyle{\text{pis}}} = q_o \cdot \sum l_p \cdot R_p,\tag{39}
$$

де  $\overline{q}_o$  - осьова сила різання (H), яка припадає на 1 мм довжини ріжучої кромки;  $\sum l_{_{P}}$  - сумарна довжина ріжучих кромок зубів, які одночасно приймають участь

## у роботі, мм:

- для круглих протяжок змінного різання:

$$
\sum l_p = \pi \cdot D \cdot \frac{z_p}{z_c},\tag{40}
$$

де *D* – найбільший діаметр зубів протяжки, мм;

$$
57
$$
  

$$
z_p = \frac{l}{t_o} + 1,
$$
 (41)

де *z <sub>p</sub>* – число зубів, які одночасно приймають участь у роботі, шт;

*l* - довжина поверхні, яка протягується, мм;

*o t* - крок чорнових зубів, мм;

*c <sup>z</sup>* – число зубів у секції;

*R p* - загальний поправочний коефіцієнт на осьову силу різання, який враховує змінені умови роботи, приймаємо з таблиць довідників, наприклад[3]).

Перевіряємо чи достатня тягова сила верстата. Протягування можливе при виконанні умови:

$$
P \le Q,\tag{42}
$$

де *Q* - тягова сила верстата.

Далі призначаємо швидкість різання, яка залежить від форми протяжки, груп оброблюваності, якості протягуваної поверхні та виду виробництва приймаємо по таблицях довідникової літератури, наприклад [3].

Після чого корегуємо знайдену швидкість різання по паспортним даним верстата.

Тепер визначаємо швидкість різання, яка допустима потужністю електродвигуна верстата за формулою:

$$
V_{pisoon} = \frac{N_{\partial} \cdot \eta}{F_{piso}},\tag{43}
$$

де *N<sup>д</sup>* – потужність верстата, на якому проводиться обробка, Вт;

 $\eta$  – коефіцієнт корисної дії верстата;

*Fріз* – осьова сила різання, Н.

Після цього проводиться перевірка умови:  $V_{_{pi3}}$   $\le$   $V_{_{pi3\phi on}}$  .

Далі знаходимо стійкість протяжки. З таблиць довідникової літератури, наприклад [3] знаходимо стійкість чистових зубів **Т<sup>м</sup>** , так як вони мають меншу стійкість ніж чорнові і розраховуємо нормативну стійкість протяжки за формулою:

$$
T_{_{M.H.}} = T_{_{M}} \cdot R_{_{m_g}} \cdot R_{_{m_p}} \cdot R_{_{m_M}} \cdot R_{_{m_o}} \cdot R_{_{m_o}} \cdot R_{_{m_3}},
$$
\n(44)

Визначаємо кількість заготовок, які можуть бути оброблені між переточками протяжки за формулою:

58

$$
n_{\text{3a2}} = \frac{1000 \cdot T_{\text{M.H.}}}{l},\tag{45}
$$

де *l* - довжина поверхні, яка протягується, мм.

### 2.17.6 Зубонарізування

При виконанні розрахунку режимів різання для таких видів обробки зубів як: зубофрезерування, довбання зубів деталей, шевінгування спочатку обирають з довідникової літератури модель та тип верстата, інструмент і приймають його геометричні параметри. Наступне - це встановлення глибини різання **t** в мм, яка часто дорівнює припуску на обробку, тобто увесь припуск знімається за один прохід.

Далі призначаємо подачу на один оберт зубчастого колеса, яке нарізується. При фрезеруванні зубів спочатку визначають класифікаційну групу, до якої по нормативам відноситься верстат, що використовується, і, враховуючи матеріал заготовки, модуль фрези та вищезгадану групу обирають подачу та корегують її по паспортним даним верстата.

Для нарізання довбяком зубів також визначають класифікаційну групу, до якої по нормативам відноситься верстат, що використовується. По параметрах шорсткості обробленої поверхні, матеріалу заготовки, обирають з таблиць довідникової літератури, наприклад [3]) кругову подачу (подачу обкатки) S (<sup>мм</sup>/<sub>подв.хід</sub>). Далі приймають радіальну подачу (подачу при врізанні) із залежності:

$$
s_{\text{pad}} = (0, 1, \dots, 0, 3) \cdot s,\tag{46}
$$

Період стійкості інструменту *Т* в хвилинах, (фрези або довбяка) призначають в залежності від виду обробки та матеріалу заготовки.

Тепер визначають швидкість різання *<sup>V</sup>різ* , яка допустима ріжучими властивостями інструменту. Для зубофрезерування визначають також допустиму кількість осьових переміщень фрези під час її роботи між двома переточками.

Частота обертання фрези, яка відповідає знайденій швидкості різання:

59  

$$
n_{\phi p} = \frac{1000 \cdot V_{p i 3}}{\pi \cdot D_{\phi p}},
$$
(47)

де *<sup>D</sup>фр* – номінальний діаметр фрези в мм.

Після цього корегують частоту обертання шпинделя по паспортним даним верстата і встановлюють дійсне значення частоти обертання, яке не повинне бути більше ніж на 5 % від розрахункового.

Далі проводять розрахунок дійсної швидкості різання за формулою:

$$
V_{p^{j_3}} = \frac{\pi \cdot D_{\phi p} \cdot n_{\phi p}}{1000},
$$
\n(48)

де *<sup>n</sup>фр* - прийнята після корегування дійсна частота обертів фрези в об/хв.

Для обробки довбяком визначають число подвійних ходів довбяка за хвилину, яке відповідає знайденій швидкості різання:

$$
R = \frac{1000 \cdot V_{\text{pis}}}{2 \cdot L},\tag{49}
$$

де  $L$  =  $b$  +  $l_{\rm 1}$  - довжина ходу довбяка в мм;

 $b$  - ширина вінця колеса, яке оброблюється в мм;

1 *l* - перебіг довбяка на дві сторони в мм.

Після корегування по паспортним даним верстата числа подвійних ходів довбяка обчислюють дійсну швидкість різання за формулою:

$$
V_{\text{pis}} = \frac{2 \cdot L \cdot R_{\text{a}}}{1000},\tag{50}
$$

Знаходимо потужність, яка витрачається на різання, для перевірки на достатню потужності верстата при обробці. Цей розрахунок ведеться лише для зубофрезерування, бо при довбанні потужність на різання витрачається незначна. Отже з таблиць довідникової літератури обирається табличне значення потужності різання *Nтабл* і після врахування поправочного коефіцієнту на потужність (залежить від кута нахилу зубів)  $R_{\scriptscriptstyle\beta\!N}^{}$  обчислюють дійсну потужність різання [3]:

$$
N_{\text{pis}} = N_{\text{ma6n}} \cdot R_{\text{gN}},\tag{51}
$$

Після цього перевіряють чи достатня потужність приводу верстата за умовою:

$$
N_{\text{pis}} \le N_{\text{un}},\tag{52}
$$

де *Nшп* - потужність приводу шпинделя верстата, яка дорівнює:

$$
N_{\text{un}} = N_{\partial} \cdot \eta, \tag{53}
$$

де *N<sup>д</sup>* – потужність верстата, на якому проводиться обробка в кВт;

 $\eta$  – коефіцієнт корисної дії верстата.

2.17.7 Різьбонарізання

Нарізання різі може відбуватись різними методами, та різними інструментами, розглянемо їх почергово.

 $\overline{a}$ 

Нарізання різі різцями ведеться на токарно-гвинторізних верстатах і можливе як на зовнішніх, так і на внутрішніх поверхнях (використовуються різьбові різці).

При виконанні розрахунку режимів різання для нарізання різі на поверхнях деталей, спочатку обирають з довідникової літератури модель та тип верстата, інструмент і приймають його геометричні параметри. Наступне це встановлення глибини різання *t* в мм, яка при нарізанні різьби за один прохід дорівнює кроку різьби. При попередньому нарізанні різьби встановлюють число чорнових проходів *i*.

Визначають швидкість різання  $V_{_{pi3}},$  яка допустима ріжучими властивостями різця, виходячи з матеріалу заготовки, виду, точності та кроку різьби.

Частота обертання шпинделя, яка відповідає знайденій швидкості різання обчислюється за формулою:

$$
n_{\rm{un}} = \frac{1000 \cdot V_{\rm{pis}}}{\pi \cdot D},\tag{54}
$$

де *<sup>D</sup>* – номінальний діаметр поверхні, яка оброблюється в мм.

Після цього корегують частоту обертання шпинделя по паспортним даним верстата і встановлюють дійсне значення частоти обертання, яке не повинне бути більше ніж на 5% від розрахованого.

Тепер проводять розрахунок дійсної швидкості різання за формулою:

$$
V_{pi3} = \frac{\pi \cdot D \cdot n_{un}}{1000},\tag{55}
$$

де *шп <sup>n</sup>* - прийнята після корегування дійсна частота обертів шпинделя в об/хв.

Знаходимо потужність, яка витрачається на різання, для перевірки на достатність потужності верстата при обробці. Спочатку з таблиць довідникової літератури обирається табличне значення потужності різання *Nтабл* , яке при різьбонарізанні дорівнює потужності різання *<sup>N</sup>різ* . Після цього проводиться перевірка за умовою:

$$
N_{\text{pis}} \le N_{\text{un}},\tag{56}
$$

де *Nшп* - потужність на шпинделі верстата по приводу, яка дорівнює:

$$
N_{\mu\mu} = N_{\partial} \cdot \eta,\tag{57}
$$

де *N<sup>д</sup>* – потужність верстата, на якому проводиться обробка в кВт;

 $\eta$  – коефіцієнт корисної дії верстата.

Розрахунок режимів різання при нарізанні різьби мітчиком – інструментом для нарізання внутрішньої різьби аналогічний наведеному вище. Але при цьому, звичайно використовується два мітчики: чорновий та чистовий.

Нарізати різь на зовнішніх поверхнях деталей можна за допомогою гребінчастої різьбової фрези на різьбофрезерних верстатах. При виконанні розрахунку режимів різання різьбофрезерування деталі, що обробляється спочатку обирають з довідникової літератури модель та тип верстата, інструмент і приймають його геометричні параметри, враховуючи те, що ширина фрези залежить від довжини нарізаємої різьби і має бути не менше:

$$
B_{\phi} = l + (2...3) \cdot P, \tag{58}
$$

Ширина фрези *<sup>B</sup><sup>ф</sup>* в мм приймається по стандарту не менше розрахованого.

Наступне - це встановлення глибини різання t в мм, яка при нарізанні різі за один прохід дорівнює кроку різі.

Встановлюють подачу на зуб фрези  $s_z$  по таблицях довідникової літератури відповідно до матеріалу заготовки, діаметру та кроку різьби, яка нарізається.

Призначаємо період стійкості фрези *Т* в хвилинах.

Визначають швидкість різання *<sup>V</sup>різ* , яка допустима ріжучими властивостями фрези, виходячи з матеріалу заготовки, виду, точності та кроку різьби.

Частота обертання шпинделя, яка відповідає знайденій швидкості різання обчислюється за формулою:

$$
n_{un} = \frac{1000 \cdot V_{pis}}{\pi \cdot D_{\phi p}},\tag{59}
$$

де *<sup>D</sup>фр* – діаметр фрези, яка використовується при обробці в мм.

Після цього корегують частоту обертання шпинделя по паспортним даним верстата і встановлюють дійсне значення частоти обертання, яке не повинне бути більше ніж на 5% від розрахованого.

Тепер проводять розрахунок дійсної швидкості різання за формулою:

$$
V_{p i s \partial} = \frac{\pi \cdot D_{\phi p} \cdot n_{\mu n \partial}}{1000},\tag{60}
$$

де *<sup>n</sup>шпд* - прийнята після корегування дійсна частота обертів шпинделя в об/хв.

Визначаємо частоту обертання шпинделя виробу:

$$
n_{\text{sup}} = \frac{s_z \cdot z \cdot n_{\text{und}}}{\pi \cdot d_{\text{sup}}},\tag{61}
$$

де *z <sup>s</sup>* - подача на зуб фрези, мм/зуб;

*<sup>z</sup>* - кількість зубів фрези;

*<sup>d</sup>вир* - діаметр різьби, яка нарізається на виробі в мм.

Потім частота обертання шпинделя виробу корегується по паспорту верстата.

### 2.17.8 Шліфування

Розрахунок режимів різання при шліфувальних роботах розглянемо на основних видах шліфування, а саме: кругле зовнішнє, кругле внутрішнє та шліфування плоских поверхонь периферією круга. Так як розрахунок подібний то наведемо його загальний вигляд із зазначенням відмінностей.

При виконанні розрахунку режимів різання для шліфування поверхонь деталей, що оброблюються спочатку обирають з довідникової літератури модель та тип верстата, інструмент і приймають його геометричні параметри та характеристику (тип, абразивний матеріал, зернистість та її індекс, твердість, структура, зв'язка, клас кру-

га). Наступне – це вибір швидкостей шліфувального круга та заготовки ( $\mathbf{v}_{\mathbf{k}}$ та $\mathbf{v}_{\mathbf{3}}$ ) по таблицях довідникової літератури.

Частота обертання шпинделя круга та заготовки обчислюється почергово відповідно вище знайдених швидкостей круга та заготовки за формулою:

$$
n_{kp} = \frac{1000 \cdot V_{pi3}}{\pi \cdot D_{kp}},\tag{62}
$$

де *<sup>D</sup>кр* – діаметр круга, який використовується при обробці заготовки, мм.

Після цього корегують частоту обертання шпинделя по паспортним даним верстата і встановлюють дійсне значення частоти обертання -**nкрд** , яке не повинне бути більше ніж на 5% від розрахованого.

Після чого проводять розрахунок дійсної швидкості різання за формулою:

$$
V_{pi3\partial} = \frac{\pi \cdot D_{\kappa p} \cdot n_{\kappa p\partial}}{1000},\tag{63}
$$

де *<sup>n</sup>кр<sup>д</sup>* - прийнята після корегування дійсна частота обертів шпинделя круга та заготовки по паспорту верстата в об/хв.

При круглому зовнішньому шліфуванні приймають глибину шліфування *t* (поперечна подача круга) в мм/подв хід стола, враховуючи вимоги до точності обробки та шорсткості поверхні і корегують по паспортним даним верстата. Визначають повздовжню подачу на оберт деталі за формулою:

$$
s = s_{\partial} \cdot B_{\kappa},\tag{64}
$$

де *д <sup>s</sup>* - повздовжня подача деталі в долях ширини круга по таблицях довідників [3];

 $B_{\kappa}$  - ширина круга, мм.

Визначають швидкість повздовжнього ходу столу в м/хв:

$$
V_{cm} = \frac{s \cdot n_{3}}{1000},\tag{65}
$$

Після чого *Vст* корегується по паспортним даним верстата.

При внутрішньому шліфуванні визначають повздовжню хвилинну подачу *Sм* мм/хв по таблицях довідникової літератури, наприклад [3]. Визначають поперечну подачу круга  $S_{t_{node,xoo}}$  , в мм/подвійний хід, і корегують її по паспортним даним верстата.

При шліфуванні плоских поверхонь периферією круга визначають подачу та глибину шліфування на прохід  $S_{t_{\chi}}$  (мм) (на реверс шліфувальної бабки) по таблицях довідникової літератури, наприклад [3].

Знаходимо потужність, яка витрачається при шліфуванні, для перевірки на достатність потужності верстата при обробці. Отже з таблиць довідникової літератури. Наприклад [3] обирається табличне значення потужності різання *Nтабл* . Після цього перевіряють чи достатня потужність приводу верстата по умові:

$$
N_{ma\bar{a}a} \leq N_{un},
$$

де *Nшп* - потужність приводу шпинделю верстата дорівнює:

$$
N_{un} = N_{\partial} \cdot \eta, \tag{66}
$$

де *N<sup>д</sup>* – потужність верстата, на якому проводиться обробка, кВт;

 $\eta$  – коефіцієнт корисної дії верстата.

Далі перевіряють виконання умови безприжогового шліфування. При кінцевому шліфуванні виробів із загартованої сталі не можна допускати, щоб встановлений режим шліфування спричиняв утворення прижогів на обробленій поверхні, тобто не можна допускати надмірного збільшення температури шліфування. Для того, щоб перевірити чи виконується умова безприжогового шліфування, обчислюють питому потужність шліфування *Nпит* , тобто потужність, яка припадає на 1 мм ширини шліфувального круга ( *Nпит* - узагальнена характеристика режиму шліфування):

$$
N_{num} = \frac{\mathbf{N}_{\text{pi}}}{\mathbf{B}_{\text{K}}},\tag{67}
$$

Потім по таблицях довідникової літератури, наприклад [3] визначають граничне значення *Nпит* , при якому забезпечується безприжогове шліфування сталі і порівнюється з обчисленим значенням.

# **2.18 Нормування витрат матеріалів**

До матеріалів, що витрачаються при відновленні деталей належить наплавлювальний дріт.

Норма витрати наплавлювального дроту розраховується окремо на кожну наплавлену поверхню за виразом:

$$
m = 0.1 \delta S_{nog} \gamma K_1 \tag{68}
$$

де m – маса дроту, що витрачається при наплавленні поверхні, г;

 $\delta$  - товщина нанесеного покриття, прийняти  $\,\delta$  = 1,5 мм;

 $S_{nos}$  – площа наплавленої поверхні, см<sup>2</sup>;

 $\gamma$  - питома маса наплавленого матеріалу,  $\gamma = 7.8$  г/см<sup>3</sup>;

*К1* – коефіцієнт, що враховує витрати матеріалу від розбризкування, *К1*=1,15.

Результати розрахунку витрати матеріалів для кожної поверхні сумуються і визначається загальна витрата матеріалів на відновлення деталі.

## **2.19 Нормування часу виконання операцій**

Всі операції розроблених технологічних процесів відновлення деталей повинні бути пронормовані.

Технічну норму часу на операцію визначають за формулою:

$$
T_{\mu} = t_{\mu m} + \frac{t_{n3}}{n_{\partial em}},\tag{69}
$$

де *<sup>t</sup>шт* - штучний час виконання операції, хв;

*пз <sup>t</sup>* . - підготовчо-заключний час виконання операції, хв;

*<sup>n</sup>дет* - величина відкоректованої партії деталей, шт.

Під підготовчо-заключним час виконання операції розуміють час який витрачається робітником на вивчення креслення і технології виконання певної операції, а також налагодження верстата для виконання цієї операції, а також пробних проходів. При цьому, обробляється партія деталей - *<sup>n</sup>дет* , яку запускають у виробництво. Партію деталей визначають з наступних міркувань. За рік необхідно виконати програму, розмір, якої - *N* . Деталі запускають у виробництво в залежності від потреб виробництва і величини програми.

Величина партії деталей буде дорівнювати:

$$
n = \frac{N}{a_p},\tag{70}
$$

де *<sup>a</sup><sup>p</sup>* - фактичне число партій деталей.

Фактичне число партій *<sup>а</sup><sup>р</sup>* приймається найближчим з наступного ряду: 1, 2, 4, 12,. 24, 52, 104, 250, 500. При цьому кожна партія деталей буде запускатися в виробництво 1, 2 рази на рік, 1 раз в квартал, 1 раз в місяць, 2 рази в місяць, 1 раз на тиждень, 2 рази на тиждень, кожний робочий день, кожну зміну, тощо.

Більш точно партію деталей визначають за наступною методикою

#### 2.19.1 Визначення партії деталей

Розрахуємо розмір партії деталей. Для цього передусім визначимо програму запуску відновлюваємої деталі в плануємому році за залежністю:

$$
N_3 = N_e + \Delta N_{\tilde{op}} + \Delta N_{34} + \Delta N_{\text{H}e3} \tag{71}
$$

де  $N_{\rm 3}$  - програма запуску відновлюваємої деталі в плануємому році;

 $N_{\bm g}$  - програма випуску деталей у відповідності з завданням, шт;

*Nбр* - плануєма додаткова кількість деталей, що перекриває втрати від технічного браку, шт..;

*Nзч* - додаткова кількість деталей, що виготовляються в якості запасних частин;

*Nнез* - додаткова кількість деталей, яка, планується для збільшення (зменшення) незавершеного виробництва, шт.

Додаткова кількість деталей, що компенсує втрати від технічного браку визначають за залежністю:

$$
\Delta N_{6p} = N_e \left[ \left( 1 + \frac{\alpha_1}{100} \right) \cdot \left( 1 + \frac{\alpha_2}{100} \right) \cdot \dots \cdot \left( 1 + \frac{\alpha_m}{100} \right) - 1 \right] \tag{72}
$$

де  $\alpha_1, \alpha_2, ... \alpha_m$  - процент браку на 1-й, 2-й...m –тій операціях технологічного процесу відновлення деталі.

На практиці приймають значення  $\alpha$  відповідно технологічного маршруту відновлення деталі: для фінішних операцій  $\alpha_k^{\phantom i}=2\%$  , для операцій, які стосуються нарощуванню зношених поверхонь деталей, а саме: наплавлювання, наварювання, металізація, електролітичне та хімічне нарощування металів, нанесення полімерних матеріалів, відновлення деталей пластичним деформуванням -  $\alpha_1 = 3\%$ .

Додаткова кількість деталей, що планується для виготовлення їх, в якості запасних частин визначають за залежністю:

$$
\Delta N_{34} = (0, 15...0, 20) \cdot N_{\beta} \tag{73}
$$

Додаткова кількість деталей, що відповідає збільшенню (зменшенню) незавершеного виробництва визначають за залежністю:

$$
\Delta N_{\text{H}e3} = H_0 \cdot (K_{36} \cdot K_{34} - 1) \tag{74}
$$

де  $H_0$  - величина незавершеного виробництва на початок року, що планується, шт.;

*Kзб* - коефіциєнт щорічного збільшення об'єму виробництва;

*<sup>К</sup>зц* - коефіциєнт зкорочення тривалість виробничого циклу.

Величину  $H_0^{\phantom{\dagger}}$ орієнтовно розраховують за залежністю:

$$
H_0 = \frac{N_{\text{en}} \cdot \sum_{i=1}^{m} t_{\text{tumi}}}{d_{\text{kp}} \cdot s \cdot t_{\text{t}} M} K_{\text{ho}}
$$
(75)

де *Nвп* - програма відновлення деталей в році, що планується, шт., звичайно приймається в розмірі 0,8...0,85 від *N<sup>в</sup>* ;

 $\sum$ ═ *m і шті <sup>t</sup>* 1 - сумарна трудомісткість операцій технологічного процесу відновлен-

ня деталі, хв.;

*<sup>d</sup>кр* - кількість календарних робочих днів в році, що планується;

*<sup>s</sup>* - число змін;

*t зм* - тривалість робочої зміни, хв., (звичайно приймають рівною 8,2 год. = 492 хв.);

*Кмо* - коефіцієнт міжопераційного часу.

Коефіцієнт міжопераційного часу приймають звичайно в межах  $\mathbf{K}_{\text{M0}} = 2 \dots 6 \text{rod}$ , при цьому менше значення відповідає більш крупним серіям виробництва.

Значення коефіцієнту  $K_{3\tilde{0}}$  визначають по перспективному плану розвитку отрасли:

$$
K_{3\delta} = x \sqrt{\frac{100 + z}{100}} \tag{0}
$$

де *<sup>z</sup>* - процент збільшення прирощення об'єму випуску продукції (приймаємо  $z\,{=}\,40\%$  ;

 $x$  - тривалість плануємого періоду ( $x = 5$  років).

Значення коефіцієнту *<sup>K</sup>зц* визначаємо за залежністю:

$$
K_{3u} = 1 - \frac{\Delta B - 1}{0.8}
$$

де величину B визначають за залежністю

$$
\Delta B = x \sqrt{\frac{100 + B}{100}},
$$

де  $x$  - тривалість плануємого періоду ( $x = 5$  років);

 $B = 25%$ 

Далі визначають дійсний річний фонд часу обладнання за формулою:

$$
\Phi_{\partial o\delta} = \Phi_{\mu y} \cdot \eta_p,\tag{1}
$$

де *Фноб* - номінальний фонд часу роботи обладнання, год.;

 *<sup>р</sup> -* коефіцієнт, який враховує простоювання обладнання в ремонті,  $\eta_p = 0.9...0.95;$ 

Номінальний фонд часу роботи обладнання при п'ятиденному рабочому тижні дорівнює:

$$
\Phi_{HO\delta} = (d_{\kappa} - d_{\epsilon} - d_c) \cdot t_{CM} \cdot s - d_{\eta c} \cdot s,\tag{1}
$$

де:  $d_{\kappa}, d_{\theta}, d_{c}, d_{nc}$  - відповідно кількість календарних, вихідних (суботніх і недільних), святкових і передсвяткових днів;

 $t_{3M}^{}$  - тривалість робочої зміни, год, ( $\rm{t_{3M}^{}=8,2$ год);

*<sup>s</sup>* - число змін;

3. Визначається розрахункова кількість робочих міст за формулам:

- для металоріжучих верстатів:

$$
q_{\scriptscriptstyle M6} = \frac{N_{\scriptscriptstyle 3} \cdot t_{\scriptscriptstyle \text{num}}}{\Phi_{\scriptscriptstyle Oyc} \cdot K_1 \cdot 60},\tag{0}
$$

де -  $K_1$  коефіцієнт перевиконання норм. Звичайно приймають  $K_1 = \Delta B$ ;

- для іншого устаткування:

$$
q_{\scriptscriptstyle M6} = \frac{T_p}{\Phi_{\scriptscriptstyle Oyc}},\tag{0}
$$

де  $T_{\,\,p}$  - річний об'єм робіт, нормо-години;

Наприклад, для гальванічних операцій

$$
T_p = \frac{t_{on} \cdot N}{60n},\tag{0}
$$

де  $t_{on}^{\phantom{\dag}}$  - час виконання операції, хв.;

 $N$  - - річна програма в даному випадку площа покриття, дм $^3 ;$ 

 $\, \mathcal{U} \,$  - одночасне завантаження деталей в вану, дм $^3.$ 

Примітка. Більш подробно методика разрахунку кількості робочих місць викладкеа в [5].

4. По кожній операції визначають коефіцієнт завантаження робочого місця:

$$
\eta_{3i} = \frac{q_{pi}}{q_{npi}} \le K_1,
$$
\n(1)

де *qпр* - принята кількість робочих місць на даній і-тій операції технологічного процесу відновлення деталі.

5. Середній коефіцієнт завантаження дорівнює:

$$
\eta_{scp} = \frac{\sum_{i=1}^{m} \eta_{si}}{m},
$$

де *<sup>m</sup> -* кількість операцій даного технологічноого процесу.

6. Визначаємо тип виробництва по середньому коефіцієнту завантаження робочих місць за таблицею17.

Таблиця 17 значення коефіцієнтів середнього завантаження робочих місць

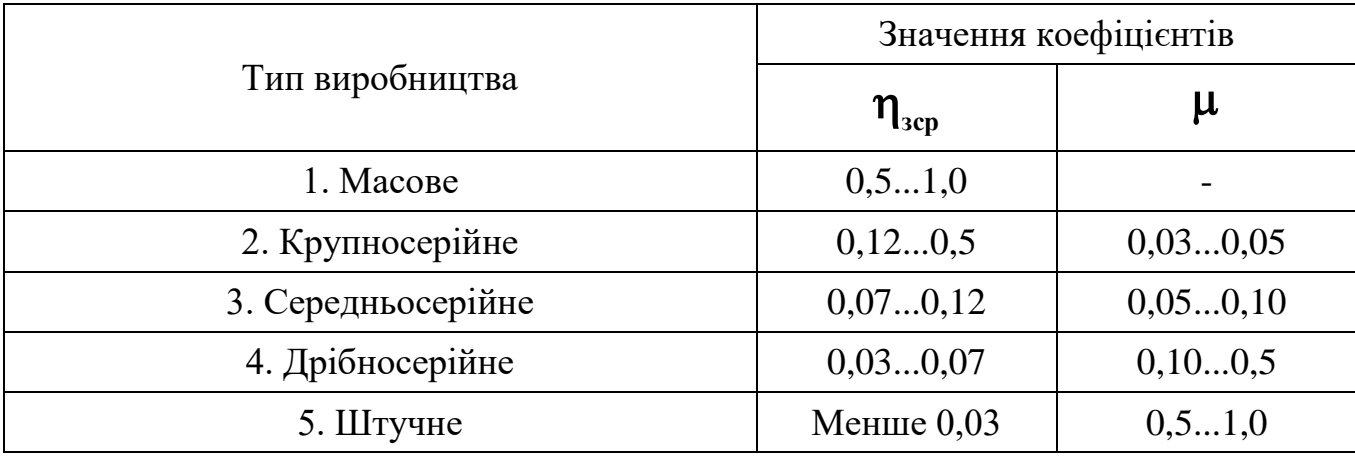

71

7. Величина партії деталей визначають за формулою:

$$
n_{\partial} = \frac{t_{ns}^{ee\partial}}{t_{um}^{ee\partial} \cdot \mu},
$$

де  $\mu$  - коефіцієнт, яки залежить від типу виробництва і вибирається з таблиці 17;

**вед пз t** , **вед шт t** - відповідно підготовчо-заключний та штучний час ведучої операції, хв..

Ведучою будемо називати операцію, для якої виконується умова:

$$
\frac{t_{n3}}{t_{um}} \to \max \tag{0}
$$

8. Розрахунковий розмір партії коректується таким чином**,** щоб вона ціло чило разів вміщувалась в річній програмі запуску деталей.

Для цього визначається розрахункове число партій:

$$
a_p = \frac{N_3}{n_\partial} \tag{0}
$$

Фактичне число партій *<sup>а</sup><sup>р</sup>* приймається найближчим з наступного ряду: 1, 2, 4, 12,. 24, 52, 104... При цьому кожна партія деталей буде запускатися в виробництво 1, 2 рази на рік, 1 раз в квартал, 1 раз в місяць, 2 рази в місяць, 1 раз на тиждень, 2 рази на тиждень, кожний рабочий день, кожну зміну, тощо.

Тоді величина партії деталей після коректування буде дорівнювати:

$$
n = \frac{N_3}{a} \tag{0}
$$

2.19.2 Визначення штучного часу виконання операцій відновлення і зміцнення деталей

Штучний час  $t_{\mu\mu\eta}$  представляє суму основного  $t_o$  допоміжного  $t_{\partial on}$  і додаткового  $t_{\partial O\partial}$  часу, тобто:

$$
t_{\mu\mu\eta} = t_o + t_{\partial\rho\eta} + t_{\partial\rho\partial} \tag{71}
$$

Сума основного і допоміжного часу складає оперативний час виконання операції:

$$
t_{on} = t_o + t_{oon} \tag{72}
$$

Додатковий час, як правило, визначають пропорційно витратам оперативного часу за формулою:

$$
t_{\partial O\partial} = \frac{t_{on} \cdot k}{100},\tag{73}
$$

де *k* - частина оперативного часу, що складає додатковий час у відсотках,  $k = 6...12\%$  в залежності від виду операції.

Основний час для різних видів робіт визначають по наступних залежностях: Для токарних робіт:

$$
t_{m\nu\kappa} = \frac{L \cdot i}{n_{\mu\nu\kappa} \cdot s},\tag{74}
$$

де  $\,L\,$  - довжина поверхні, що оброблюється з урахуванням довжини врізання і перебігу інструменту, мм:

$$
L = l + l_{ep} + l_{nep},\tag{75}
$$

де *l* - дійсна довжина поверхні, що оброблюється, мм;

 $l_{\it ap}$  і  $l_{\it nep}$ - відповідно довжина врізання і перебігу інструменту, мм;

*і* - число проходів;

*<sup>n</sup>шп* - частота обертання шпинделя верстата, об/хв;

*<sup>s</sup>* - повздовжня подача інструменту, мм/об.

Для свердлильних робіт:

$$
t_{ce} = \frac{L}{n_{un} \cdot s} \tag{76}
$$
Для фрезерних робіт:

$$
t_{\phi p} = \frac{L \cdot i}{n_{\phi p} \cdot s_{o \tilde{o}}},\tag{77}
$$

де  $s_{o\tilde{o}}$  - подача на один оберт фрези, мм/об;

*і* - число проходів.

Для шліфувальних робіт:

$$
t_{uu} = \frac{L \cdot i \cdot K_s}{n_{\text{dem}} \cdot s_{np}},\tag{78}
$$

де  $\boldsymbol{S}_{np}$  - поперечна подача шліфувального круга, мм/ подвійний хід стола.

*К<sup>з</sup>* - коефіцієнт зачисних проходів.

Для електрозварювальних робіт:

$$
t_{\text{ense}} = \frac{60 \cdot G}{\alpha \cdot I} \cdot A \cdot m_2,\tag{79}
$$

де  $G$  - маса металу, що наплавляється, кг;

*А* - поправочний коефіцієнт на довжину шва;

 $m^{\phantom{\dagger}}_2$  - поправочний коефіцієнт на положення шва у просторі;

 $\alpha$  - коефіцієнт наплавки, кг/А хв;

*І* величина зварювального струму, А.

Для газозварювальних робіт:

$$
t_{\rm 236} = \frac{60 \cdot G}{\beta} \cdot A \cdot m_2 \tag{80}
$$

де  $\beta$  - витрати ацетилену за хвилину на наплавлення одного кг металу кг/хв.

Для наплавлювальних робіт (автоматичне наплавлення під шаром флюсу, вібродугове наплавлення):

$$
t_{\text{man}} = \frac{L \cdot i}{n_{\partial} \cdot s},\tag{81}
$$

де  $\emph{L}$  - довжина поверхні, що наплавляється, мм;

*і* - число проходів;

*<sup>д</sup> <sup>n</sup>* - частота обертання деталі, що наплавляється, об/хв;

*<sup>s</sup>* - повздовжня подача мундштука, мм/об.

Для електролітичних покриттів:

$$
t_{\text{enum}} = \frac{1000 \cdot 60 \cdot h \cdot \gamma}{\mu_k \cdot c \cdot \eta} \tag{82}
$$

де *h* - товщина покриття, мм;

 $\gamma$  - щільність осадка металу г/см<sup>3</sup>;

 $\overline{\mathcal{A}}_\kappa$  - щільність струму А/дм $^2$ ;

*<sup>с</sup>* - електрохімічний еквівалент г/А год;

 $\eta$  - вихід по струму, %.

Основні параметри для нормування операцій електролітичного осадження металів наведені в таблиці 6.

Допоміжне  $t_{\partial on}$  і підготовчо-заключний  $t_{n3}$  час вибирають із таблиць [13].

При обчисленні технічних норм часу доцільно застосовувати електроннообчислювальні машини.

Цей розділ повинен закінчуватись таблицею 7, в яку зводять основні результати розрахунків норм часу на виконання технологічних операцій.

Таблиця 6. Основні параметри режимів виконання операцій електролітичного нарощування металів

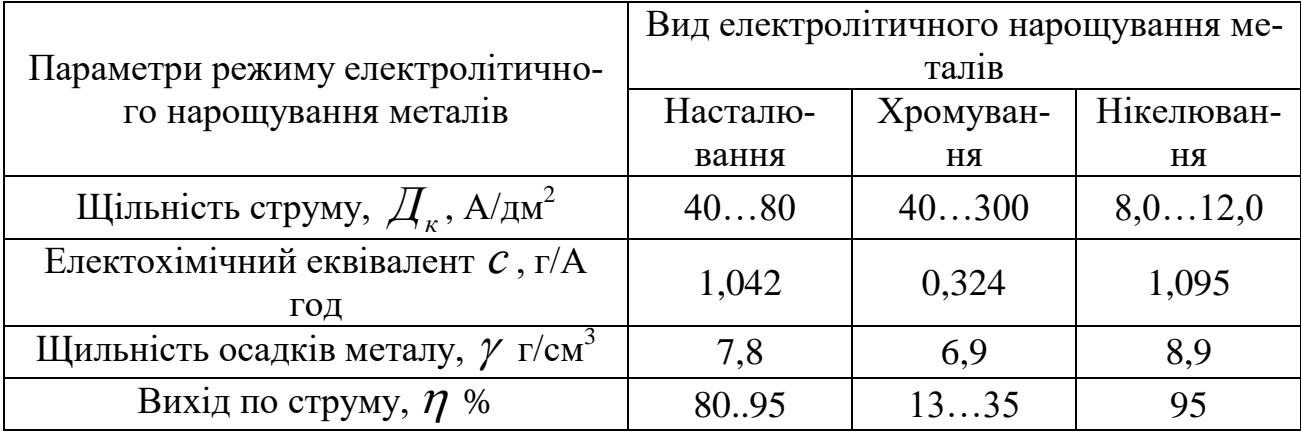

Таблиця 7. Результати розрахунків норм часу на виконання технологічних операцій відновлення деталі

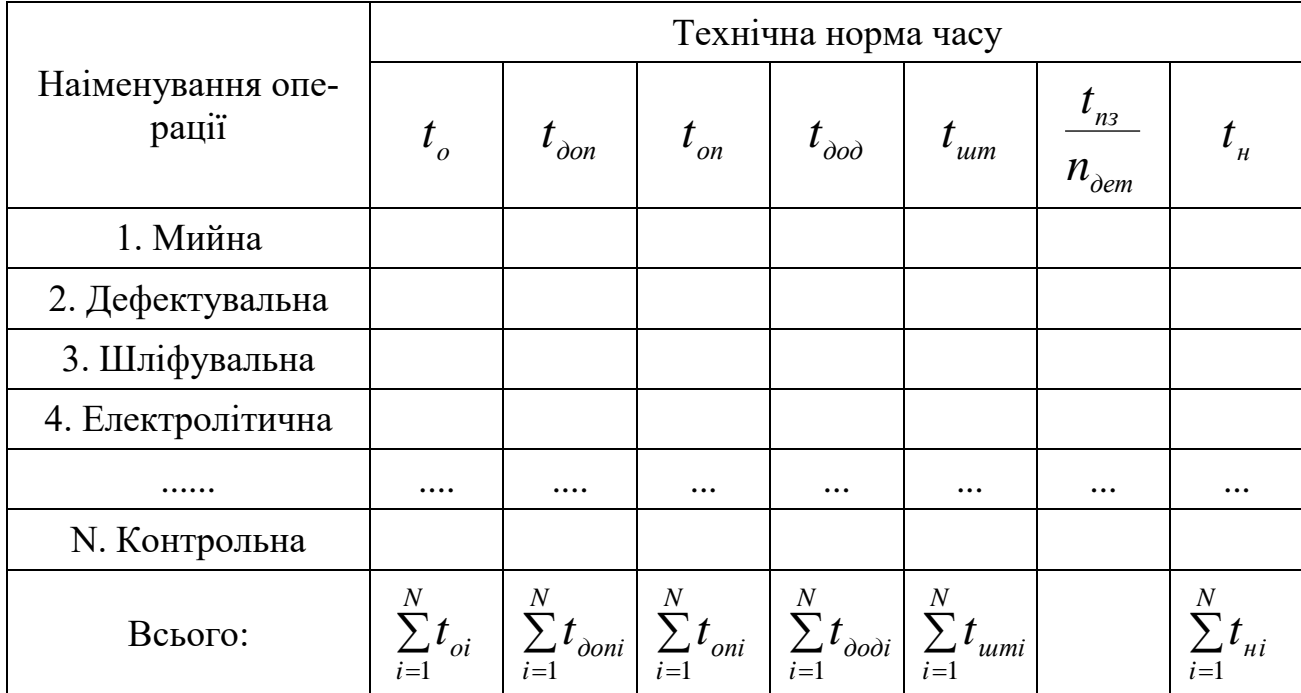

# **2.20 Розробка технологічного процесу і схеми складання складальної одиниці (агрегату)**

Складальні роботи - заключний етап у ремонтному виробництві. Якість їх значно впливає на експлуатаційні якості машини, на її надійність та довговічність. Обсяг складальних робіт досить значний і складає: 20...30 % запільної трудомісткості ремонтних робіт Необхідно шляхом використання механізованого інструмента (гайковертів, машинних викруток, тощо) домагатися зменшення часу на ручні роботи. Треба також ширше використовувати попередню вузлове складання і подавати на загальне складання можливо менше число окремих деталей з метою скорочення загального часу складальних робіт.

Робочі прийоми, прийняте устаткування, пристосування й інструмент вибираються з Таким розрахунком, щоб забезпечити:

а) необхідну точність посадок;

б) правильність розташування і взаємодії деталей складальної одиниці.

Якість обробки забезпечується дотриманням технічних умов на складання, що регламентують стан деталей складального комплекту, характер посадок деталей, що сполучаються, припустимі відхилення співвісності, биття робочих поверхонь, тощо. При цьому повинні бути передбачені також контрольні операції а, при необхідності, операції балансування деталей і складальних одиниць.

При складанні в умовах ремонтного виробництва частково використовуються зношені деталі, що мають розміри в межах припустимих, але відрізняються від креслярських. При цьому виникає деяке розширення посадок, регламентоване технічними умовами на ремонт.

Після визначення найбільш раціональної послідовності операцій необхідно вибрати устаткування, пристосування й інструмент для виконання складальних операцій.

При виборі устаткування і пристосувань необхідно орієнтуватися на зменшення частки ручної праці, підвищення продуктивності праці, тобто на максимальну механізацію з урахуванням виробничої програми. Пристосування й інструмент варто застосовувати таким чином, щоб виключити можливість ушкодження деталей.

Схему складання складальної одиниці (агрегату) розробляють аналогічно схемі розбирання, але у зворотному напрямі (див. розділ 2.3). При цьому на схемі складання показують місця змащування, контролю, регулювання, обкатування, тощо.

# **3. ВИДИ, КОМПЛЕКТНІСТЬ І ПРАВИЛА ОФОРМЛЕННЯ ТЕХНОЛОГІЧНОЇ ДОКУМЕНТАЦІЇ**

#### **3.1. Загальні положення**

До технологічних документів відносяться: графічні і текстові документи, що окремо або в сукупності визначають технологічний процес ремонту виробу, комплектацію деталей, складальних одиниць, матеріалів, оснастки, технологічних документів і маршрут проходження виробу, що ремонтується, по службах ремонтного підприємства.

Загальні вимоги до технологічних документів викладені в ГОСТ 3.1104-74.

Технологічну документацію, розроблювальну і застосовану ремонтними підприємствами й організаціями, оформляють відповідно до вимог стандартів ЕСТД за обліком доповнень, роз'яснень і обмежень, викладених у РТМ 70.0001.026-74.

#### **3.2. Види і комплектність технологічних документів**

Для ремонтного виробництва складають комплекти документів, що визначають технологічні процеси розбирання, складання, дефектації і відновлення деталей. При цьому встановлені наступні види технологічних процесів по ознаці їх деталізації: маршрутний - для розбирання, маршрутно-операційний - для складання, маршрутний і маршрутно-операційний - для відновлення.

#### **3.3 Основні види документів, які необхідні при виконанні проектування**

Проектуваня по ремонту і відновленню деталей машин і апаратів складається з розрахунково-пояснювальної записки і графічної частини. Розрахунковопояснювальну записку виконують на стандартних аркушах машинописного паперу розміром 210х297 мм відповідно до ГОСТ 2.602-68.

#### **3.4. Позначення технологічних документів**

У відповідності до ГОСТ 3.1201-74 встановлюється система позначень технологічних документів наступної структури і кодування:

Х Х. Х Х. Х Х. Х Х. Х Х. ХХ. ХХ.

1 2 3 4 5 6 7

де 1 – код документа;

2 – спеціальність (АТ, ТС, МЗ);

3 – рік здачі (04);

4 – останні дві цифри залікової книжки (56);

5 – порядковий номер (00)

6 – порядковий номер (00)

7 - номер листа (01).

#### **3.5 Вид технологічного документа**

Код виду технологічного процесу по уніфікації встановлений наступний: 1 одиничний процес, 2 - типовий процес,3-груповий процес.

Код виду технологічного процесу по методу виконання призначають по зазначеному вище ГОСТ 3.1201.

Найбільше часто застосовувані при ремонті виробів технологічні процеси мають наступні коди: 02 - ремонт, 03 - технічний контроль, 40 - механічна обробка, 50 - термічна обробка, 51 - термічна обробка з нагріванням СВЧ, 71 - нанесення хімічного, електрохімічного покриттів і хімічна обробка, 74 - нанесення полімерного покриття, 88 - складання, іспит, 91 - дугове зварювання, 92 - газове зварювання, 93 контактне зварювання, 02-1 - розбирання, 02-2 - очистка, 02-3 - дефектація, 02-4 наплавлення, 02-5 - відновлення.

Цифри, зазначені після тире, записують у позначенні документа після порядкового реєстраційного номера.

Для позначення комплекту технологічних документів використовується код 01.

Приклади позначення документів: маршрутна карта одиничного технологічного процесу розбирання 10102.00001-1; маршрутна карта одиничного технологічного процесу відновлення деталі 10102.00002-5; карта типового технологічного процесу очищення 50202.00001-2; операційна карта механічної обробки 60140.00001; карта ескізів до карти дефектації 20102.00001-3.

Позначення документів заносять в основний напис відповідної форми. При цьому в нижній (обведений потовщеною лінією) прямокутник записують позначення даного документа (приклади позначень наведений вище), а у верхній прямокутник-позначення комплекту технологічних документів (код 01) для даного технологічного процесу. Наприклад: для комплекту документів технологічного процесу відновлення деталі - 01102.00001-5, для зборки - 01188.00001, для розбирання 01102.00001-1.

#### **3.6. Правила оформлення технологічних документів**

#### 3.6.1 Загальні правила

При виконанні проектування на верхньому полі титульного листа вказують міністерство, інститут, кафедру: на середньому - найменування технологічного процесу, найменування і позначення деталі або складальної одиниці, позначення комплекту технологічних документів.

Вимоги до оформлення графічної частини проекту приведені в додатках.

3.6.2 Правила оформлення документів на дефекацію

На окремому аркуші виконують ескіз деталі, на якому позначають місця можливих дефектів стовщеними лініями. Приклад оформлення картини ескізів приведений в додатку.

3.6.3 Правила оформлення документів на відновлення деталі

Ескіз до маршрутної карти виконують з дотриманням наступних правил:

1. Місця на ескізі деталі, підлягаючі обробці для усунення дефектів по даній маршрутній карті, виконують потовщеною лінією і нумерують у напрямку прямування годинникової стрілки. Номер проставляють в окружності діаметром 6-8 мм і з'єднують про розмірною лінією.

2. На ескізі виконують ті види, розрізи, перетини і вказують лише ті розміри, граничні відхилення й інші дані, що необхідні для виконання і контролю операцій відновлення, або служать у якості додаткової довідкової інформації.

Граничні відхилення доцільно проставляти у вигляді умовних (буквених) позначень, поруч із якими в дужках поміщають їхні чисельні значення.

3. На вільному полі карти ескізів перераховують дефекти, указуючи їхні номера по ескізу деталі, і припустимі при ремонті значення параметрів дефектації, а також технічні вимоги на відновлену деталь.

Після запису найменування операції доцільно в цьому ж рядку в дужках зазначити номера дефектів по карті ескізів, у процесі усунення яких входить дана операція.

У графах операційної карти, що відбивають розрахункові розміри і технологічні режими, потрібно вказувати одиниці розмірів. При відсутності місця в графах для вказівки одиниць розмірів допускається поміщати їх у першому рядку відповідної графи документа.

### **СПИСОК РЕКОМЕНДОВАНОЇ ЛІТЕРАТУРИ**

1. Кошкін К.Т. и др. Технологія авторемонтного виробництва. К., Транспорт, 1969.

2. Черновол М.І., Власенко М.В., Наливайко В.М. та ін. Обладнання ремонтних підприємств. К.: Урожай, 1996 – 269 с.

3. Матвєєв В.А., Пустовалов И.М. Технічне нормування ремонтних робіт в сельському господартсві. К.: Урожай, 1979. – 268 с.

4. Молодик Н.В., Зенкін А.С. Відновлення деталей машин. Довідник. – К.: Техніка , 1989. – 480 с.

5. Технічне обслуговування і ремонт машин /П.В. Лауш, М.В. Власенко, І.П. Столяров, В.Я. Чабанний; Під ред. П.В. Лауша. – К.: Вища школа, 1989. – 351 с.

6. Ремонт машин / О.І. Сідашенко, О.А. Науменко, А.Я Поліський та ін.; За ред. О.І. Сідашенка та А.Я. Поліського К.: «Урожай», 1994. – 560 с.

5. М.І. Черновол, С.Е. Поєдинок, Н.Е. Степанов Підвищення якості відновлення деталей машин. – К.: Техніка, 1989. – 168 с.

6. Харламов Ю. О., Будаг`янц Н.А. Основи технології відновлення і зміцнення деталей машин. Навчальний посібник у 2т. — Луганск: вид-во Східно—укр. Націон. ун—та ім. В. Даля, 2003.

7. Технічне обслуговування, ремонт і зберігання автотранспортних засобів: Підручник, В 3 кн.—К.: Вища шк., 1992.

8. Відновлення і зміцнення деталей сільсьгосподарської техніки. М.И. Черновол, Київ, УМКВО, 1989 – 176 с.

9. Відновлення деталей машин. Молодик М. В., Лангерд, Бредун А. К. К.: "Урожай", 1989. – 256 с.

10. Молодик М.В., Зенкін М.А. Ремонт промислового обладнання: Підручник для учнів проф.-тех. навч. закладів освіти.-К.: Техніка, 2000. – 256с.

ДОДАТКИ

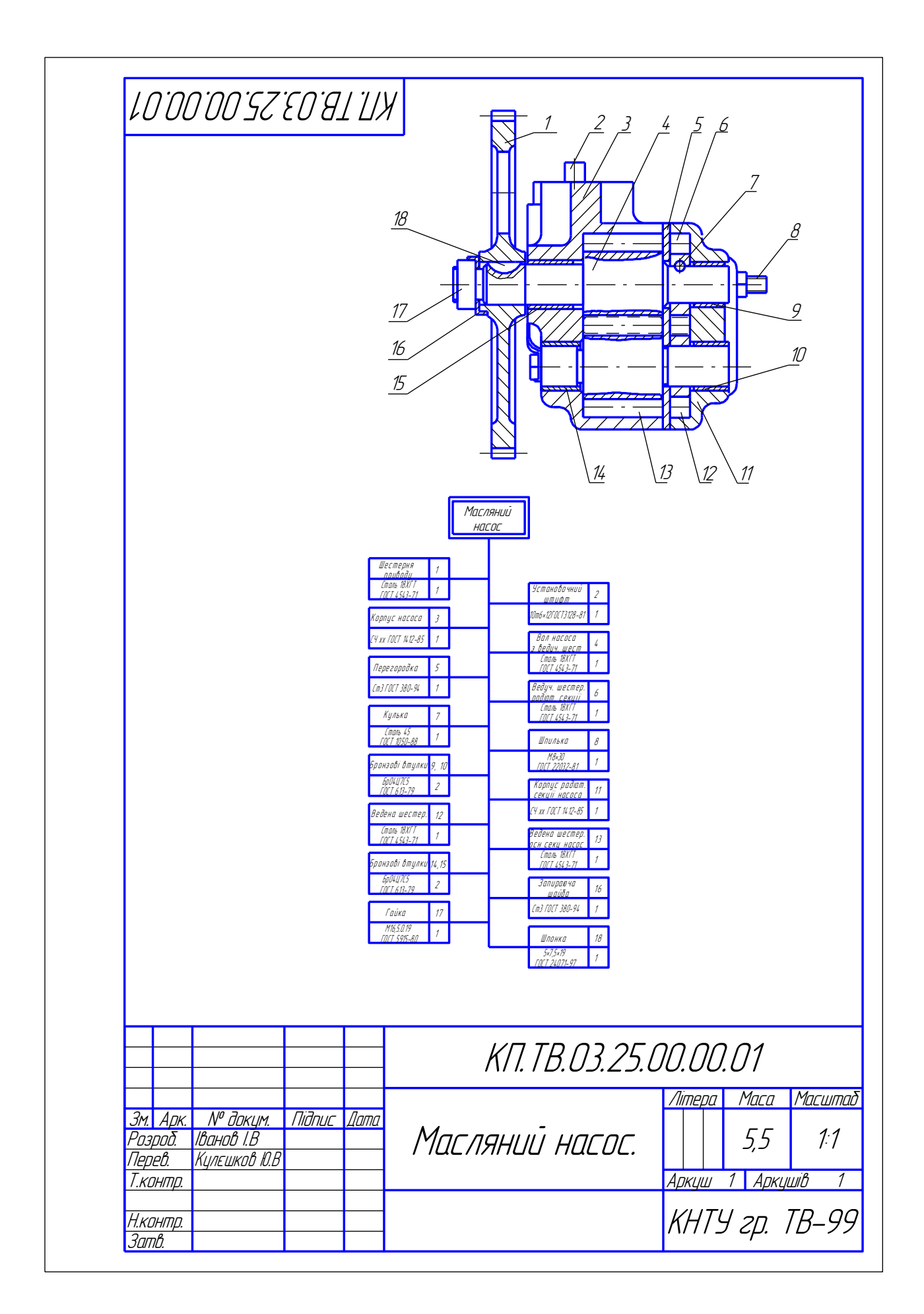

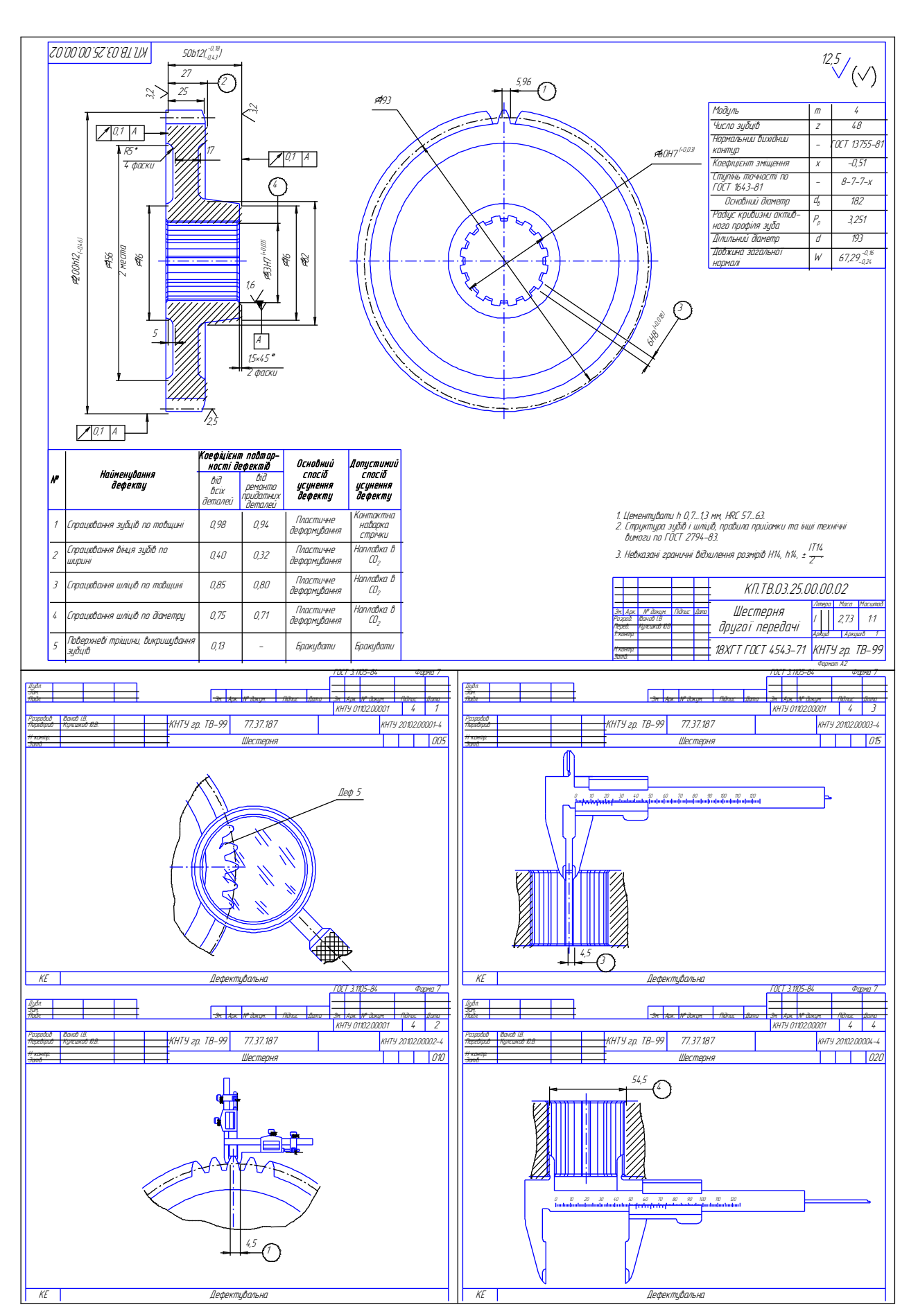

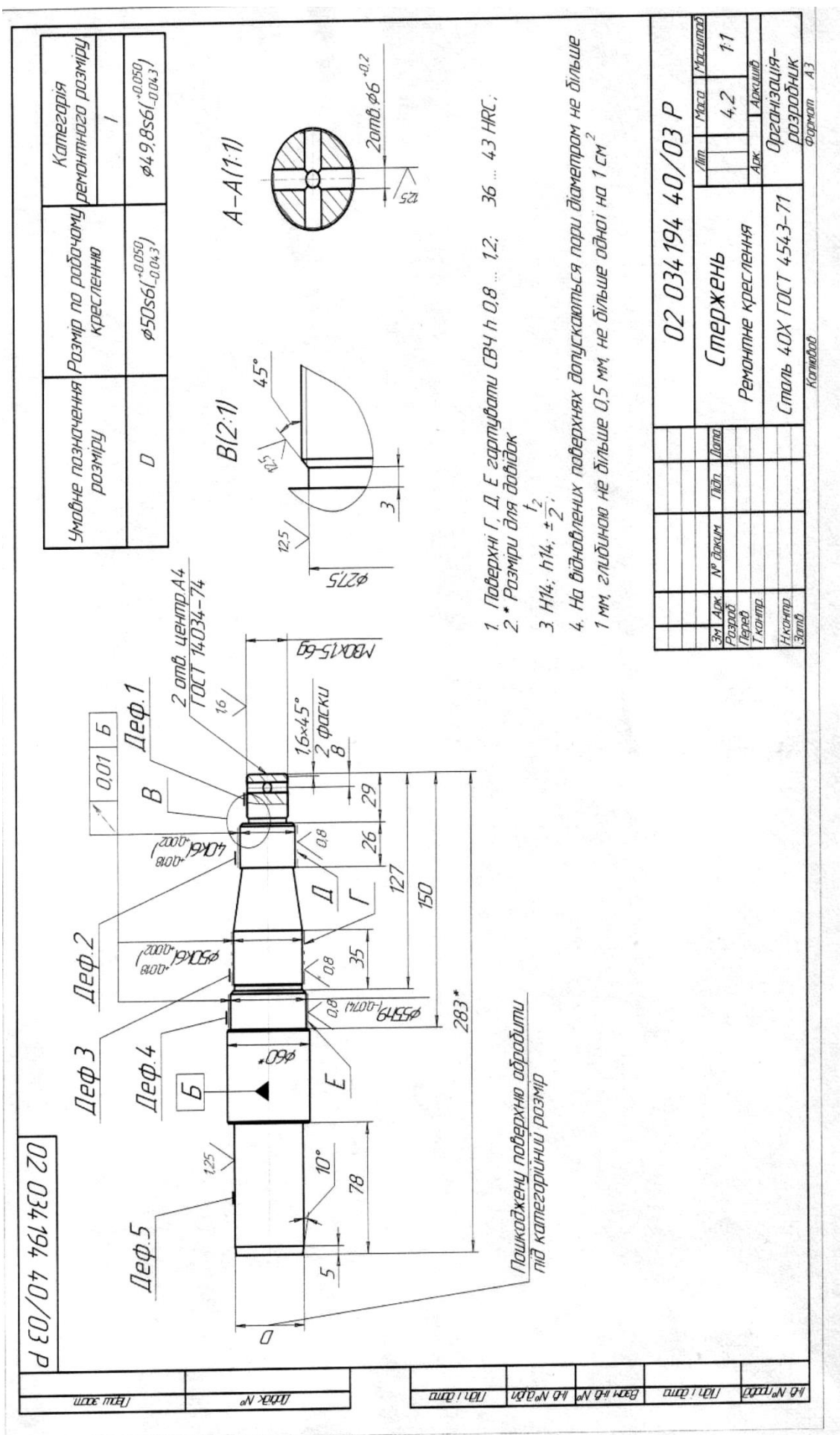

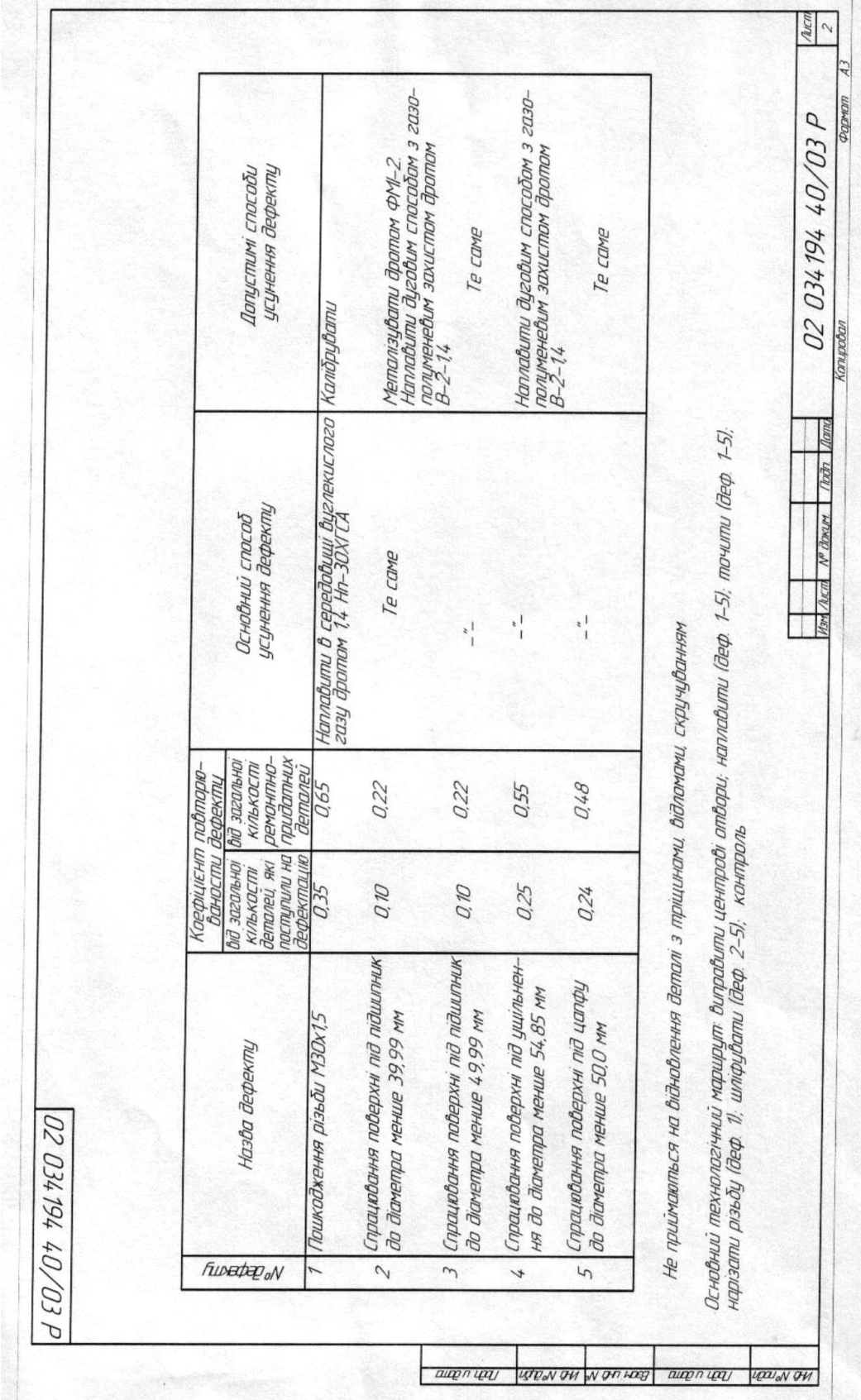

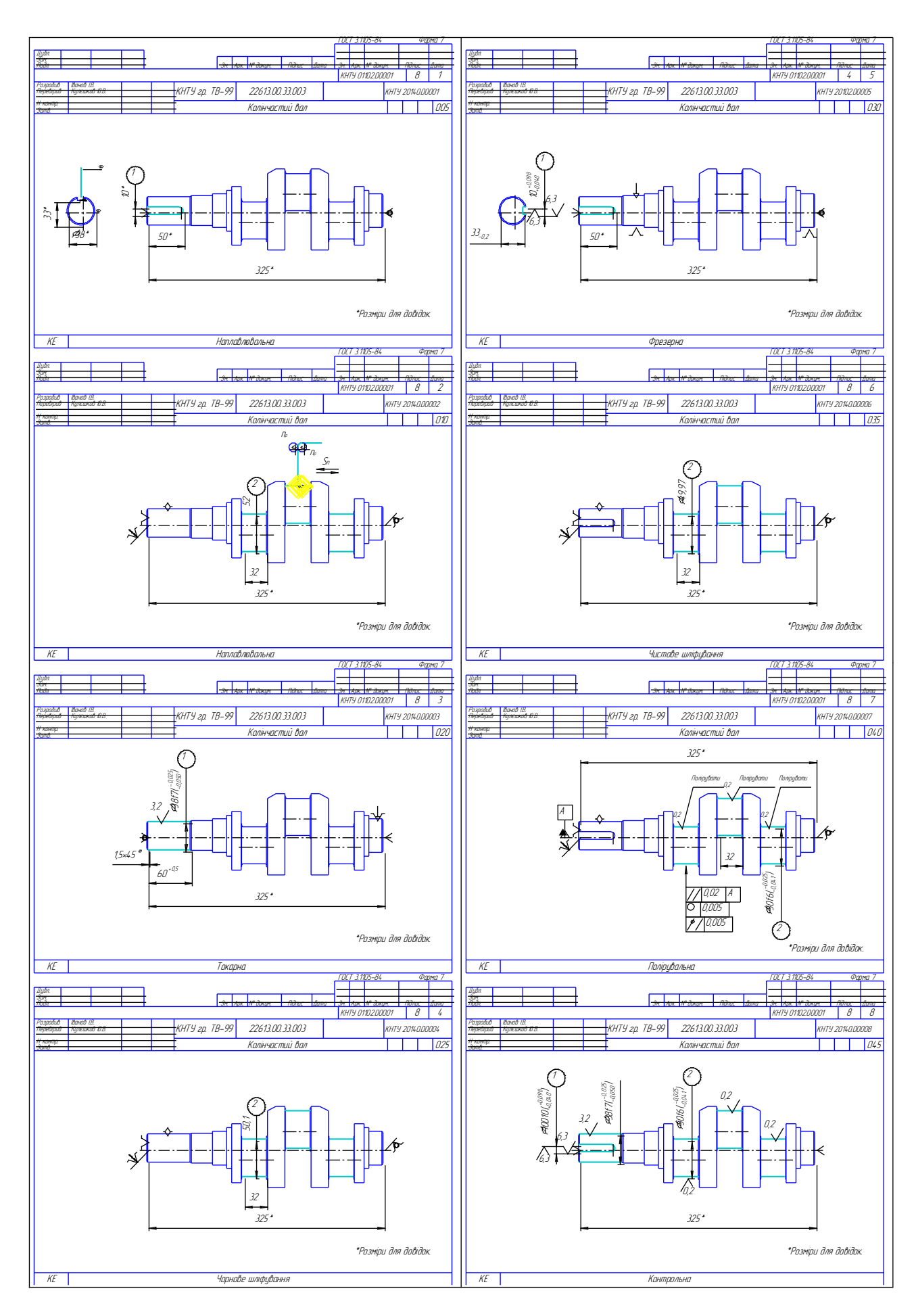

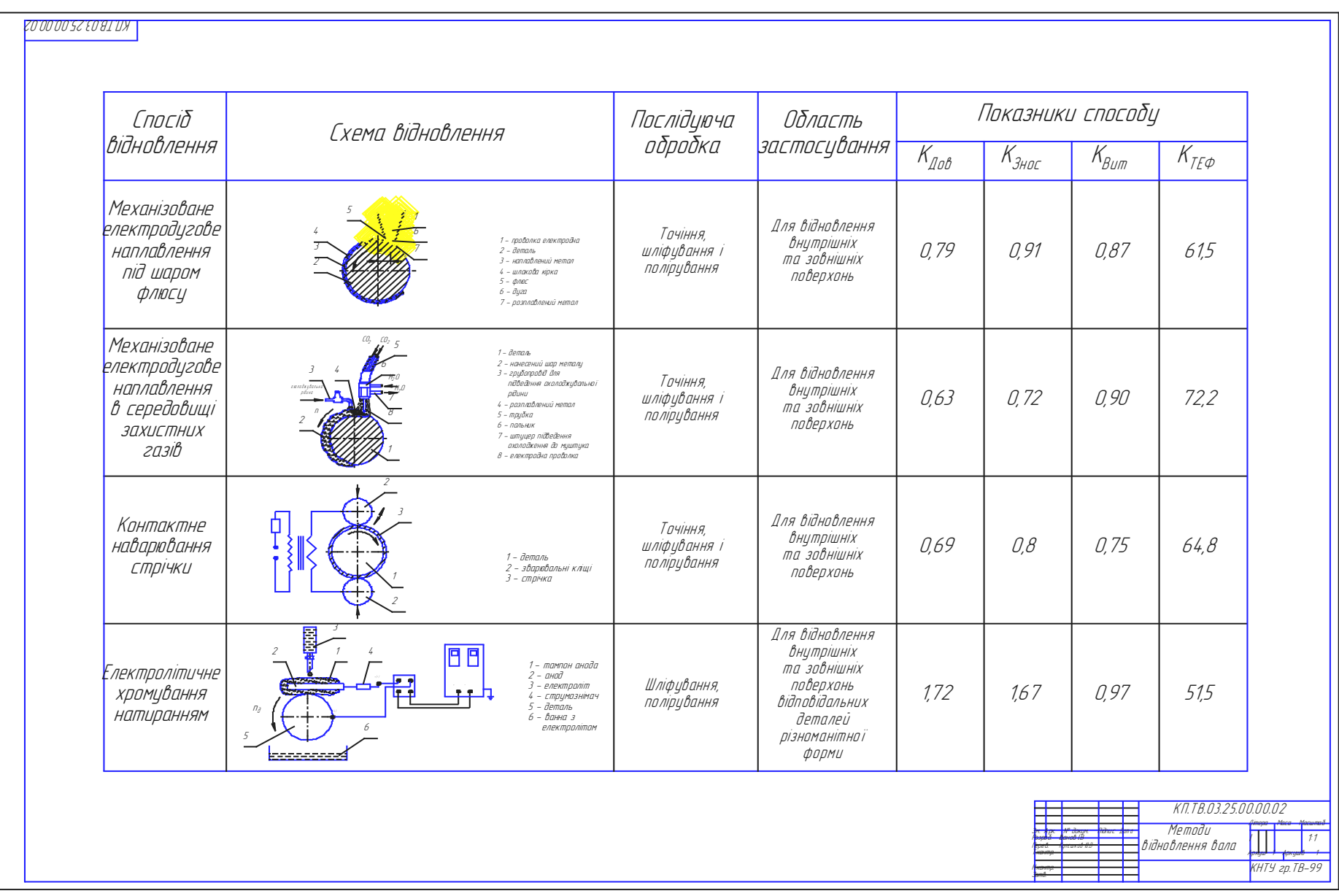

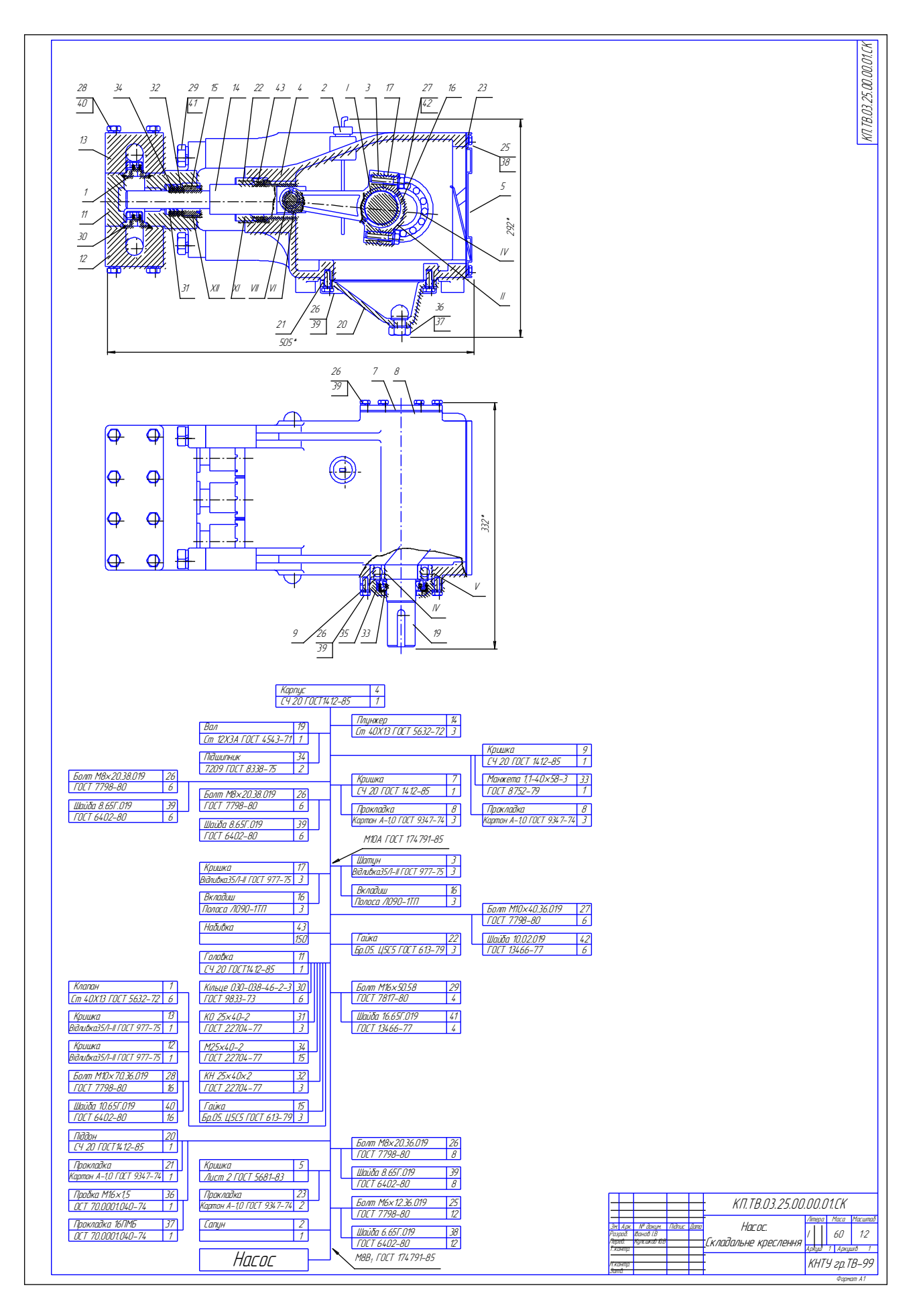

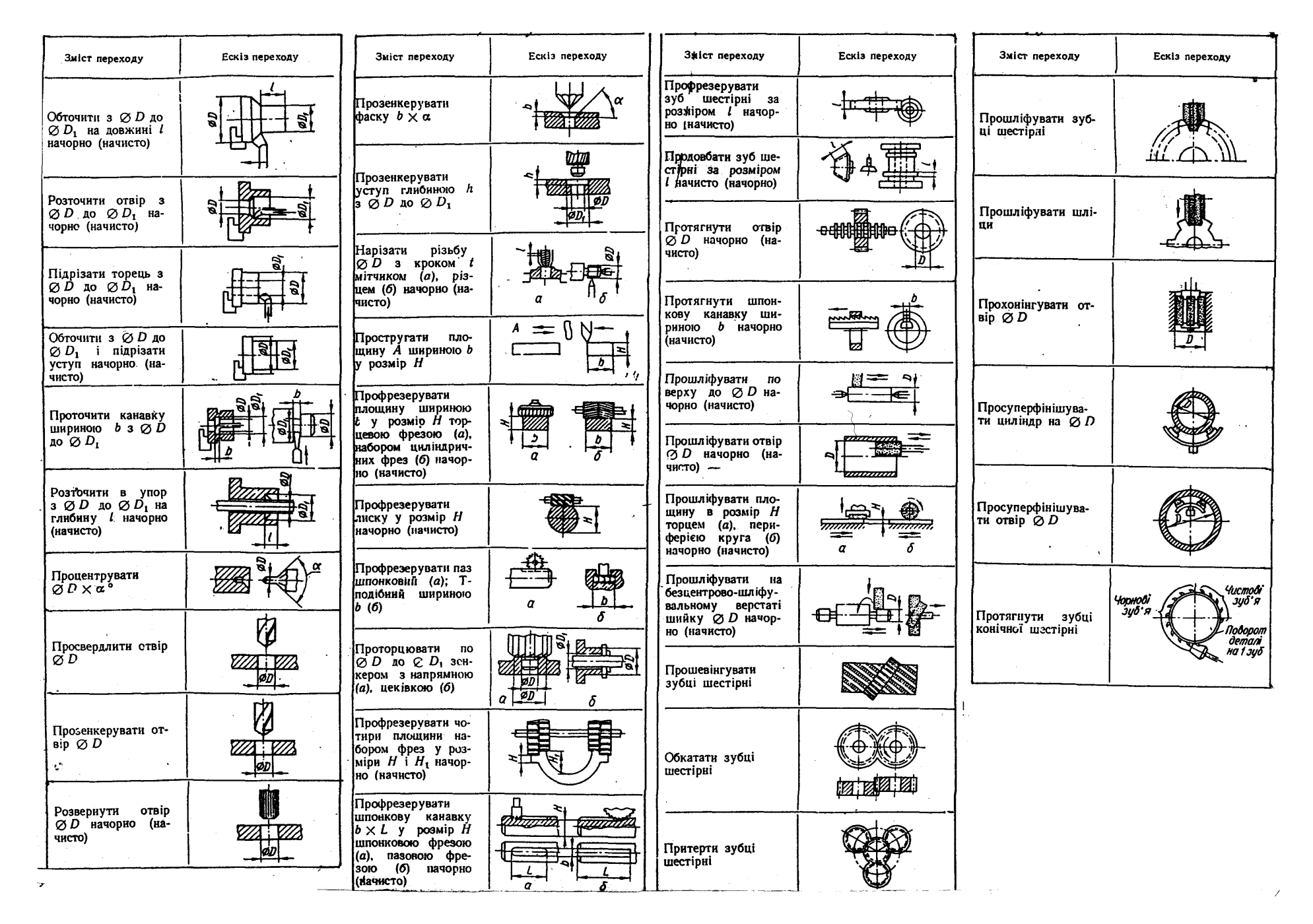

# Додаток 7

Приклад оформлення технологічного процесу відновлення валу

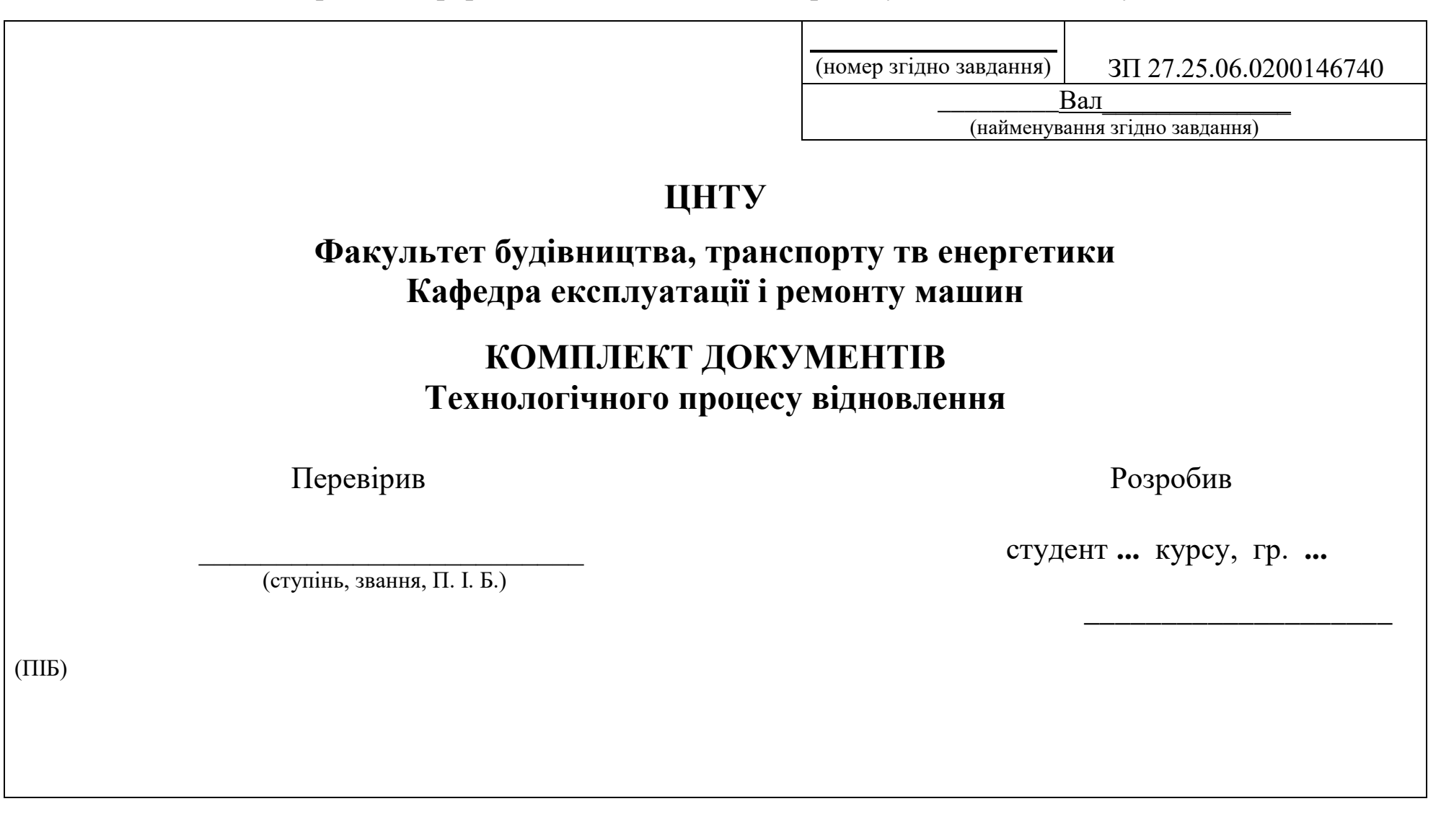

ГОСТ 3.1118-82 ФОРМА 2

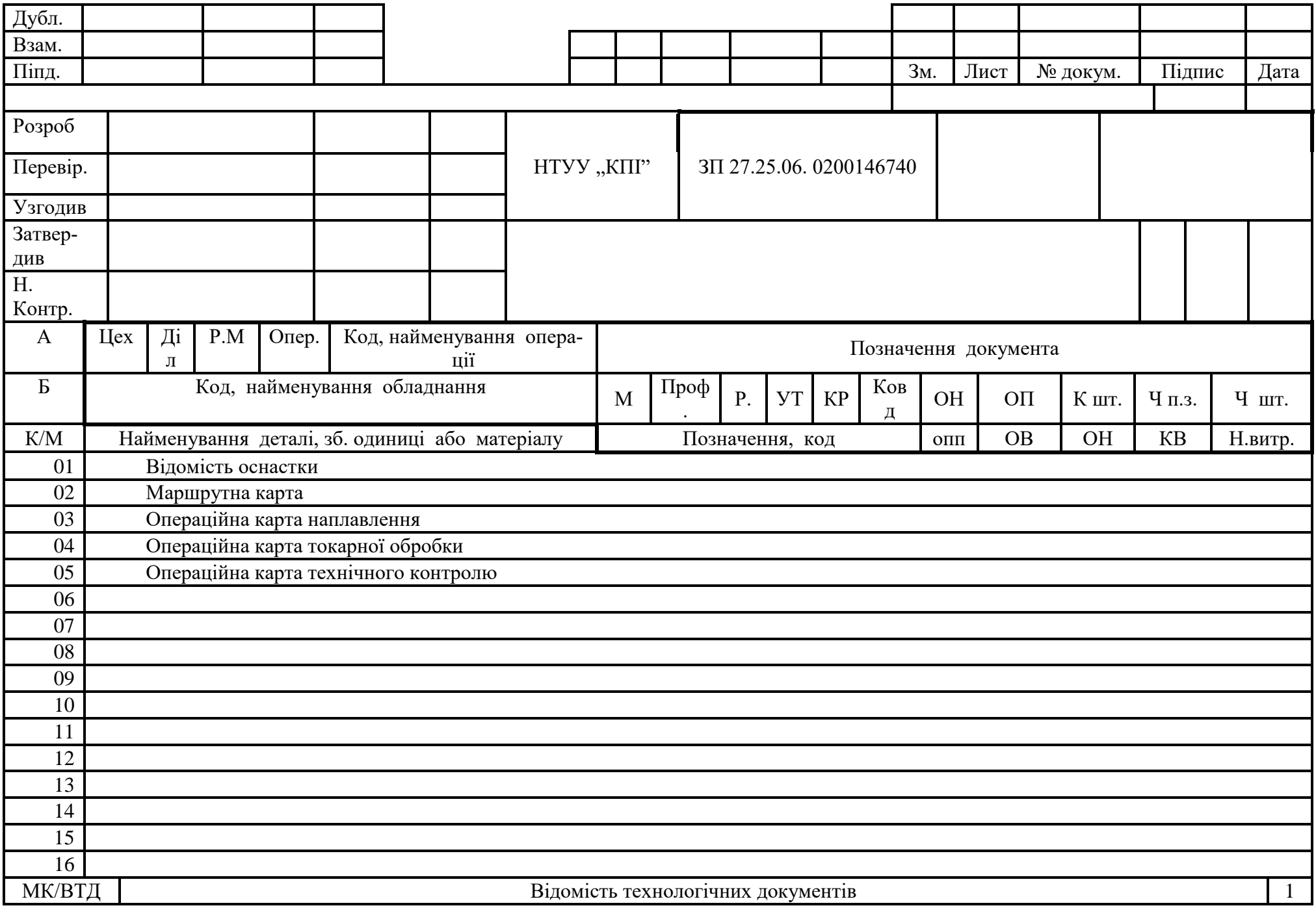

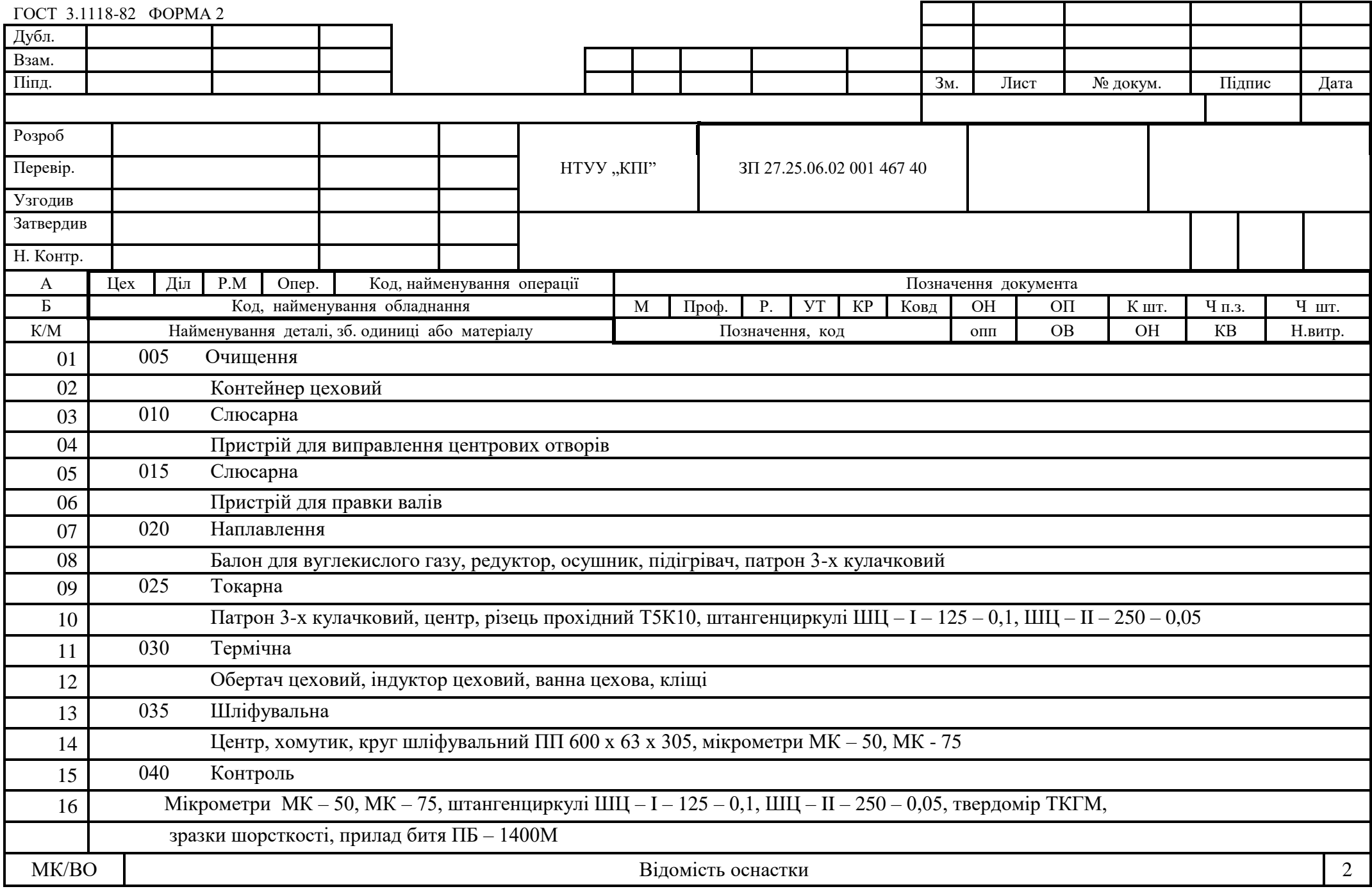

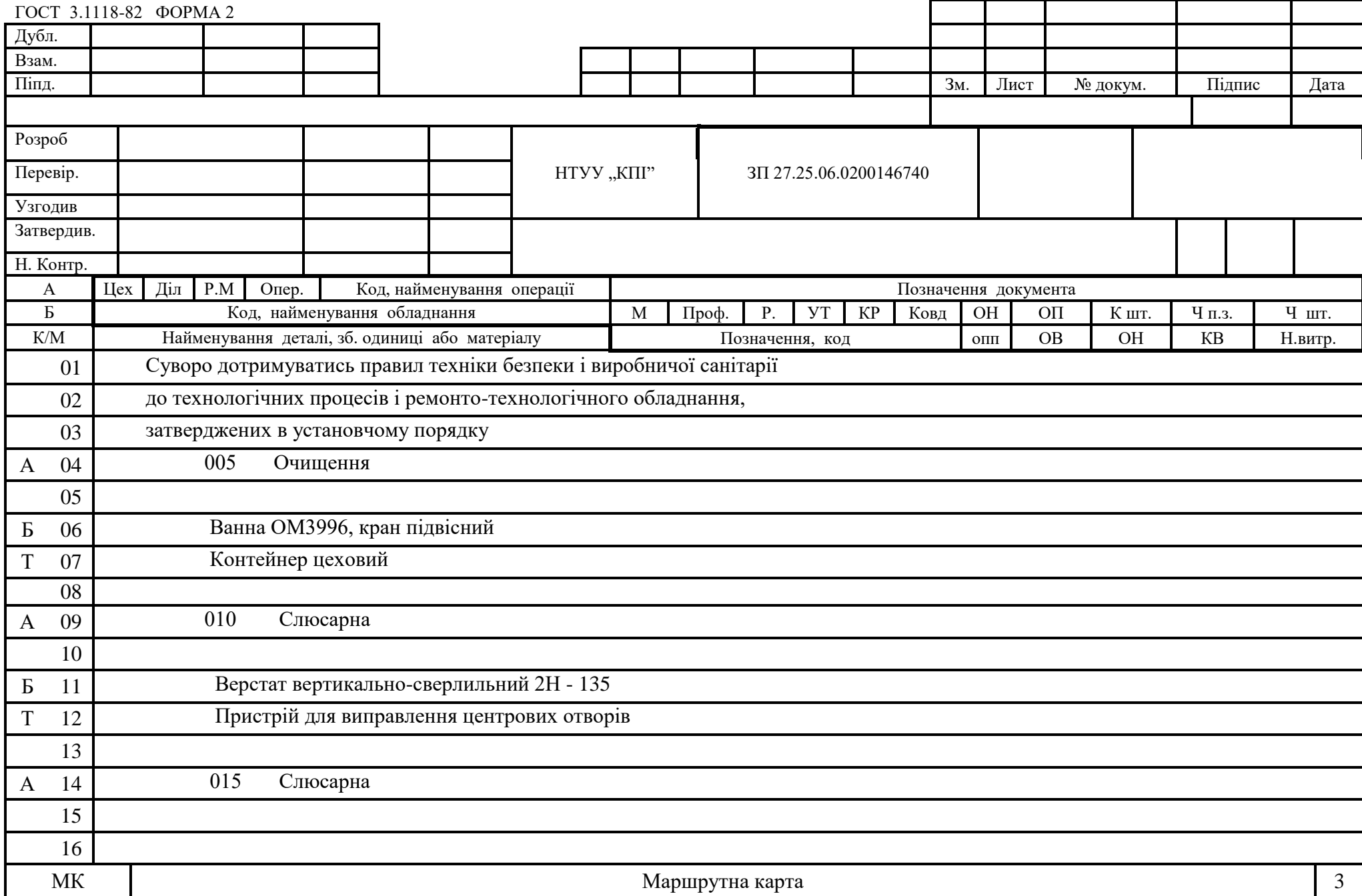

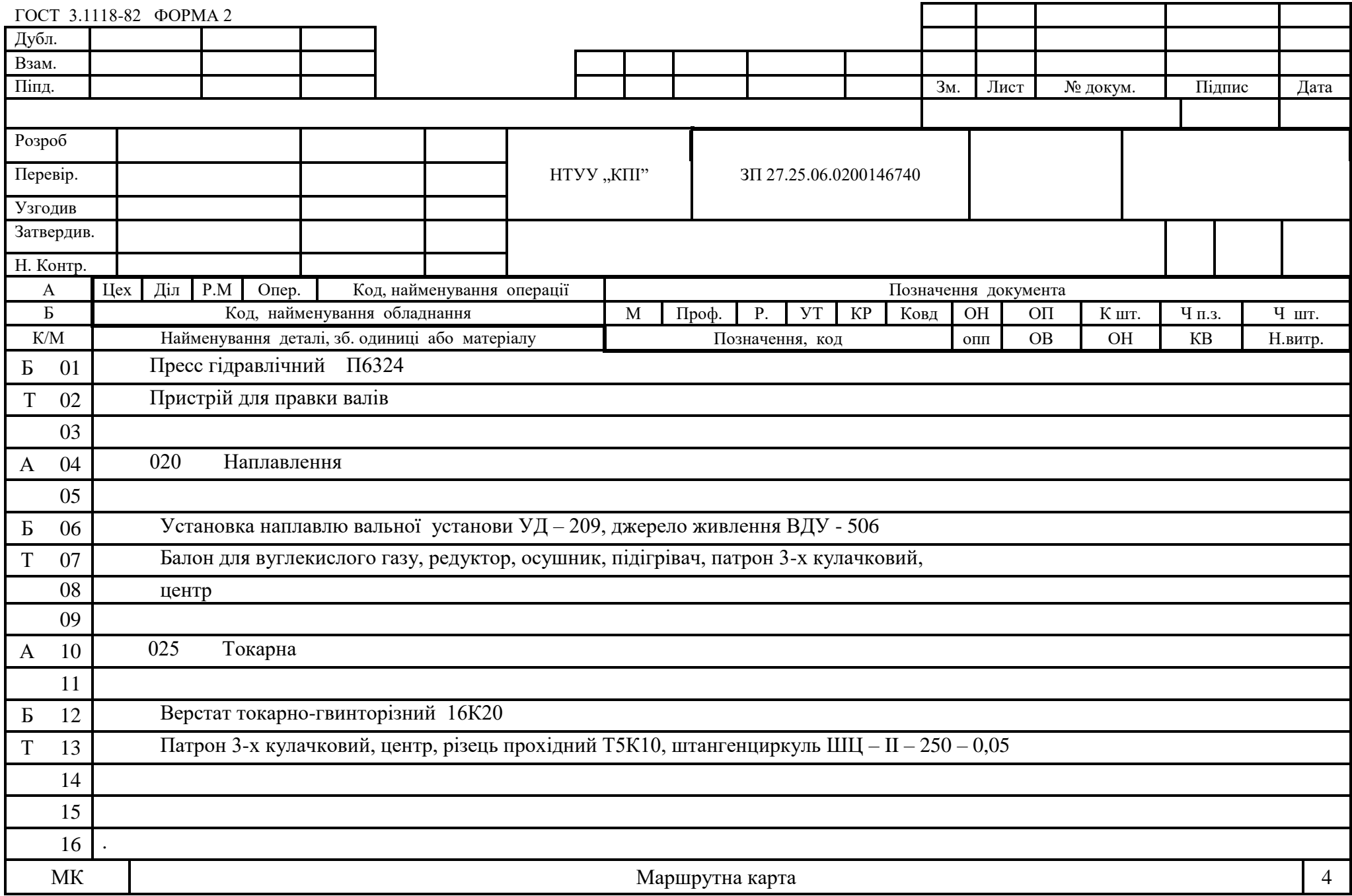

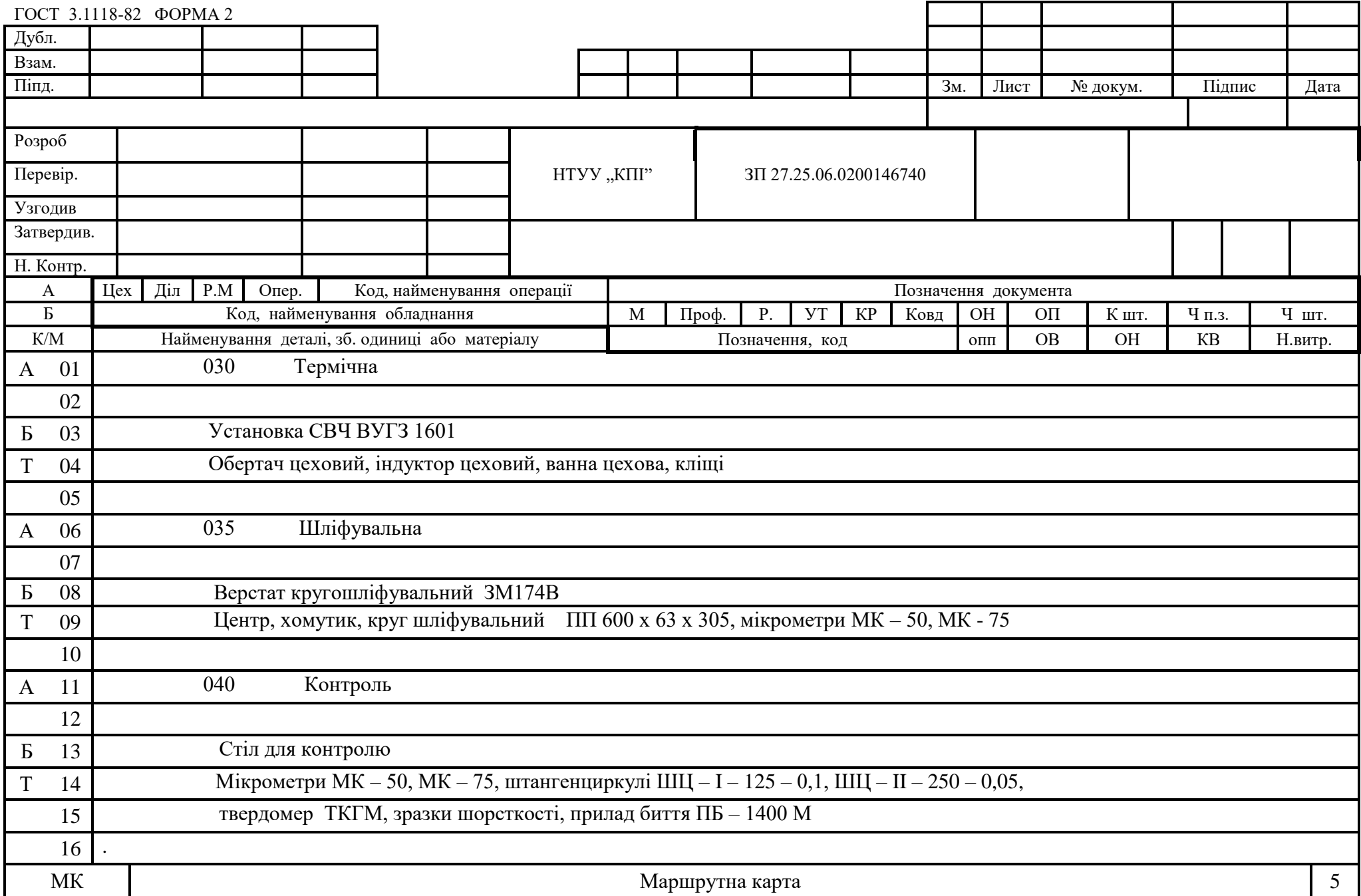

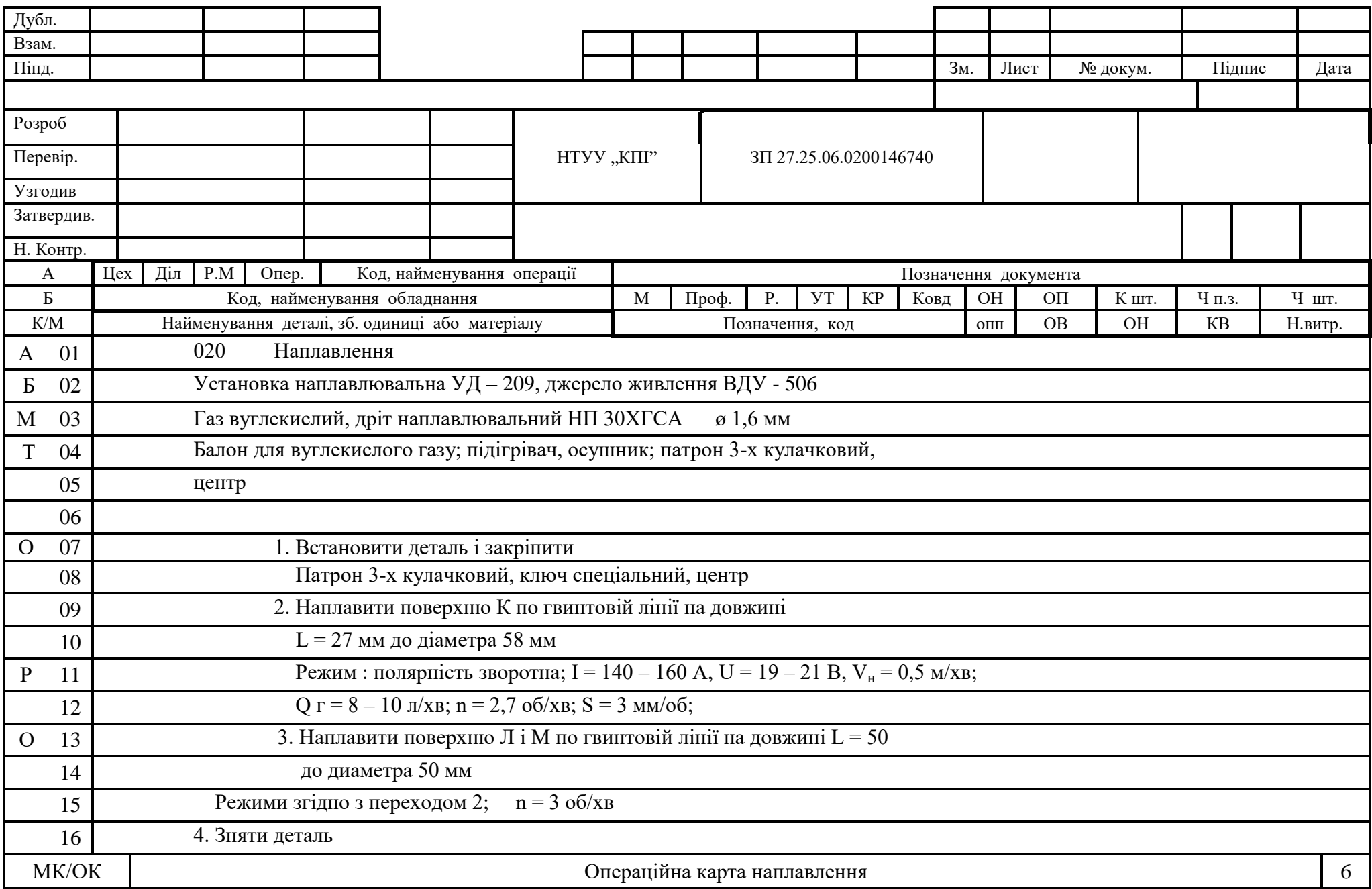

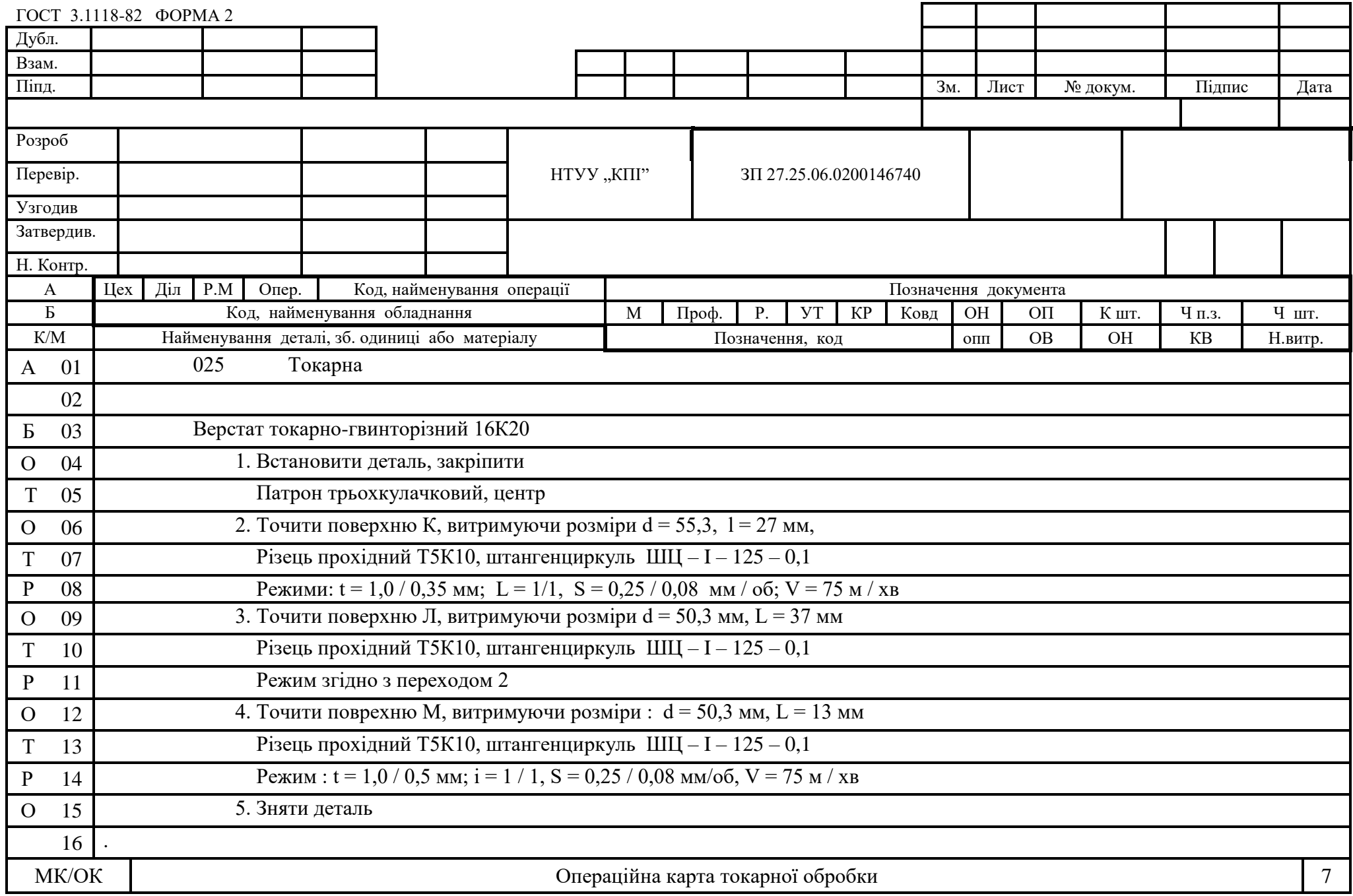

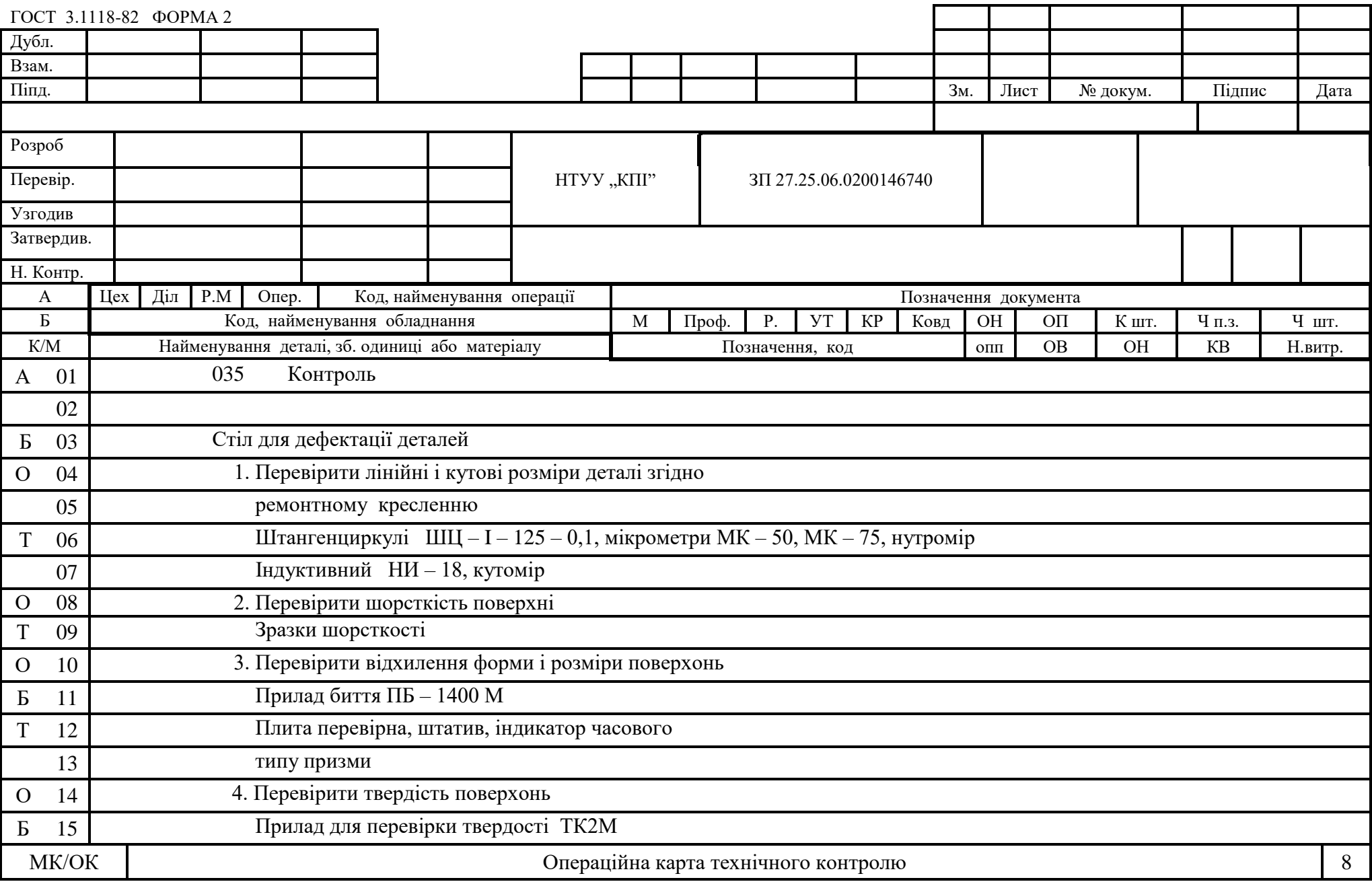